# 2 7 ( )

(Distributed Virtual Environment; DVE)

 $\pm$ 

 $\ddot{\phantom{a}}$ 

**DVE** 

 $\mathbf{r}$ 

 $\mathfrak{c}$ 

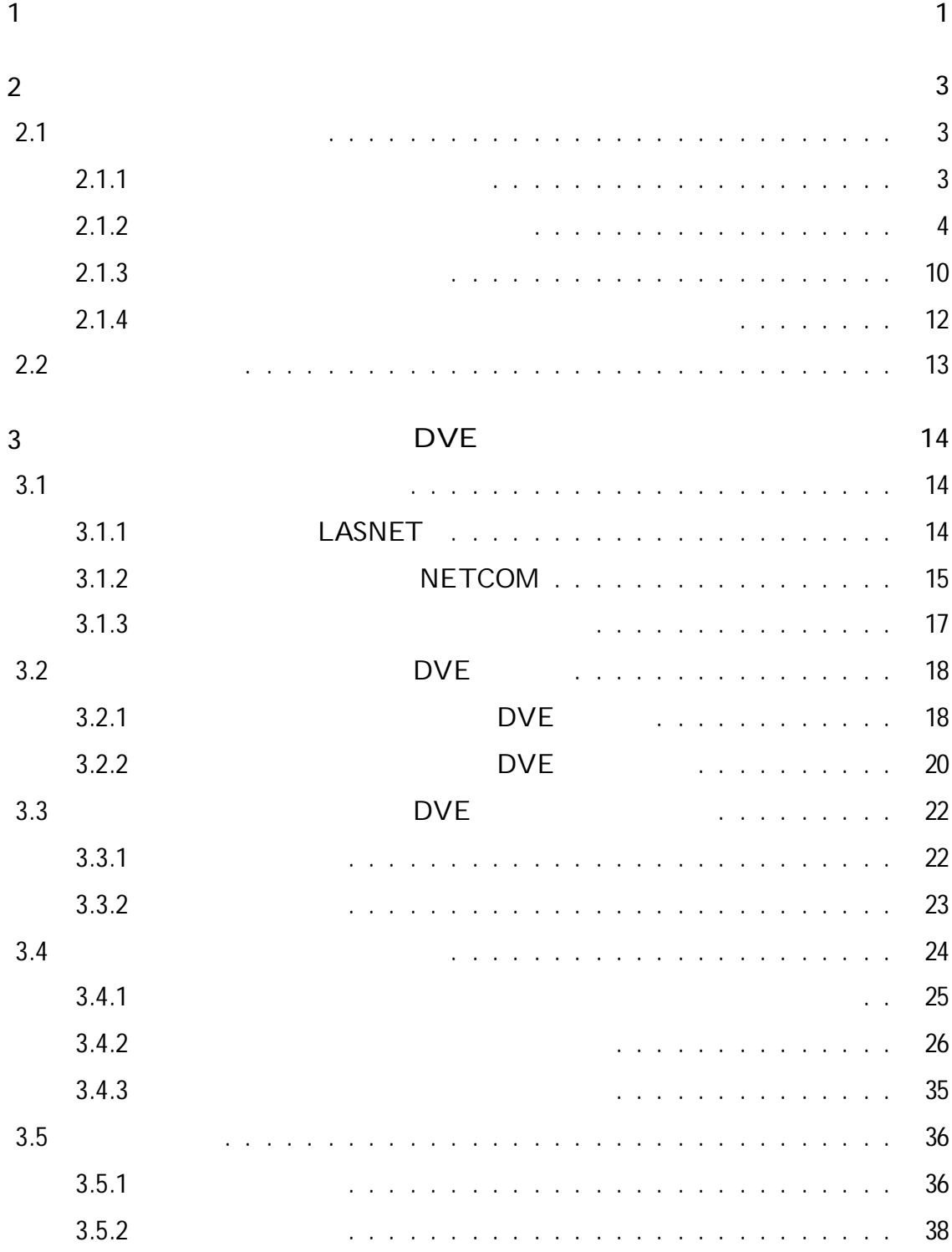

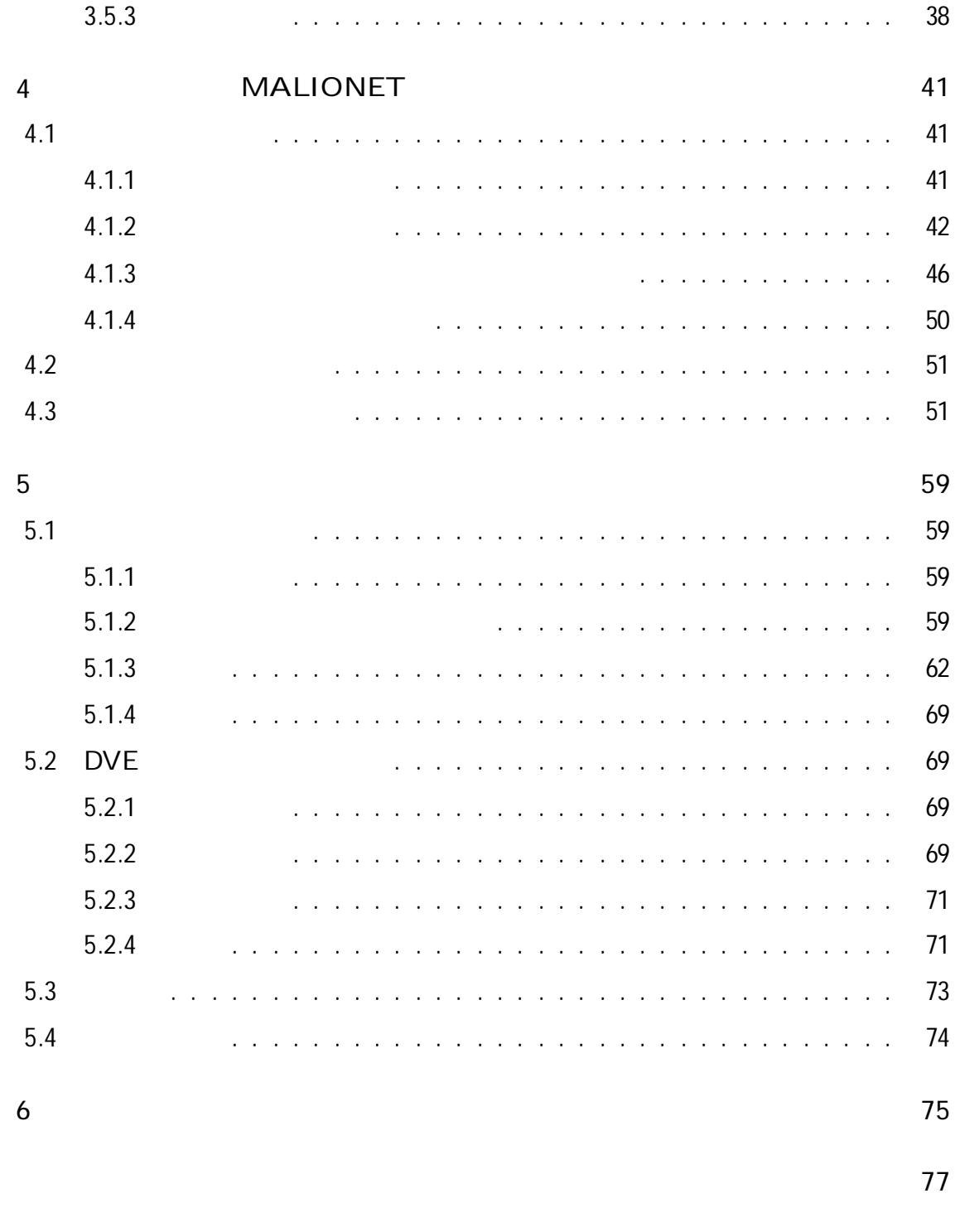

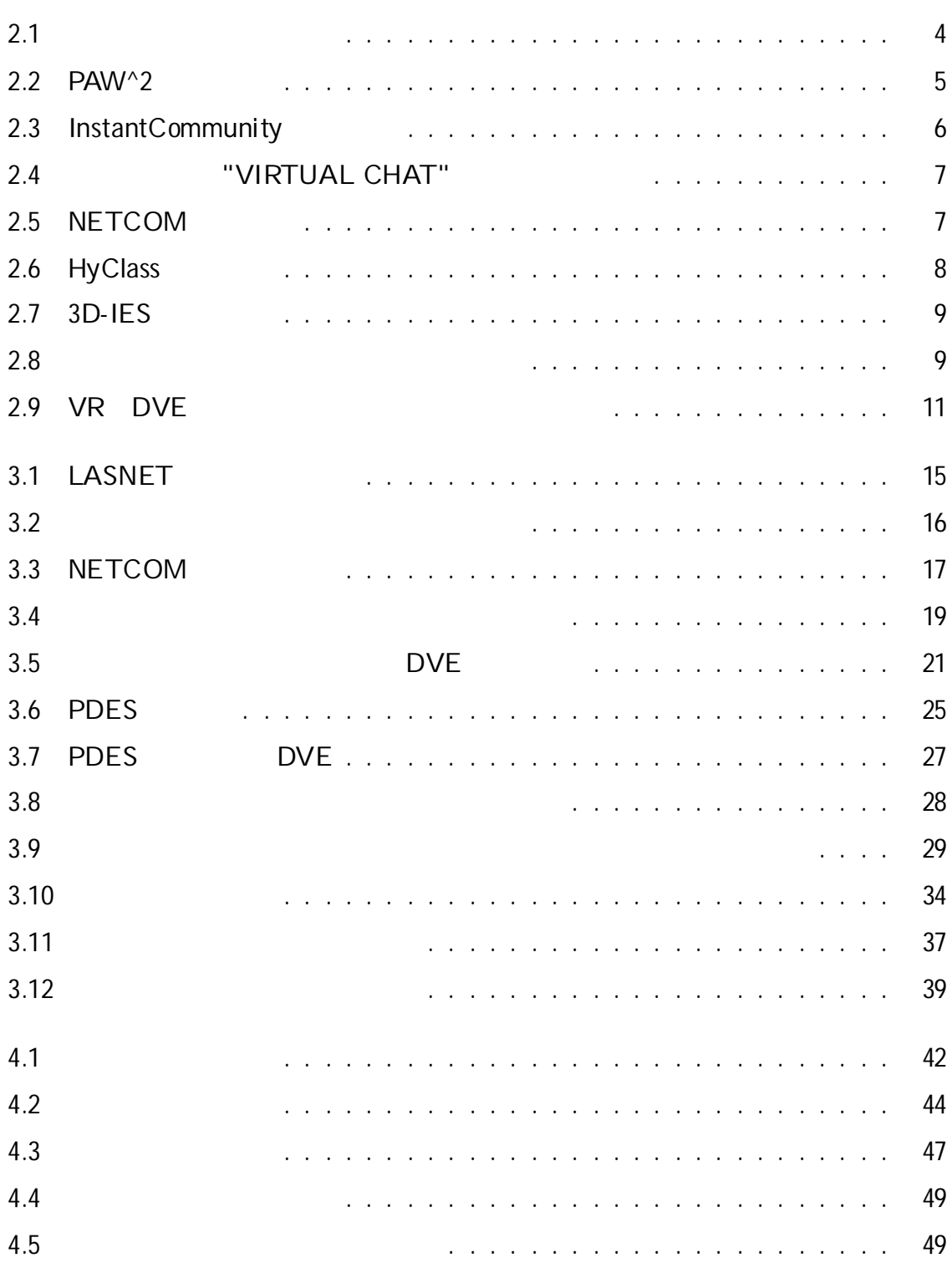

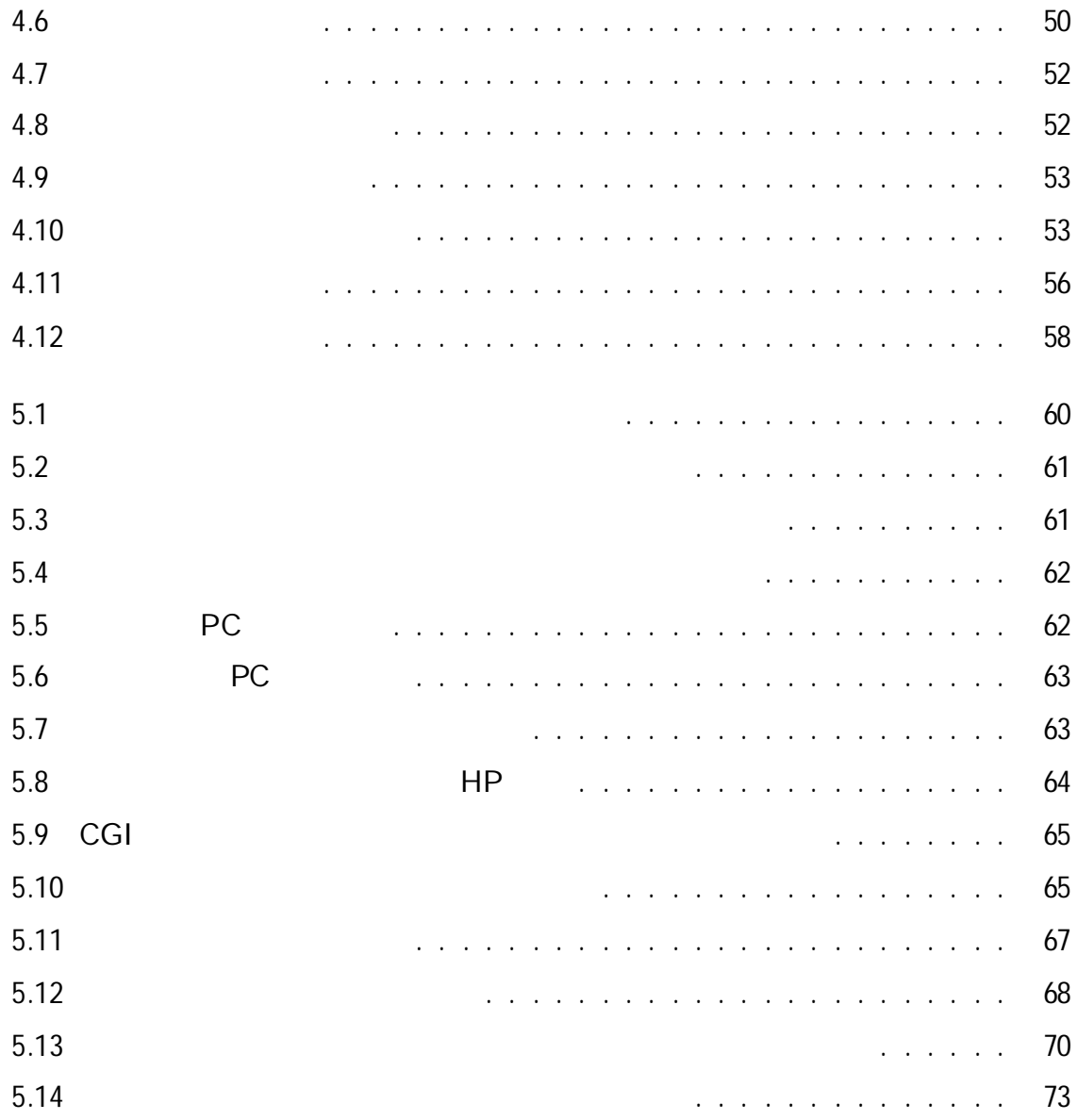

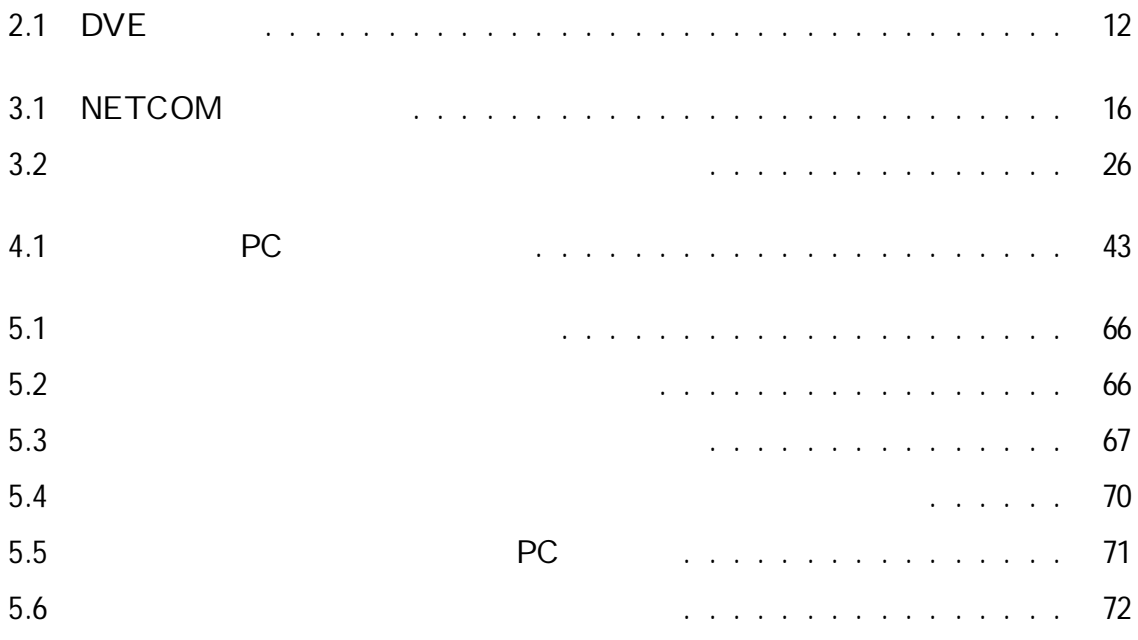

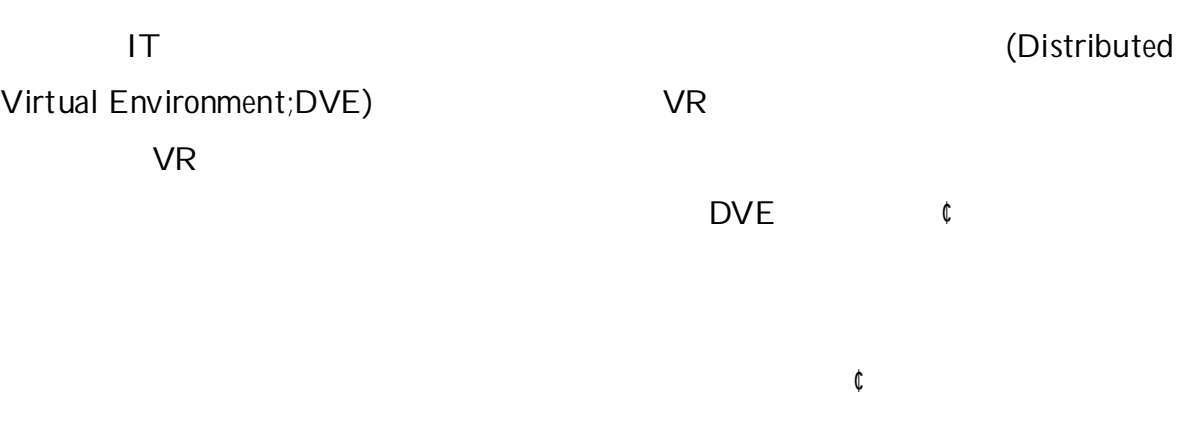

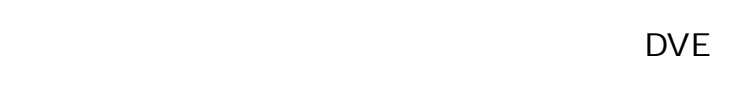

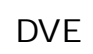

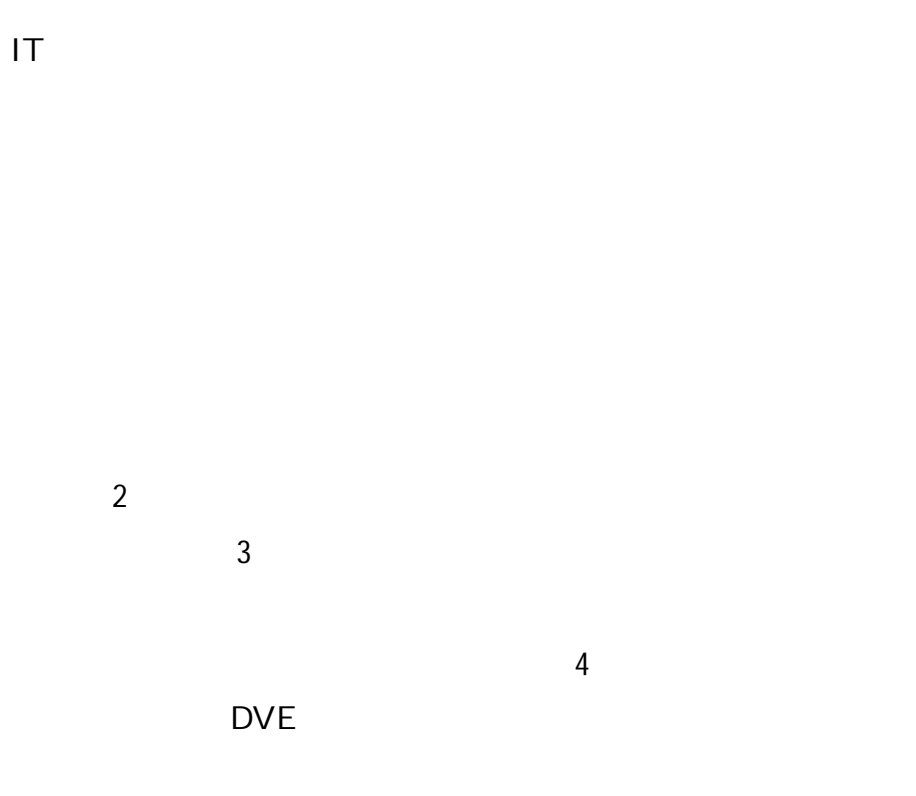

1

### 2.1

#### Distributed Virtual Environment; DVE

[1]

DVE

#### 2.1.1

(Computer Graphics;CG) 3 (Virtual Reality;VR) [2]

[3][4][5][6][7] VR [8] DVE 2.1

VR

DVE

1.

2.

3.

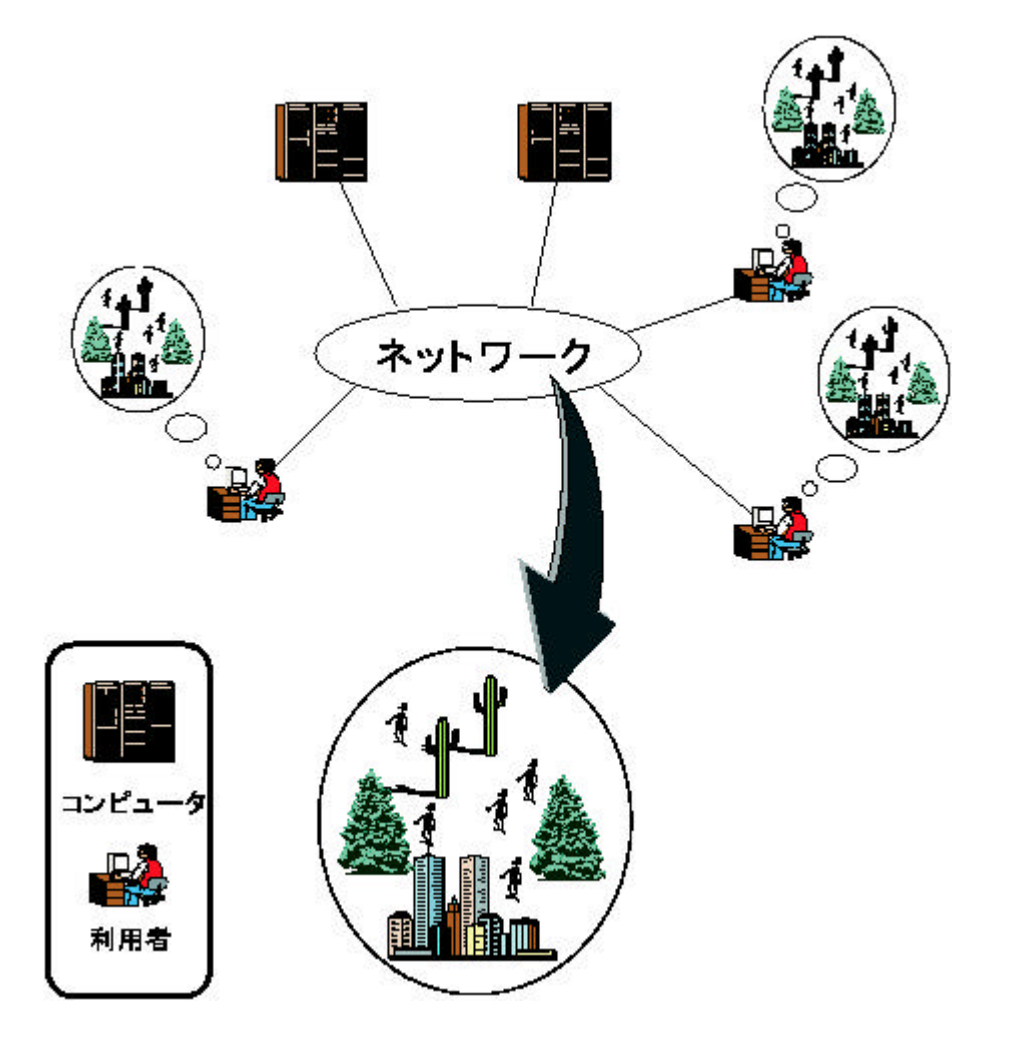

2.1:

2.1.2

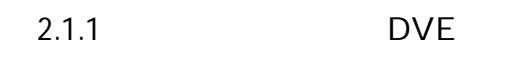

User Dungeons) and the USE of the USE of the MUD

DVE

1970 1980 MUD(Multi

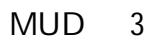

DVE SONY PAW ^2 [9] 2.2 blaxxun interactive, Inc. Instant Communi ty<sup>[10]</sup> 2.3 DVE PAW<sup>^2</sup>

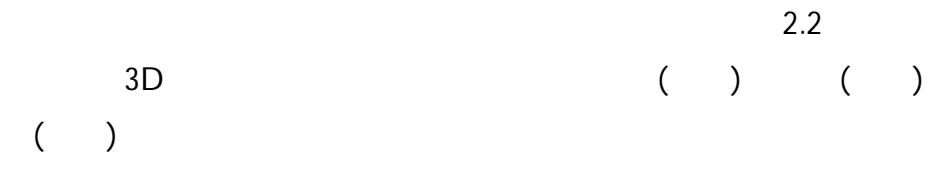

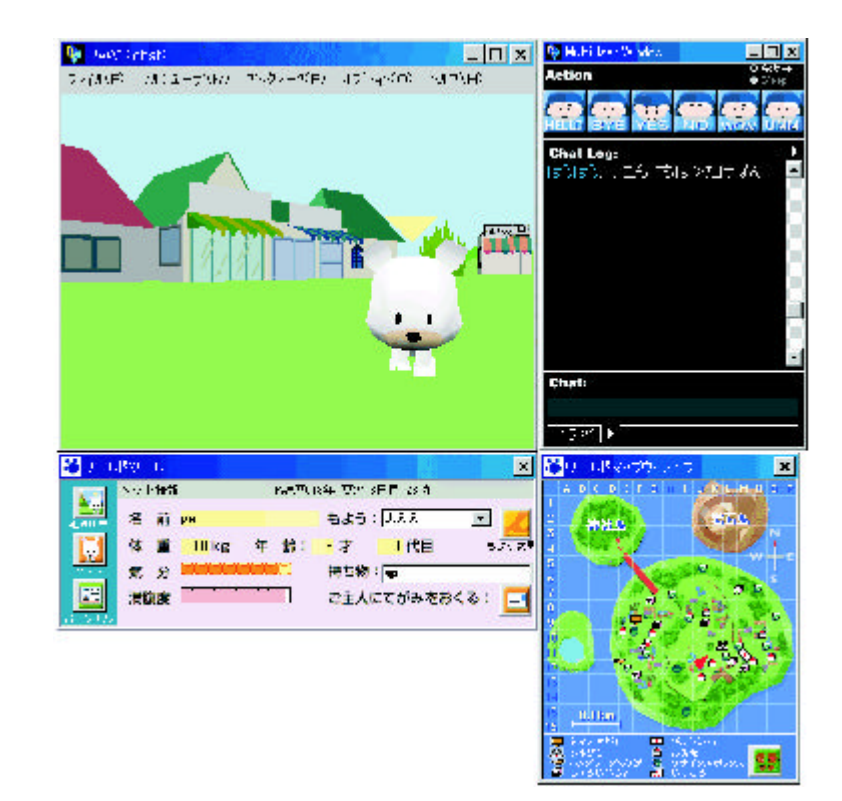

2.2: PAW^2

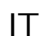

DVE

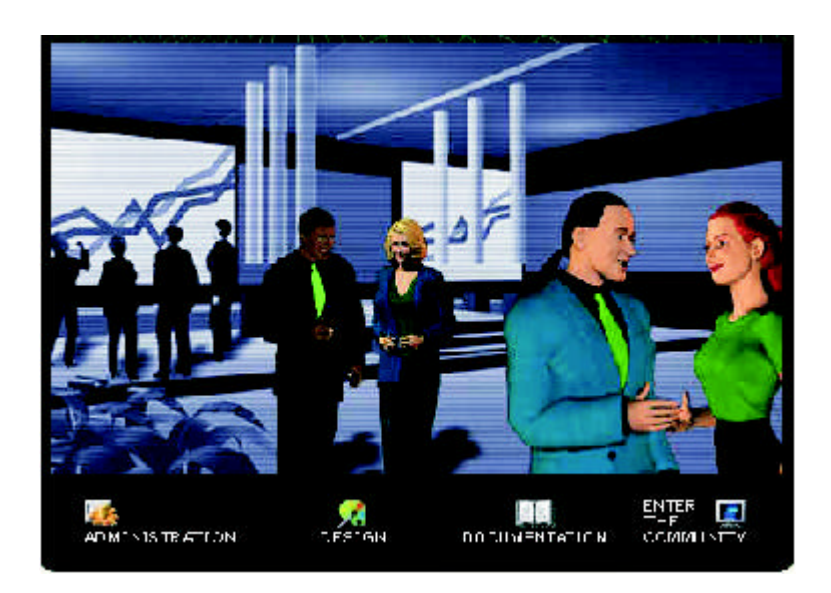

2.3: InstantCommunity

"VIRTUAL CHAT" [11]

2.4

DVE 2.5 NETCOM

[12][13]

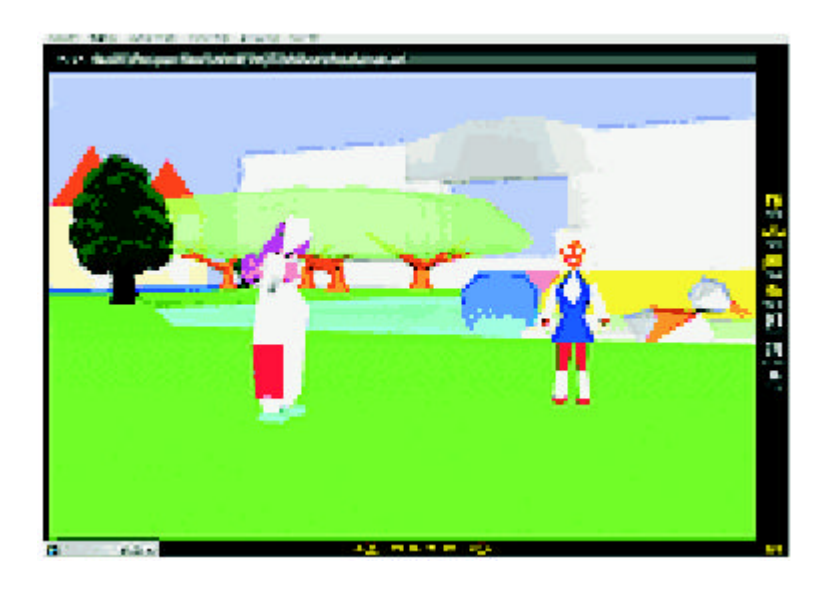

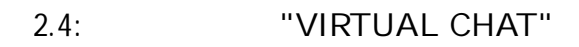

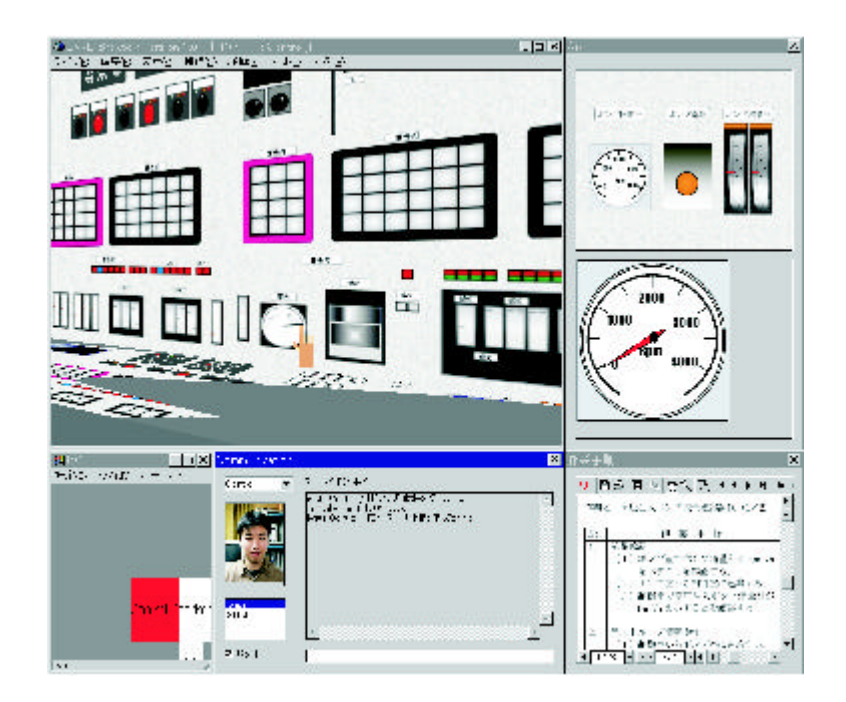

2.5: NETCOM

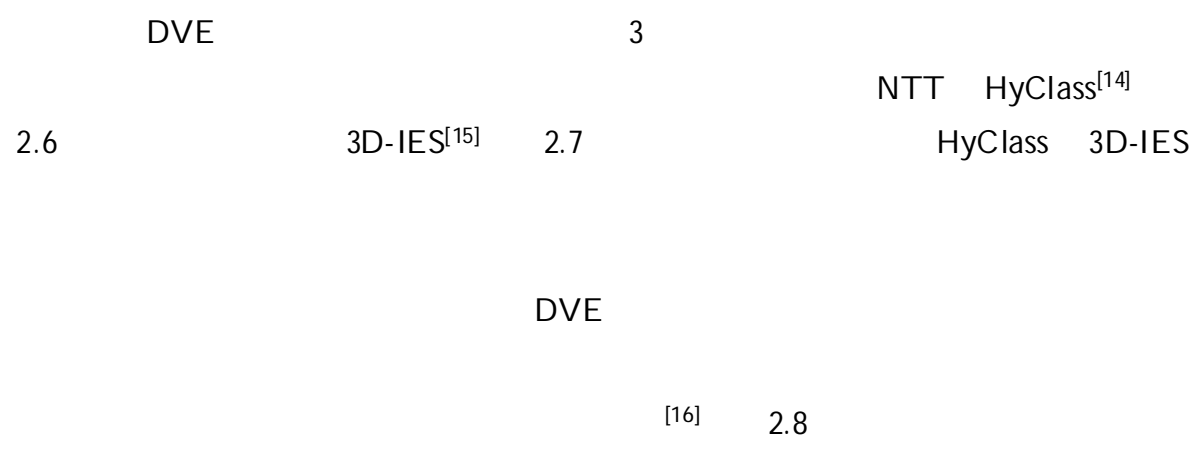

GAMS

3

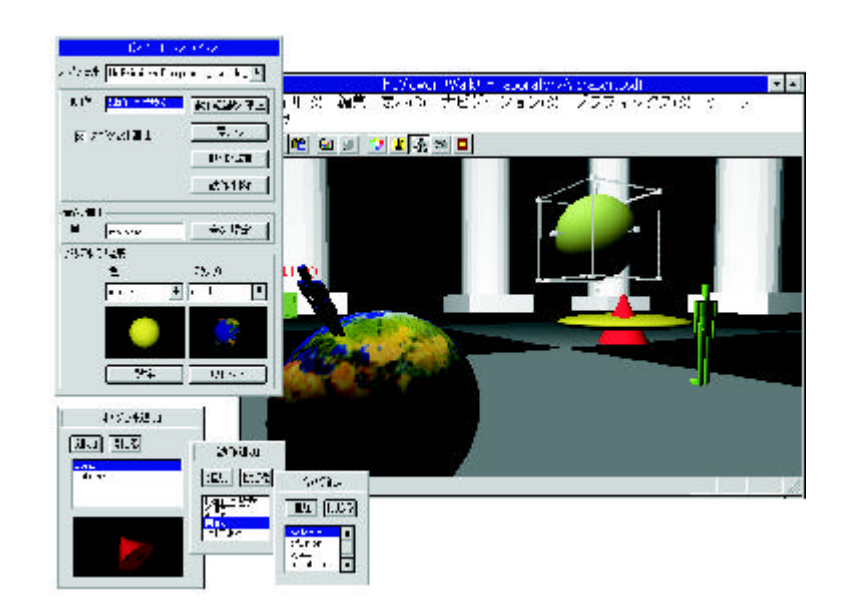

2.6: HyClass

DVE

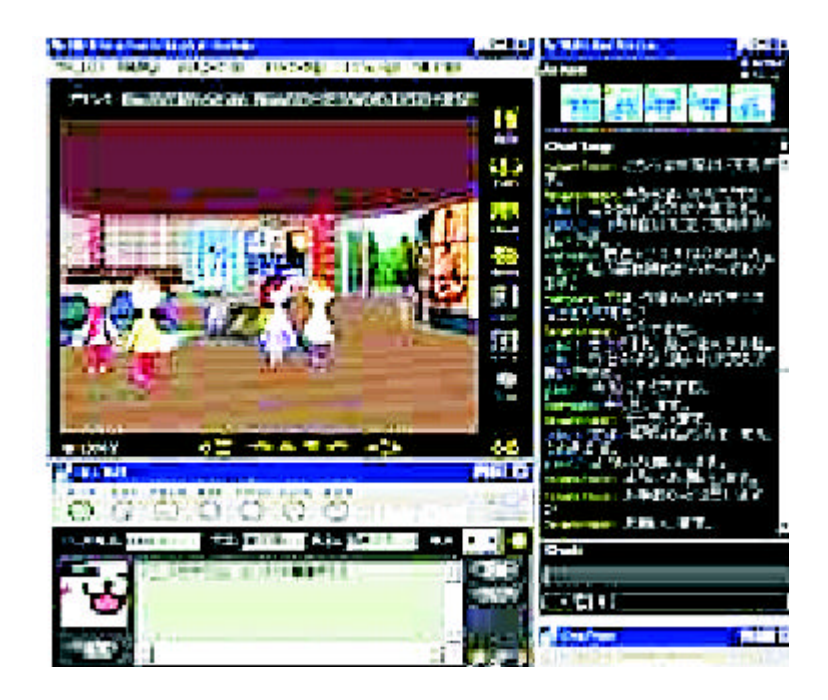

2.7: 3D-IES

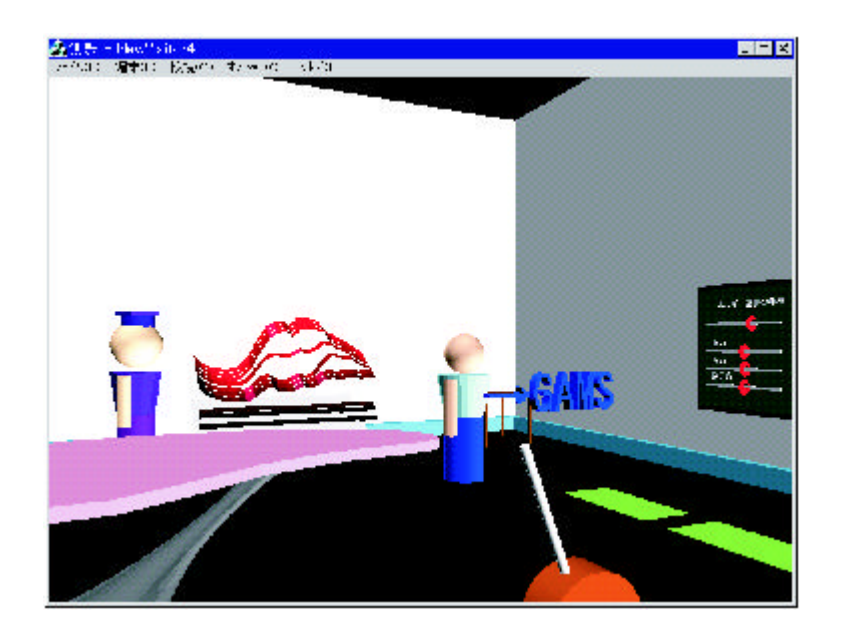

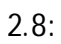

2.1.3

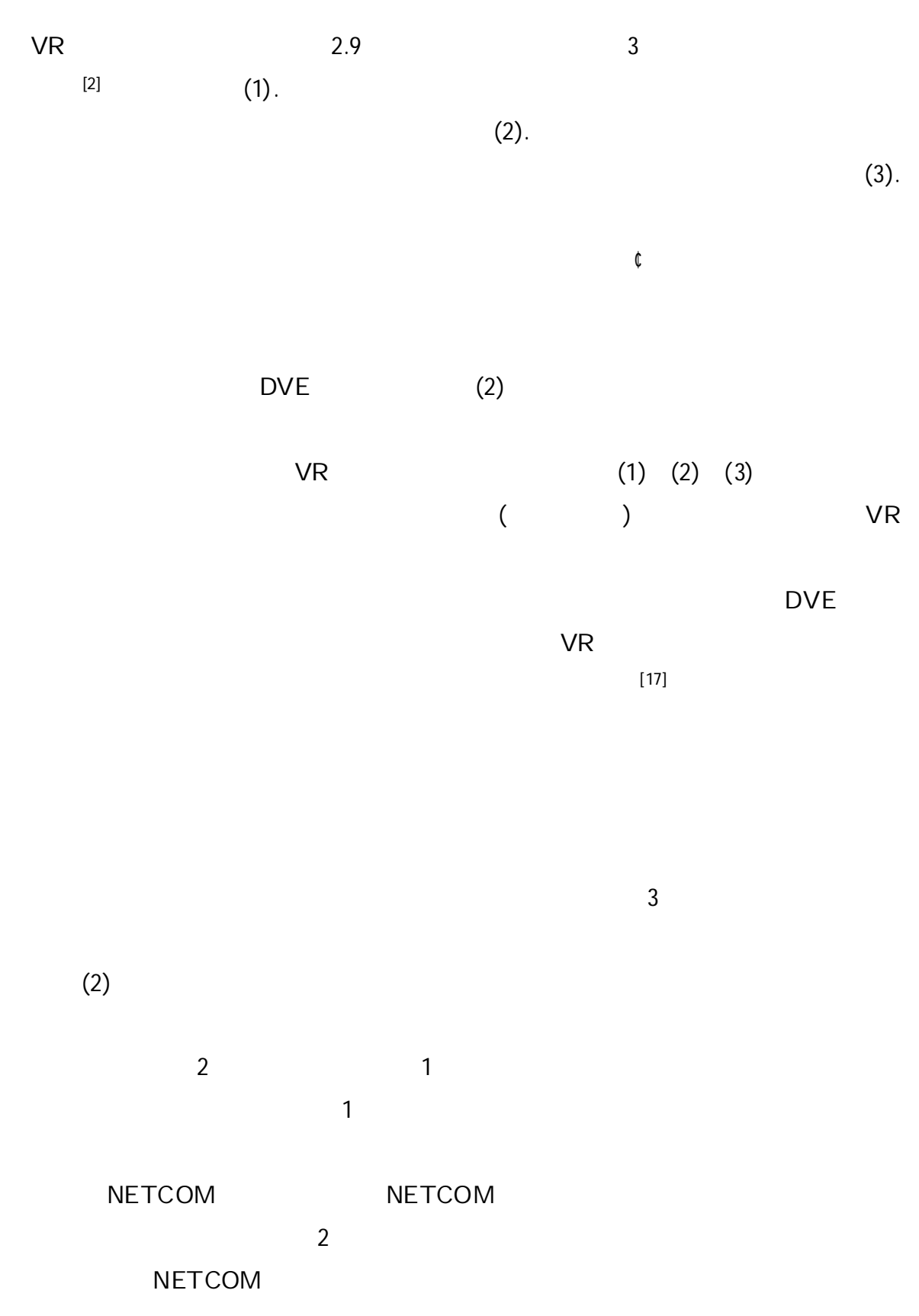

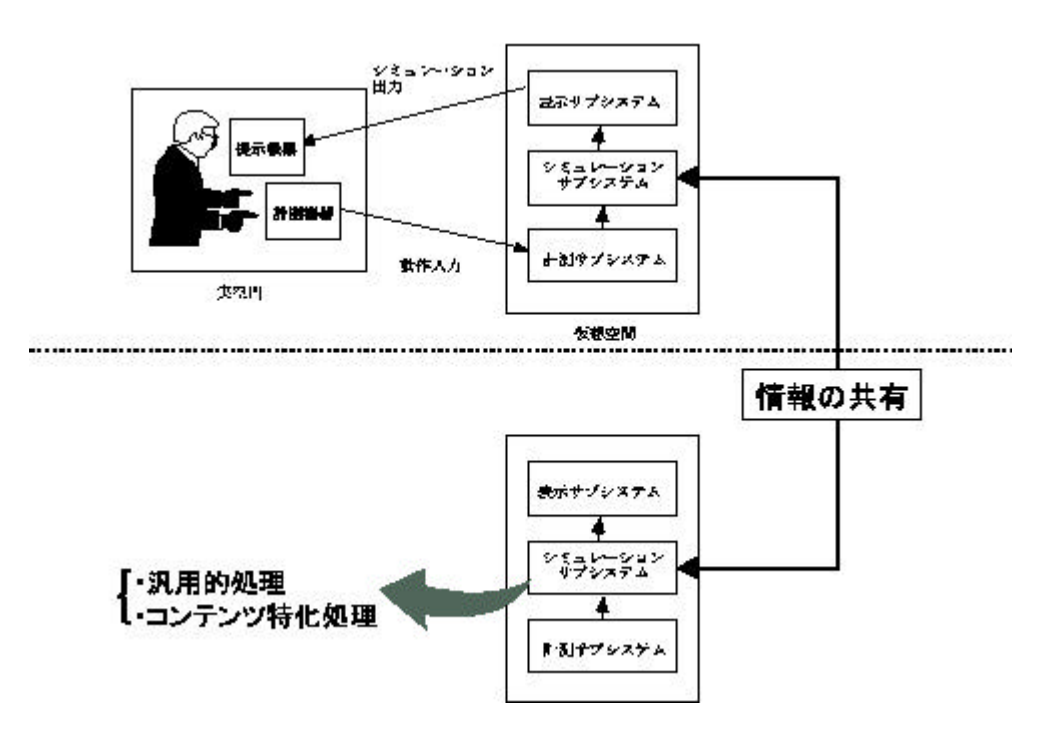

2.9: VR DVE

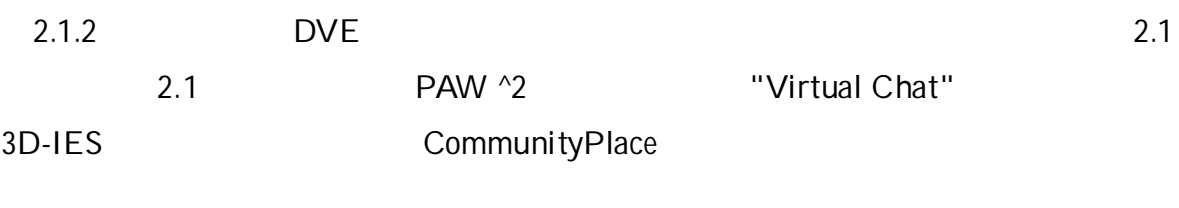

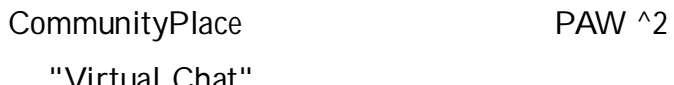

"Virtual Chat" 3D-IES

CommunityPlace

Communi-

tyPlace

PAW<sup>^2</sup> CommunityPlace

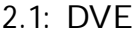

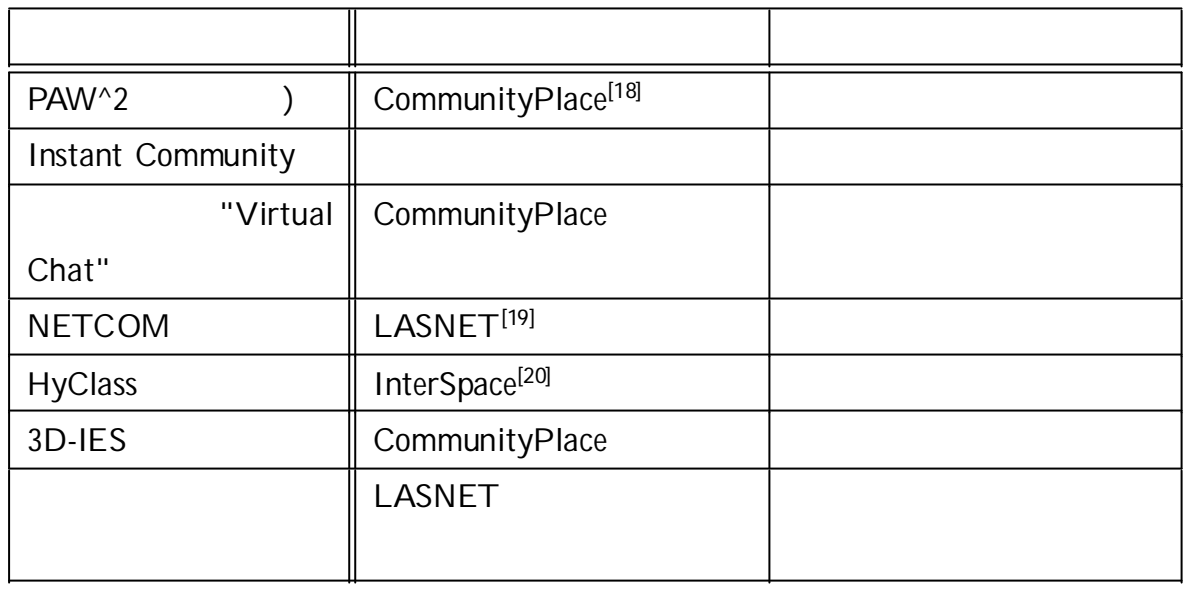

CommunityPlace

#### PAW<sup>^2</sup>

CommunityPlace

DVE

#### 2.1.4

 $DVE$ 

DVE

[21]

DVE

2.1.3

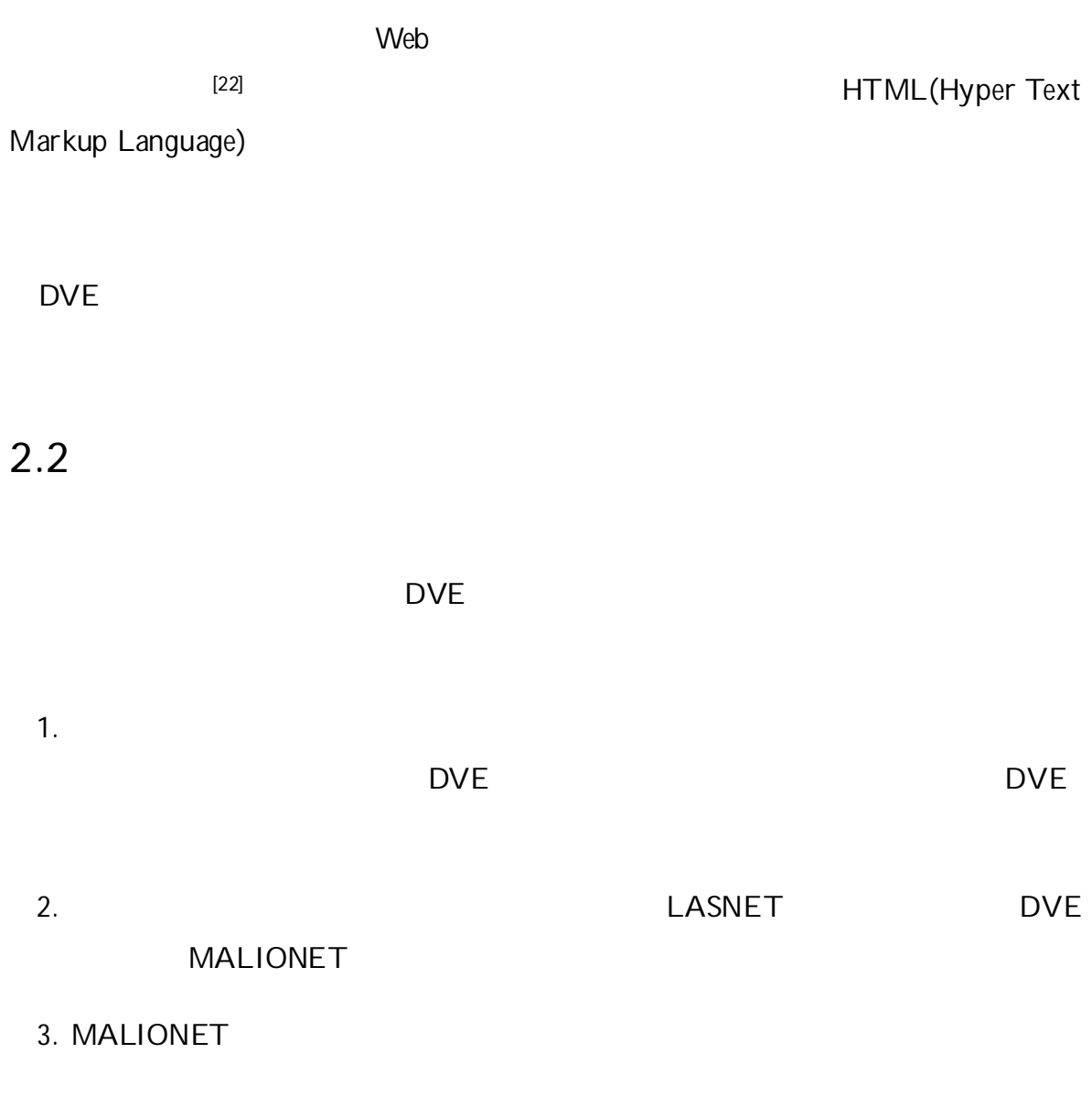

MALIONET

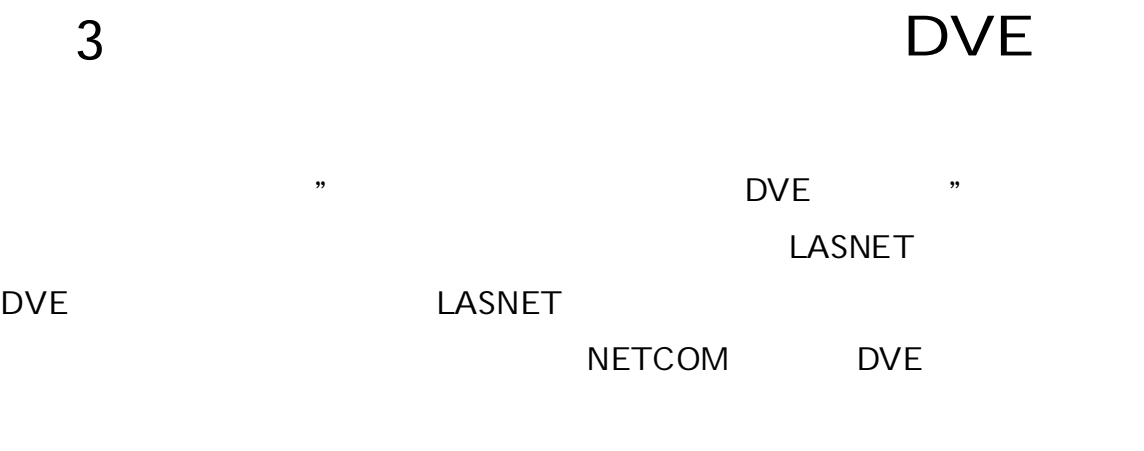

DVE

3.1

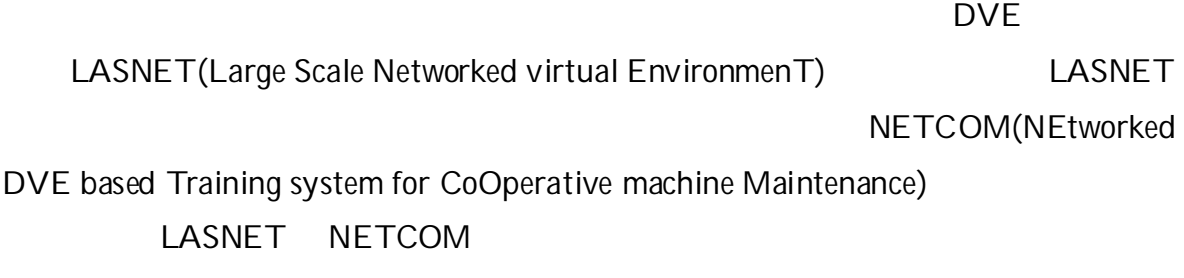

3.1.1 LASNET

[23]

LASNET 3.1 LASNET

LASNET

 $[24]$  ( 3.2)

 $(3.1 3)$ 

 $(3.1 2)$  $(3.1 \t1)$   $(3.1 \t4)$ 

Spline (3.1)

5) ( )

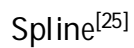

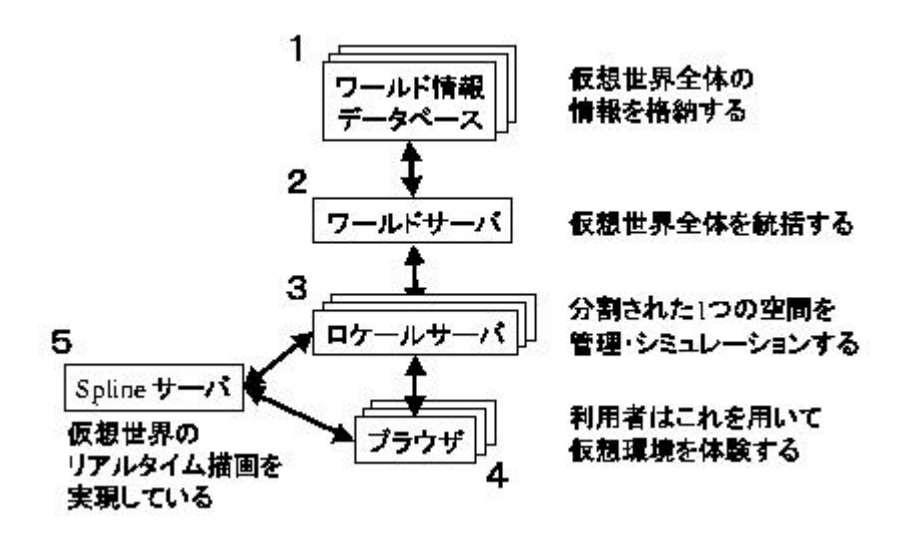

3.1: LASNET

XML(eXtensible Markup Language) XML **HTML** 

DVE

3.1.2 NETCOM NETCOM LASNET 3.1 2

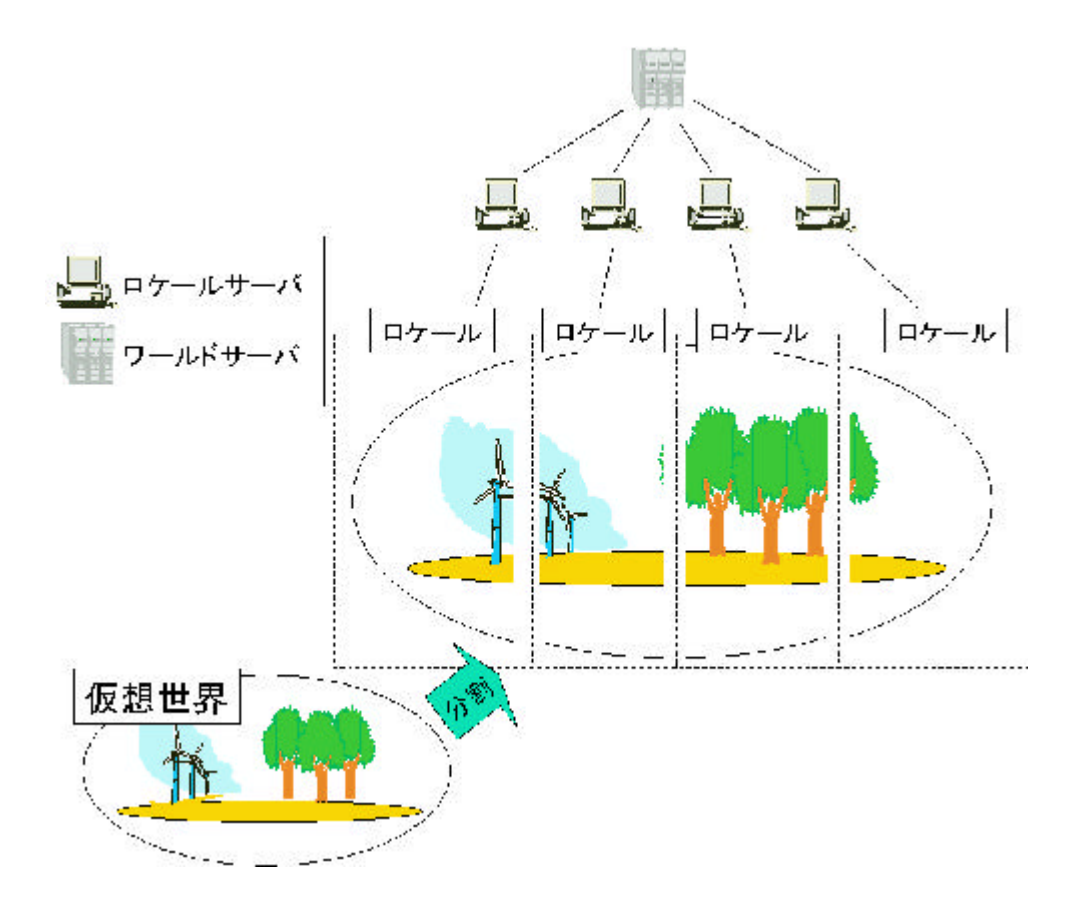

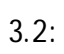

3.1: NETCOM

#### LASNET

#### NETCOM

#### PC

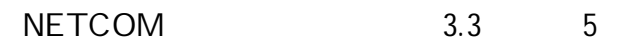

(1)

#### LASNET

- (1)
- (2)
- (3)
- (4)

(5)

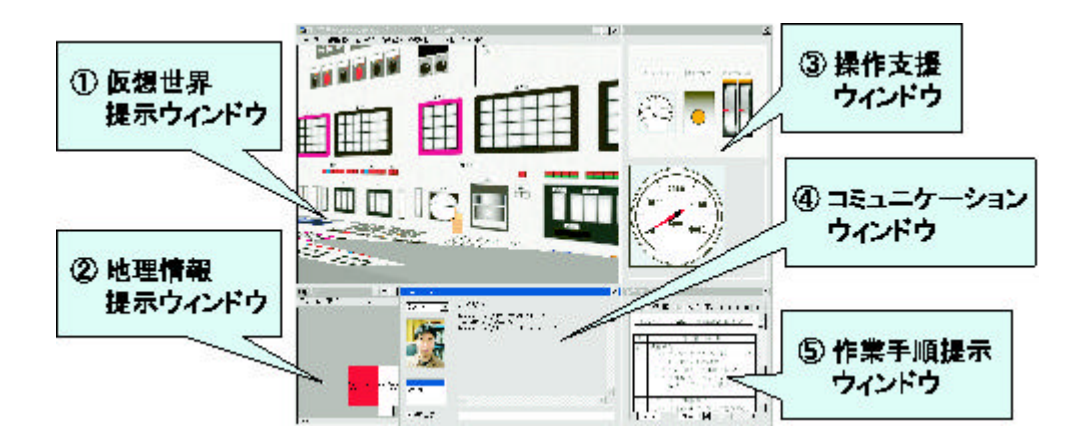

3.3: NETCOM

- 3.1.3
	-

#### 3.1.2 NETCOM

#### LASNET

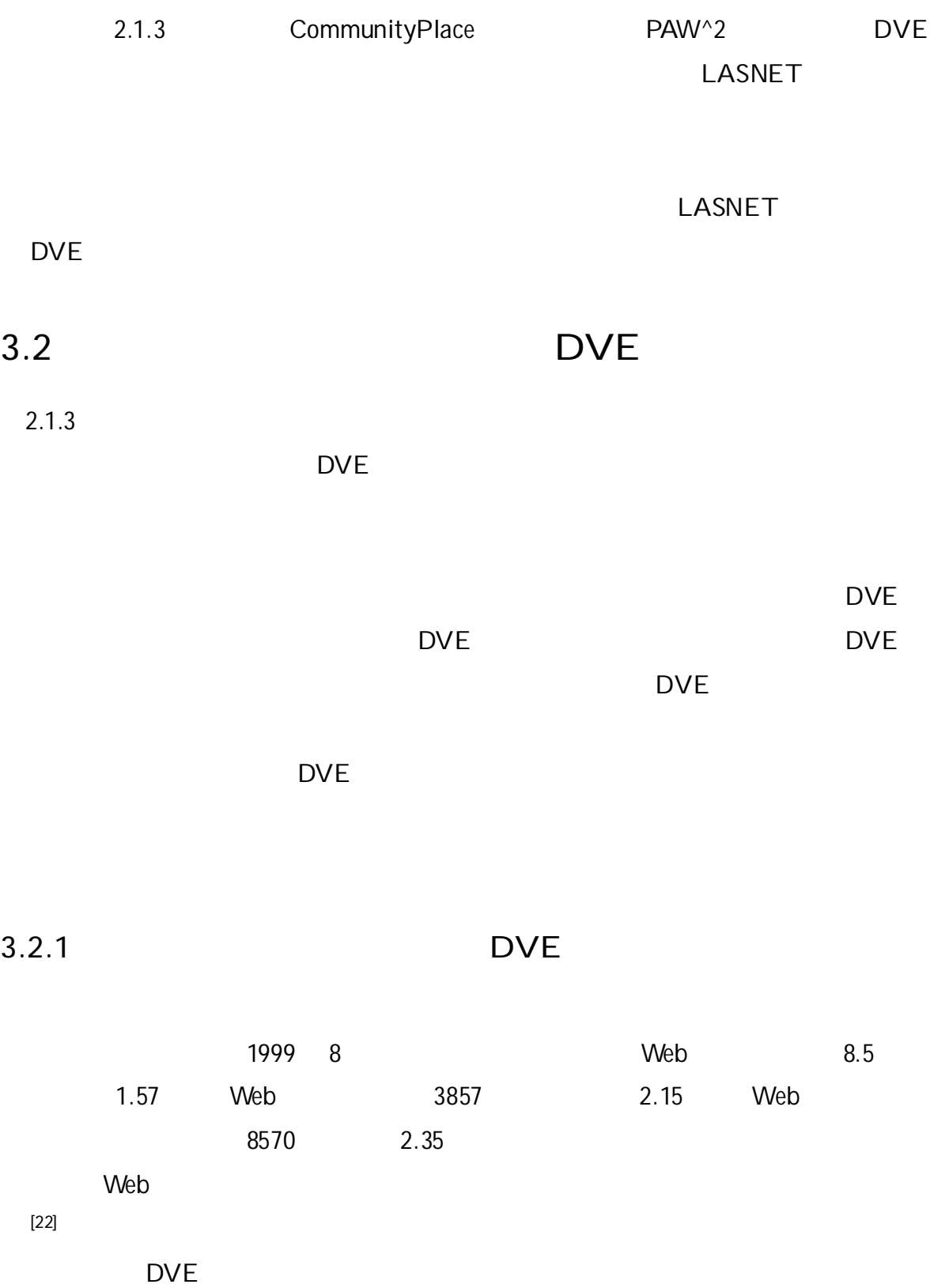

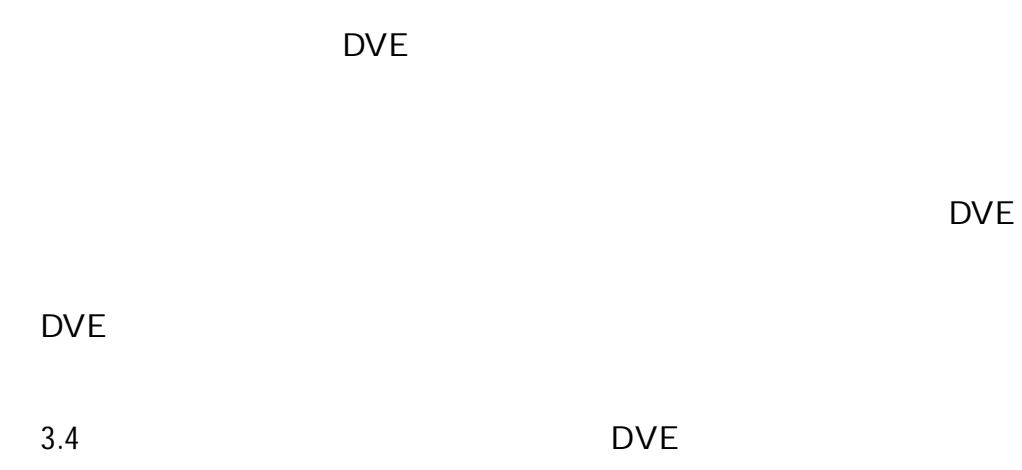

**DVE** 

**DVE** 

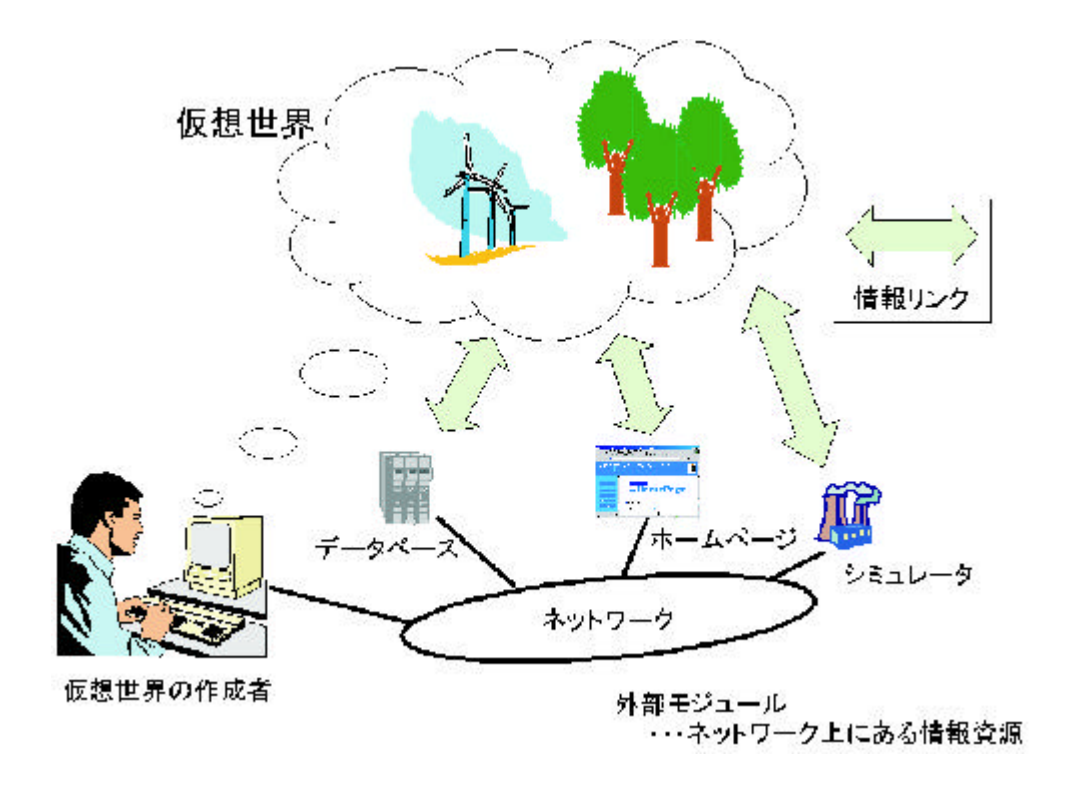

 $3.4:$ 

 $\overline{3}$ **DVE** 

 $\mathsf{A}.$  $B.$  $\mathsf{C}.$  $\mathbf{1}$ **DVE**  $3.2.2$  $\mathfrak{c}$  $3.5$  $3.5$  $\overline{(\ }$  $\overline{\phantom{a}}$ 

**DVE** 

 $1.3.2.1$  $\overline{A}$ 

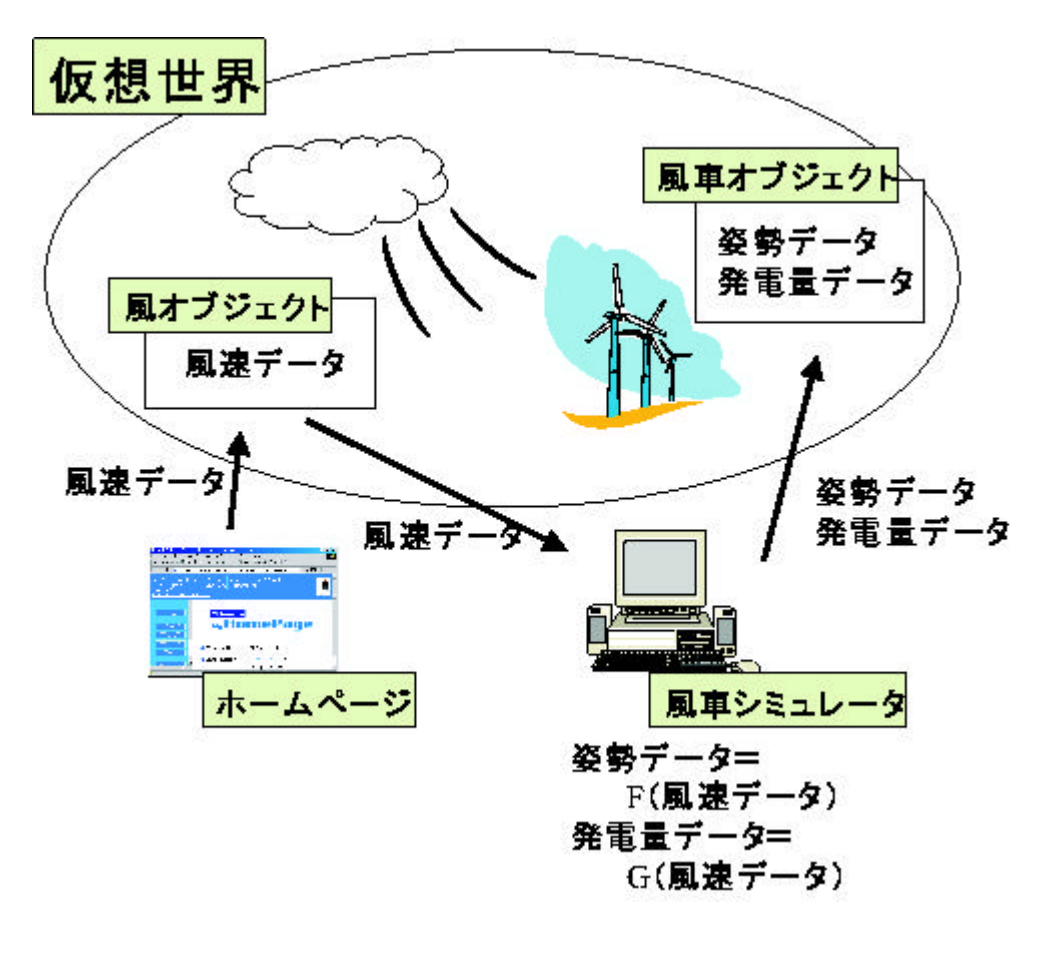

 $3.5:$ 

**DVE** 

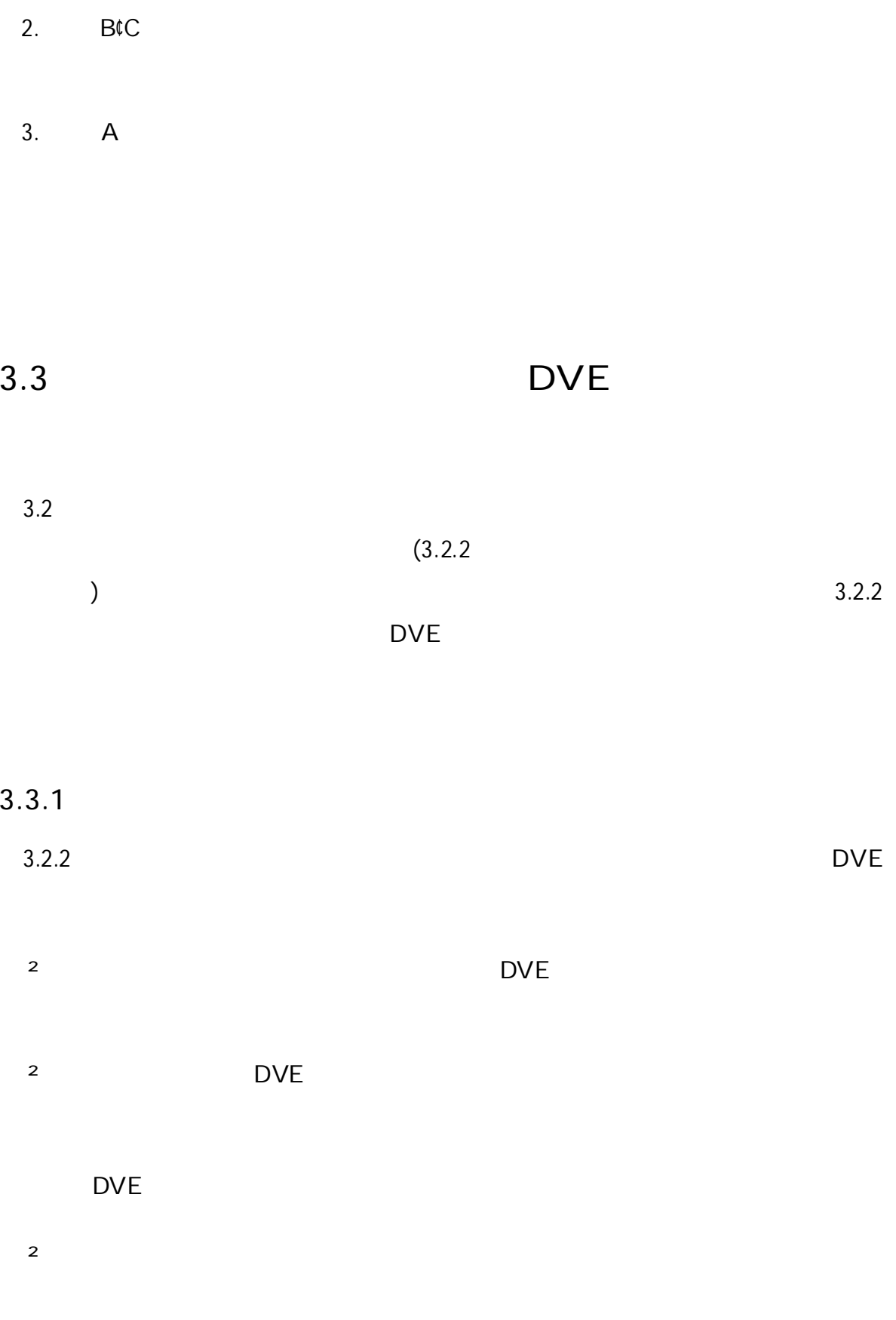

- ² ²
- ²
- 
- 1. 3.2.2
- 2.
- 3.
- 
- 4.

3.3.2

DVE

# DVE  $($   $)$ ( )  $($ DVE DVE

3.4

#### DVE

DVE (Parallel Discrete Event Simulation; PDES) [26]

DVE

PDES

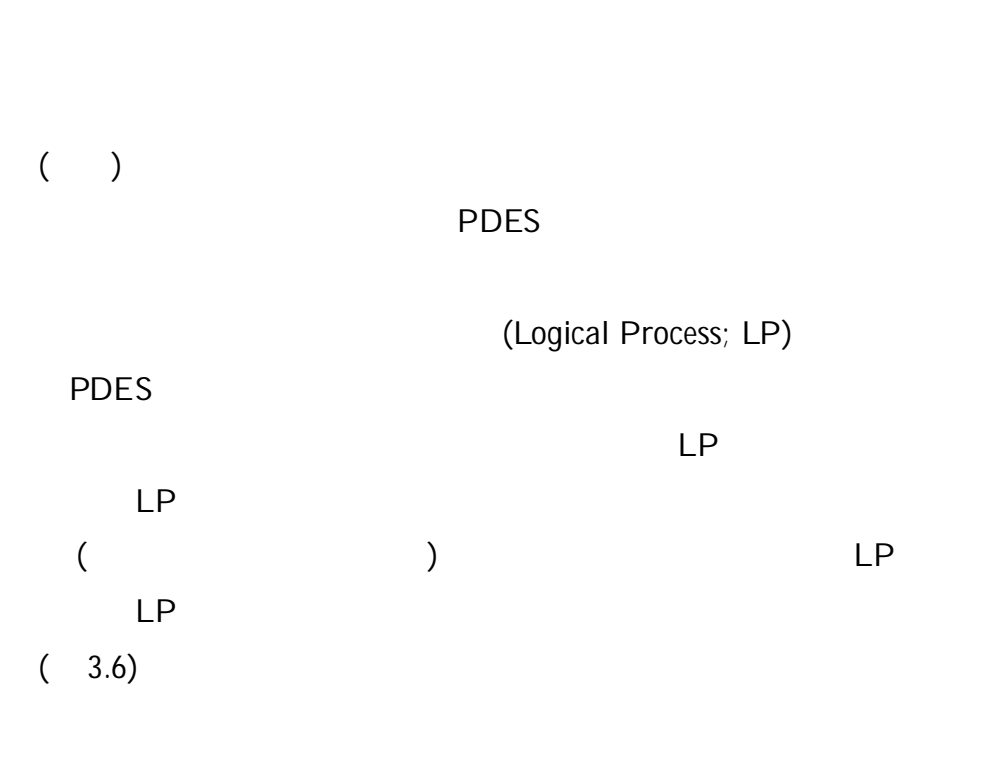

3.4.1

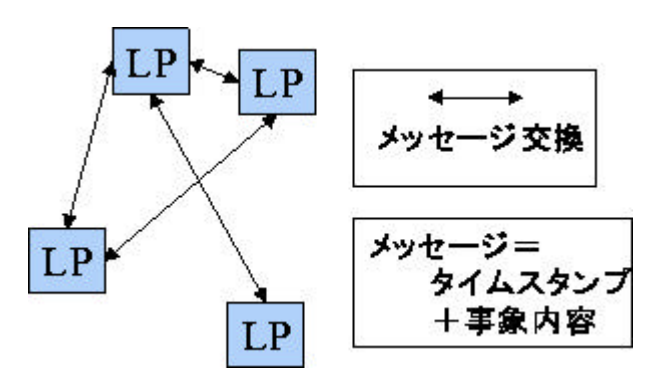

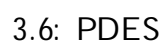

)

(

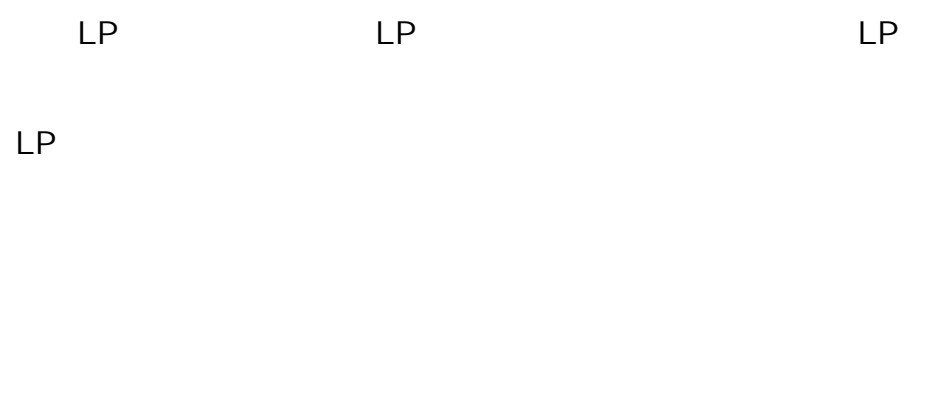

[27] LP [28]

2 3.2

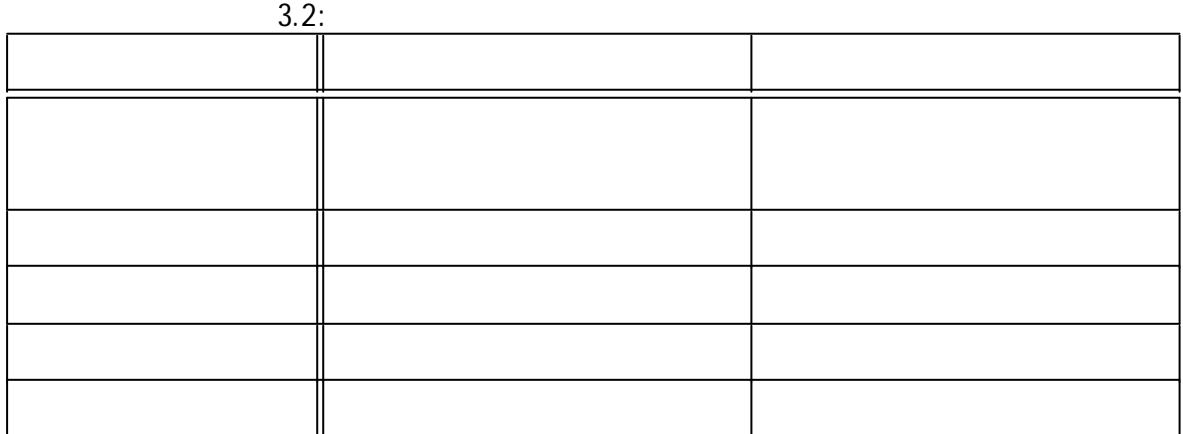

3.4.2

DVE VR

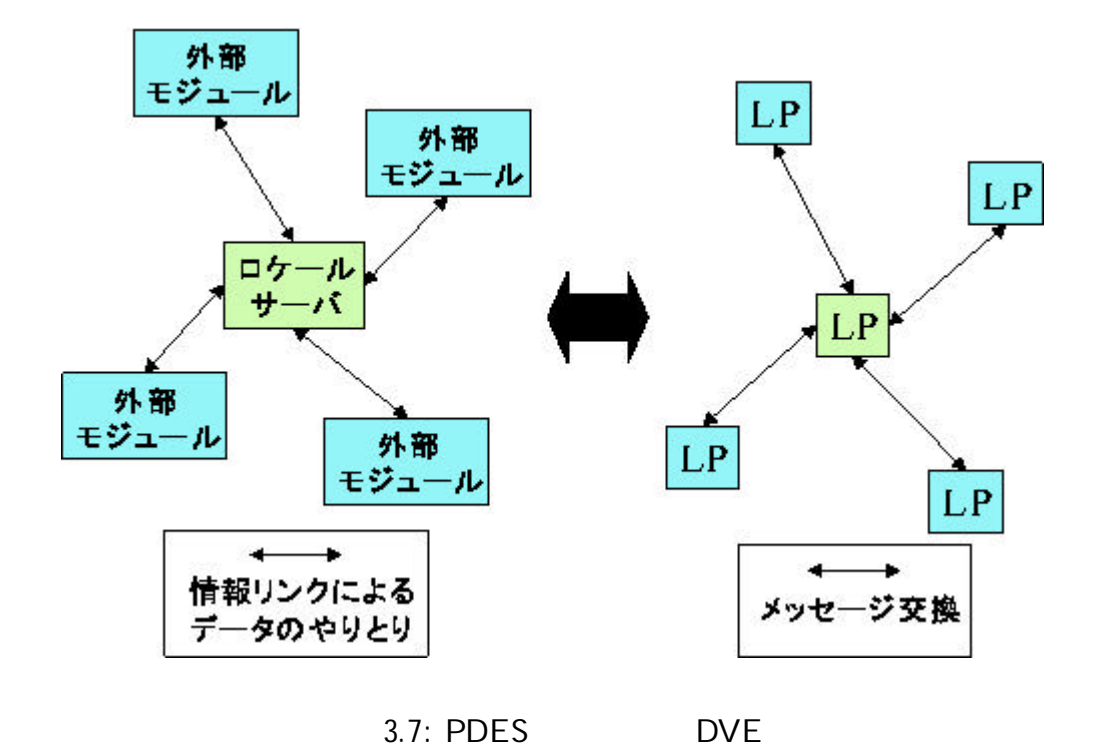

DVE

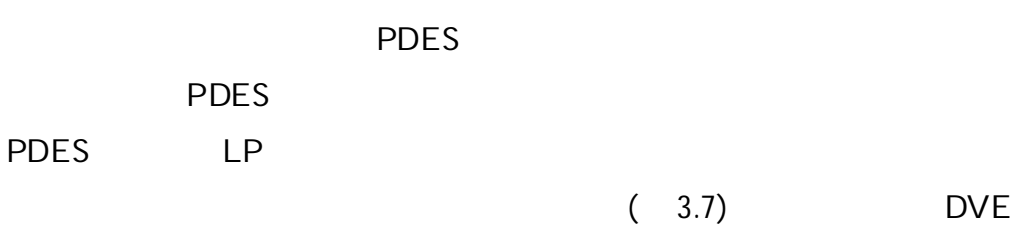

DVE

[30]

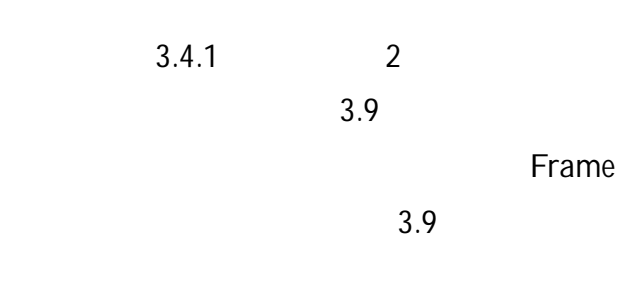

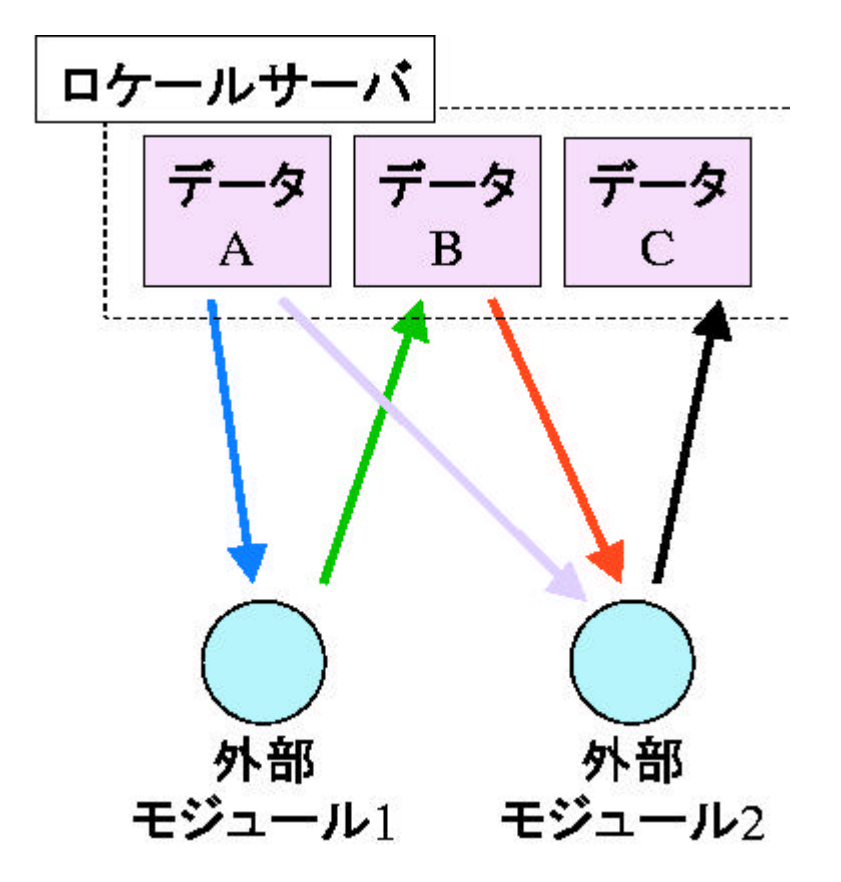

3.8:

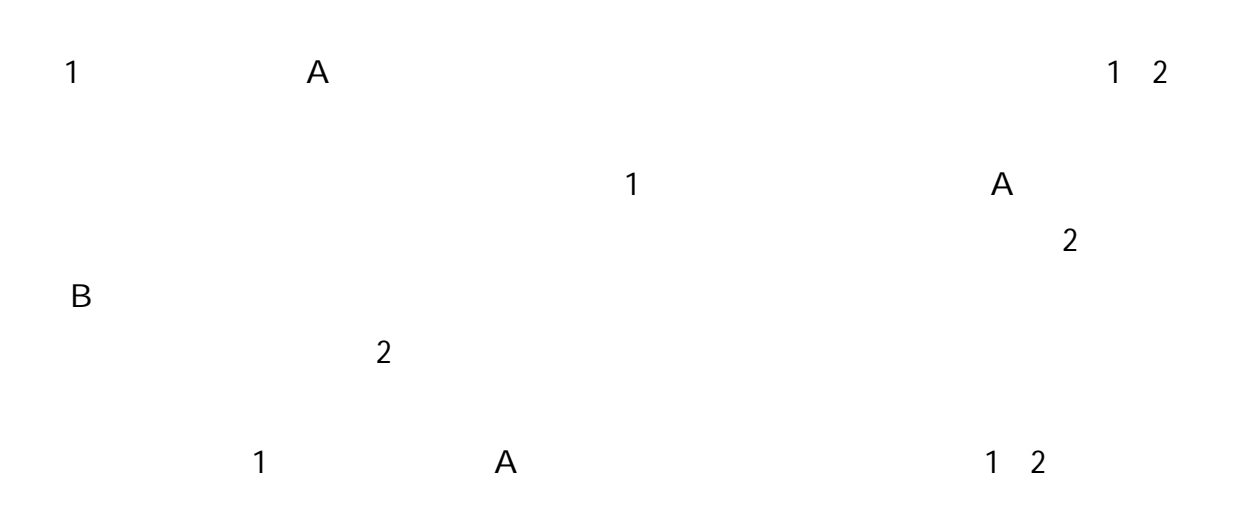

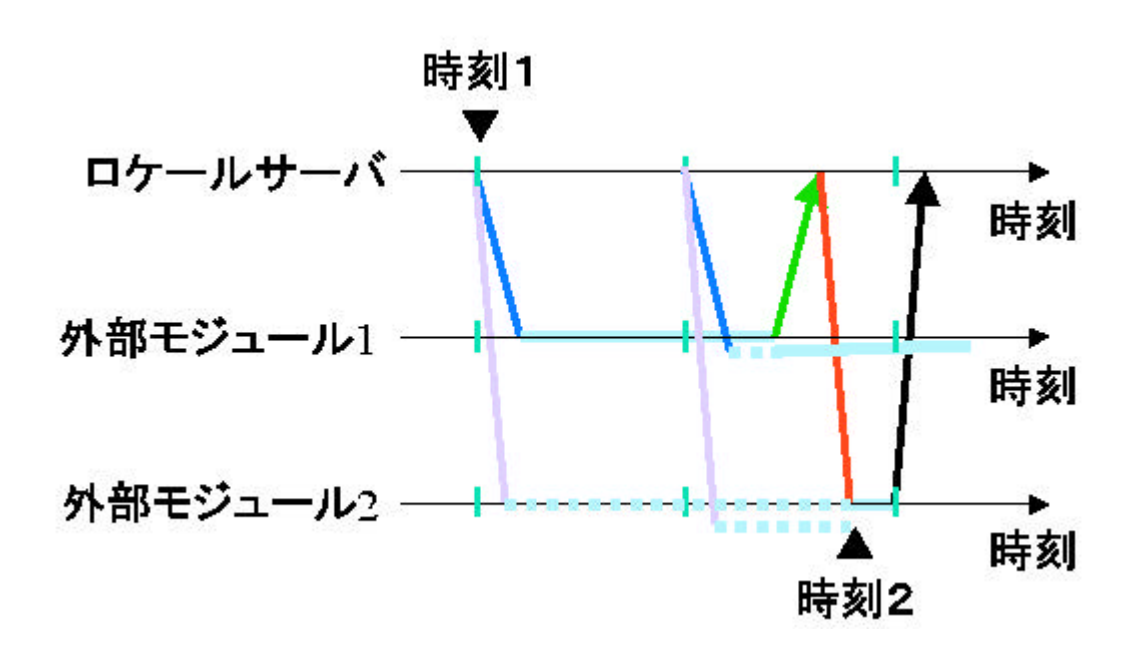

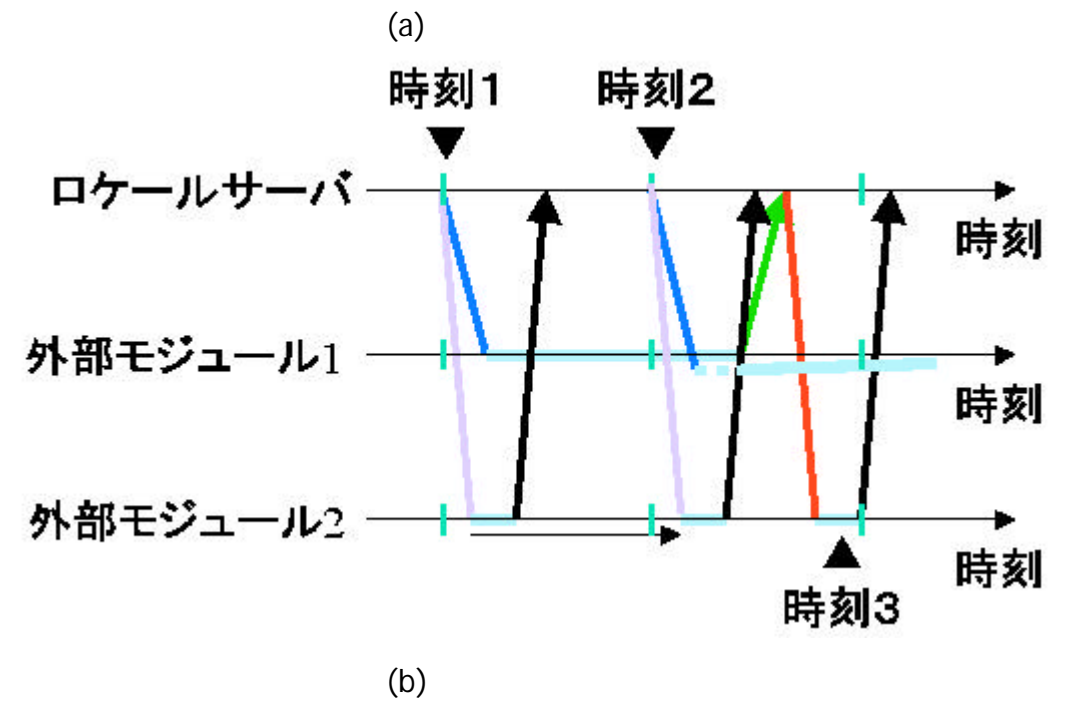

3.9:
2 3 1 B 2 2 1

# DVE

1. 2.

3. 3.4.1 2

 $(1)$ 

 $(2)$ 

# $(3)$

3

1

2

DVE

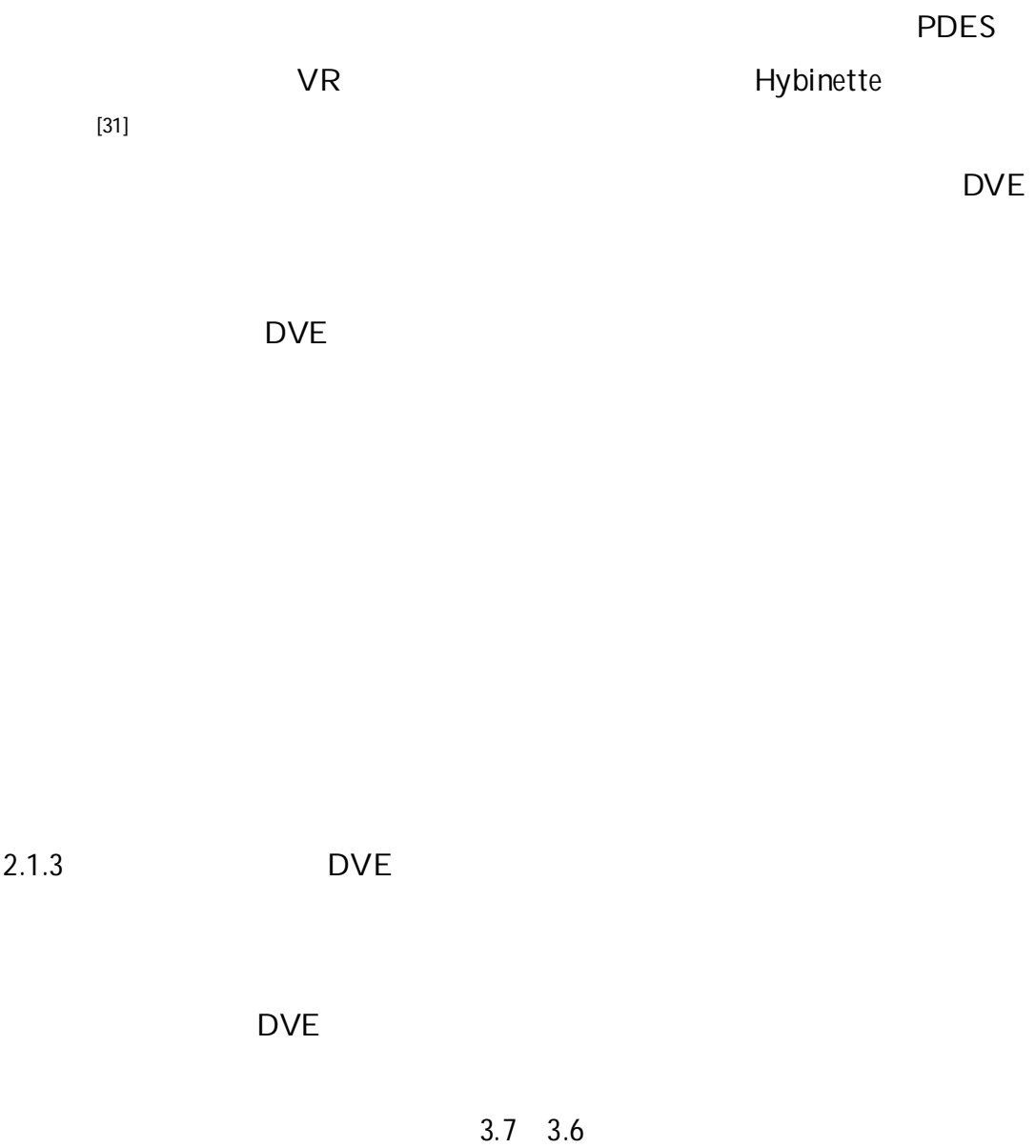

PDES ( )

t  
\n
$$
T_{stamp}
$$
\n
$$
K_{check;t} = \frac{\S^{N}T_{stamp;t;i}}{N}(i = 1; \text{iff}, N)
$$
\n
$$
T_{stamp;t;i} \qquad t
$$
\n
$$
i
$$
\n
$$
T_{stamp;t;i} \qquad t
$$
\n
$$
T_{stamp} \qquad T_{stamp;t;i}
$$
\n
$$
T_{stamp} \qquad T_{stamp;t;i}
$$

Tstamp ¸ KCheck;t

 $(K_{forest})$ 

$$
\begin{array}{cc} & ( & K_{\text{fact}}) \\ K_{\text{forest}} & K_{\text{fact}} \end{array}
$$

$$
T_{\text{stamp}} \circ K_{\text{forest}} \circ K_{\text{fact}}
$$

$$
T_{stamp} K_{forest} K_{fact}
$$

 $T_{\text{stamp}} = K_{\text{forest}} = K_{\text{fact}}$ 

$$
T_{\text{stamp}} \, \boldsymbol{\Theta} \, K_{\text{forest}} = K_{\text{fact}}
$$

Tstamp

 $T_{stamp}$ ,  $K_{forest}$ ,  $K_{fact}$ 

 $\mathsf{T}_{\text{stamp}}$  and  $\mathsf{T}_{\text{stamp}}$ 

 $T_{stamp}$ 

Tstamp

 $T_{stamp}$  6 K<sub>forest</sub> 6 K<sub>fact</sub>

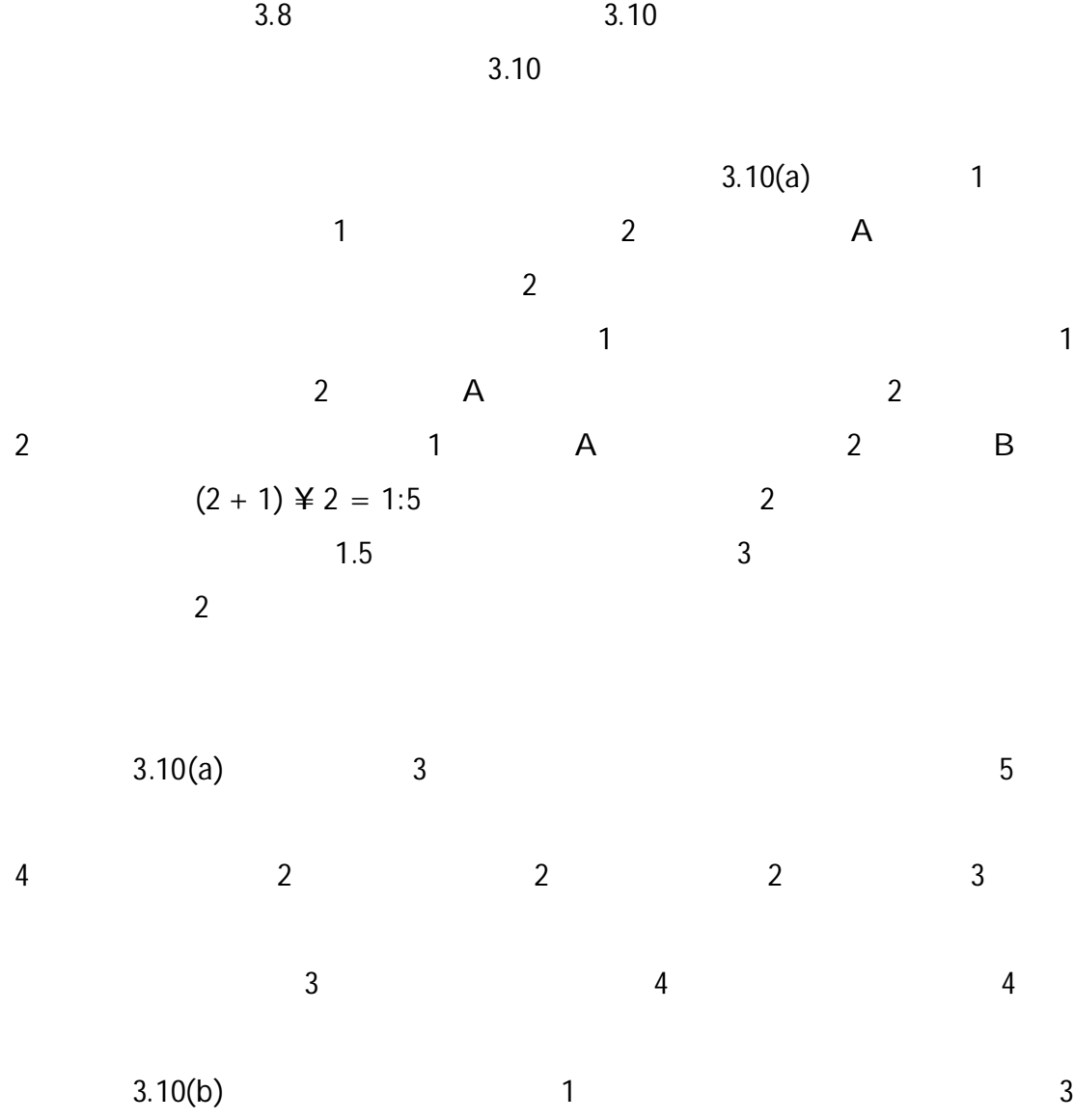

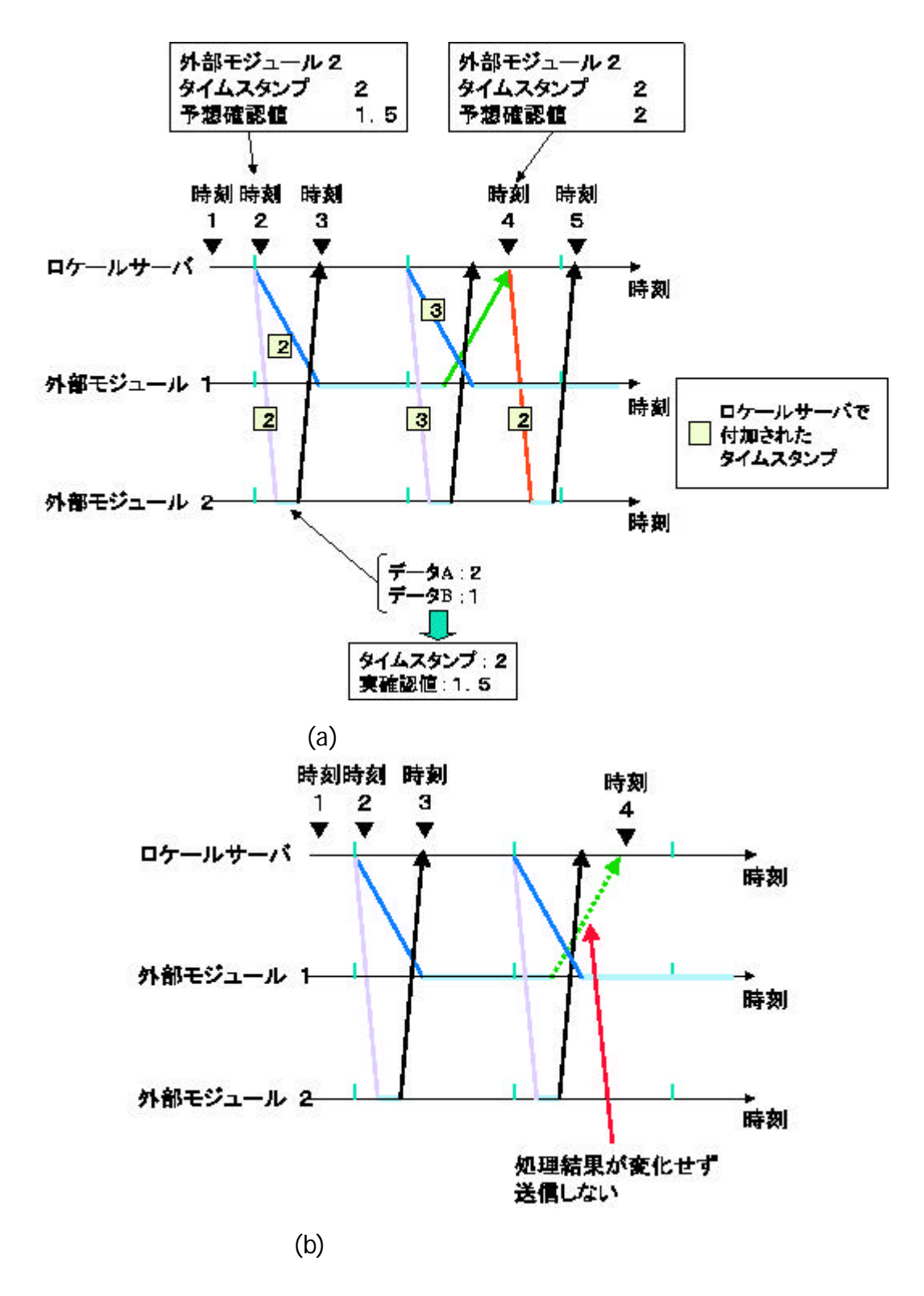

3.10:

T T T T T

3

1

Frame ( 100ms)

3.4.3

PDES

1

1.

2.

3.

## 4.

2 1 1

# 3.5

# 3.5.1

## 3.11

Frame  $1.$  4

- 2. 4
	-

4

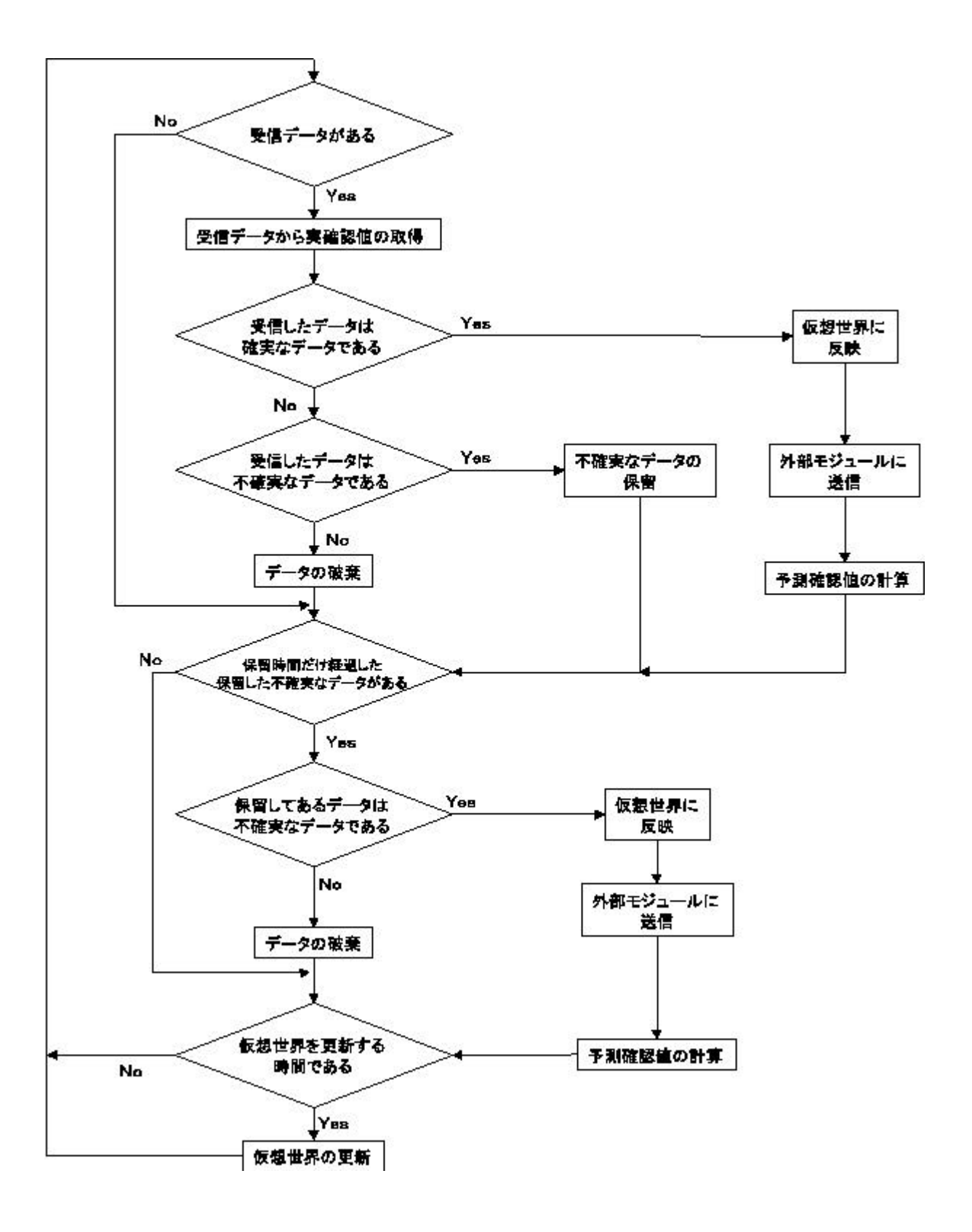

3.11:

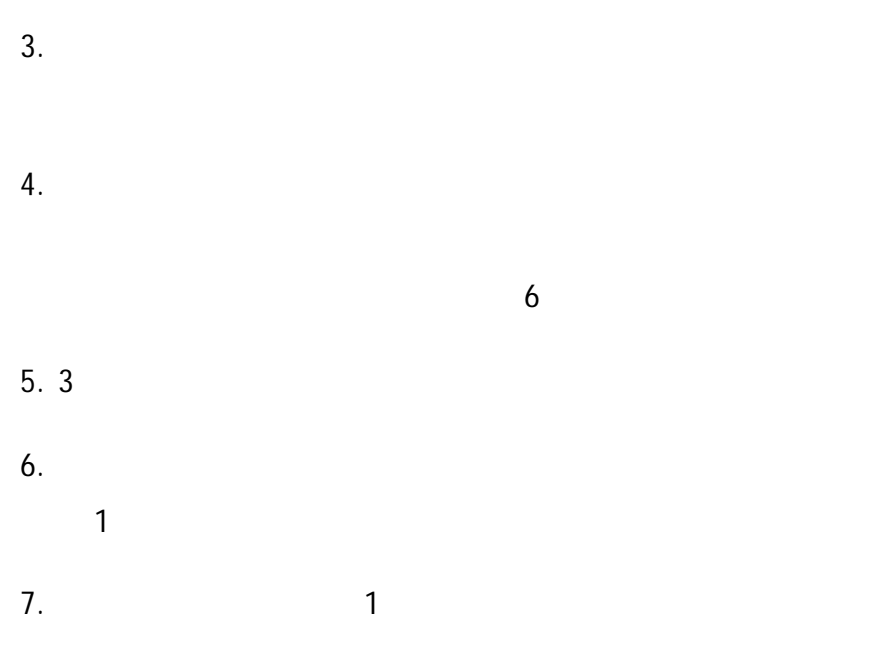

# 3.5.2

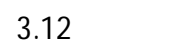

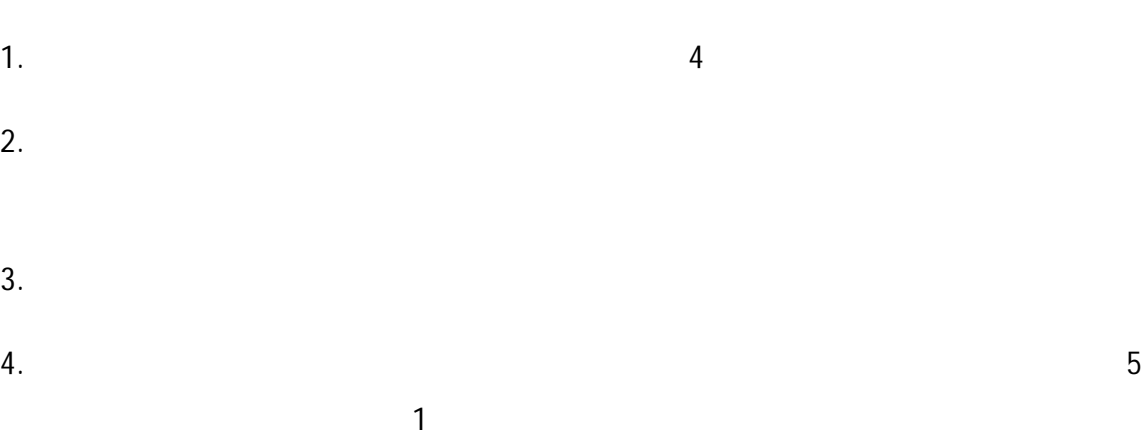

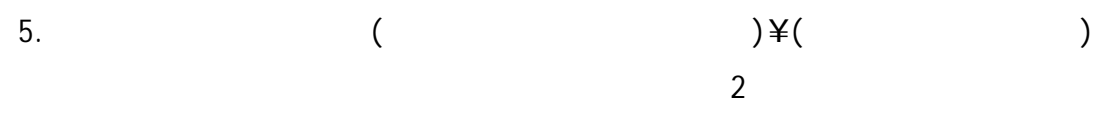

3.5.3

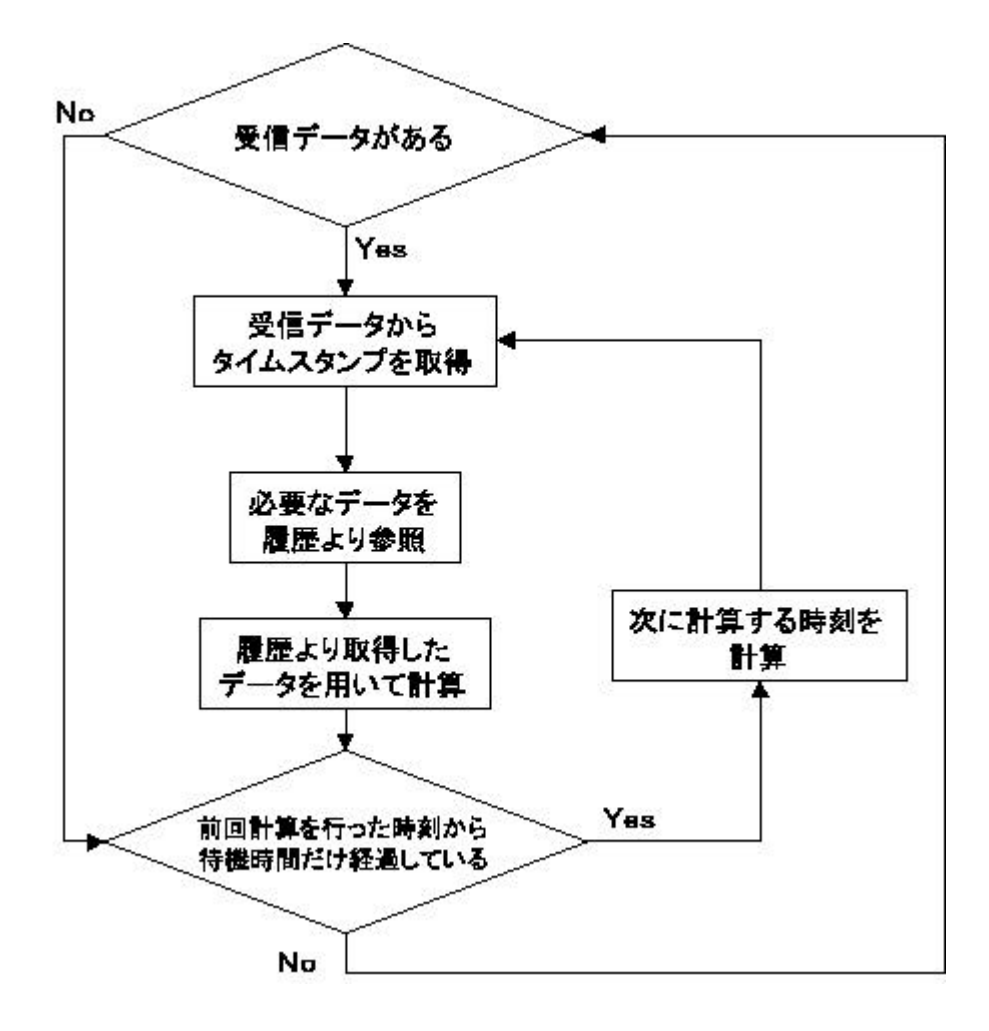

3.12:

- 1. 3 2.
	- 3.

3

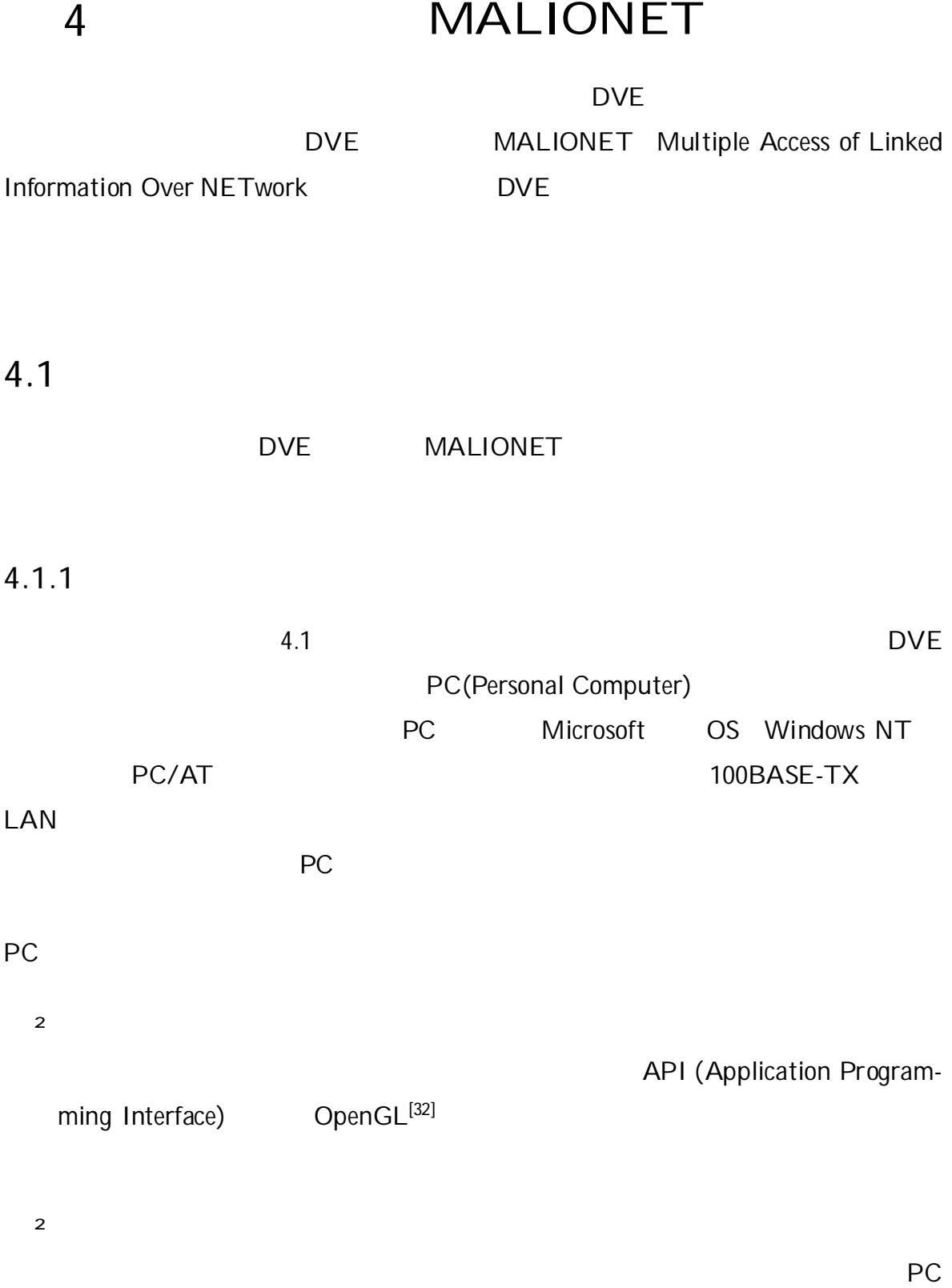

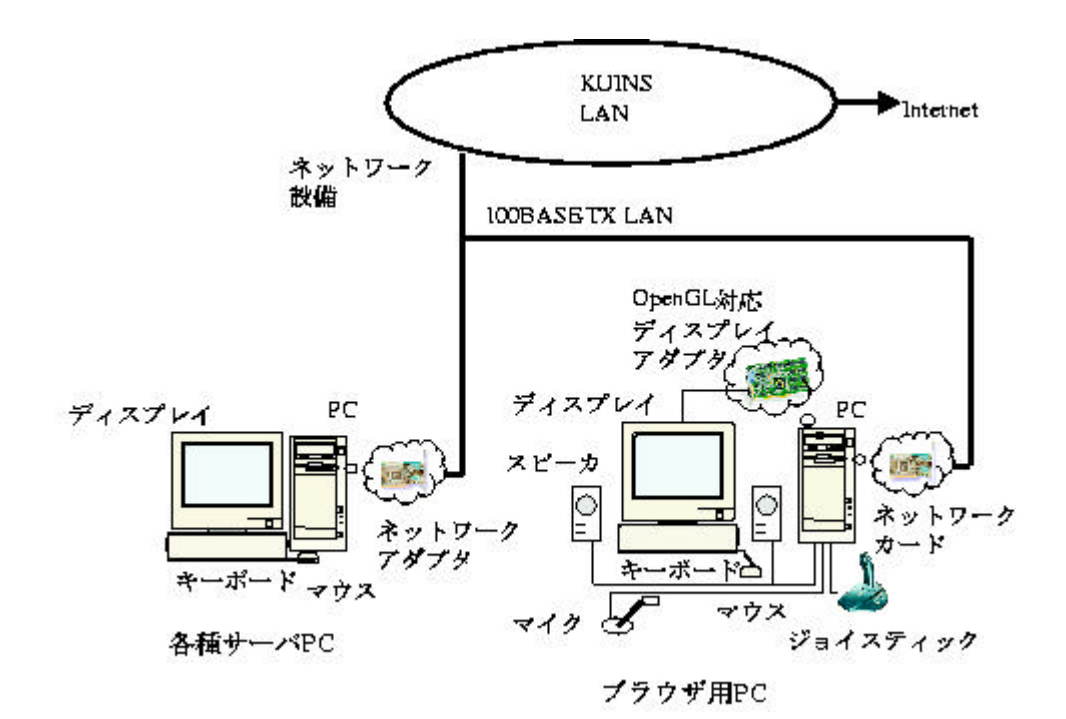

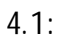

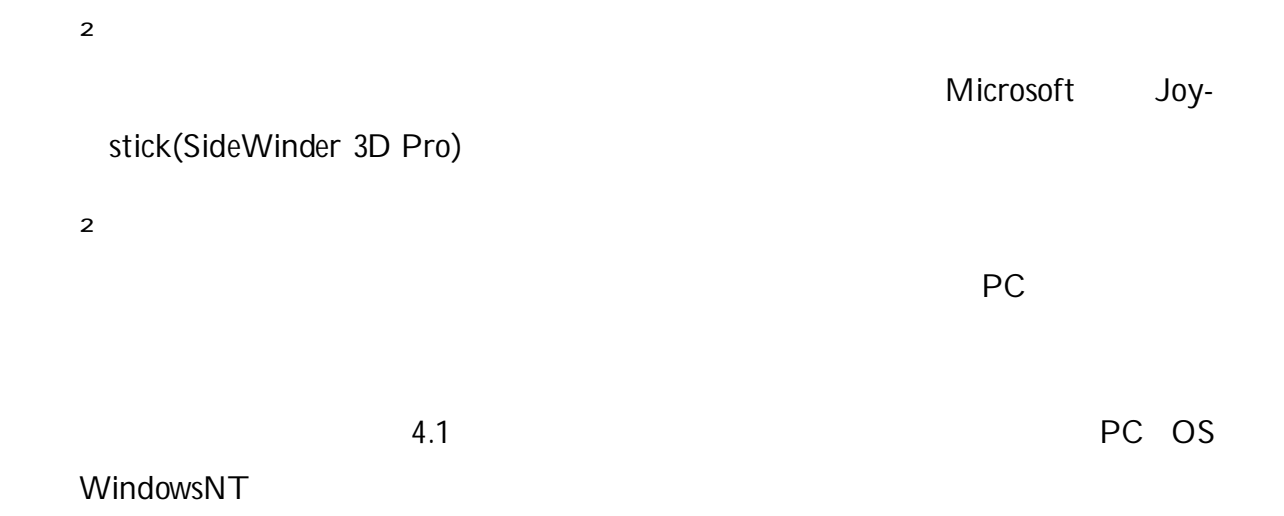

4.1.2

4.2

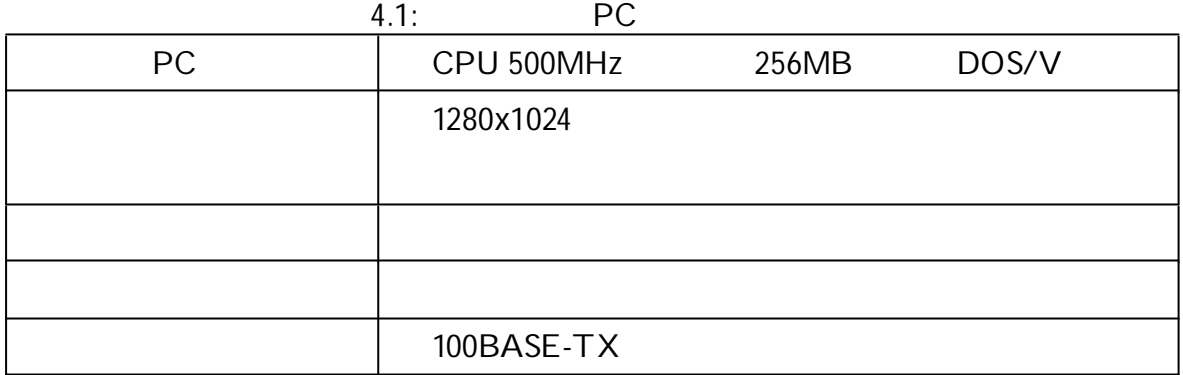

Microsoft Visual  $C++^{[33]}$ 

TCP/IP

²

1

²

LASNET

Spline

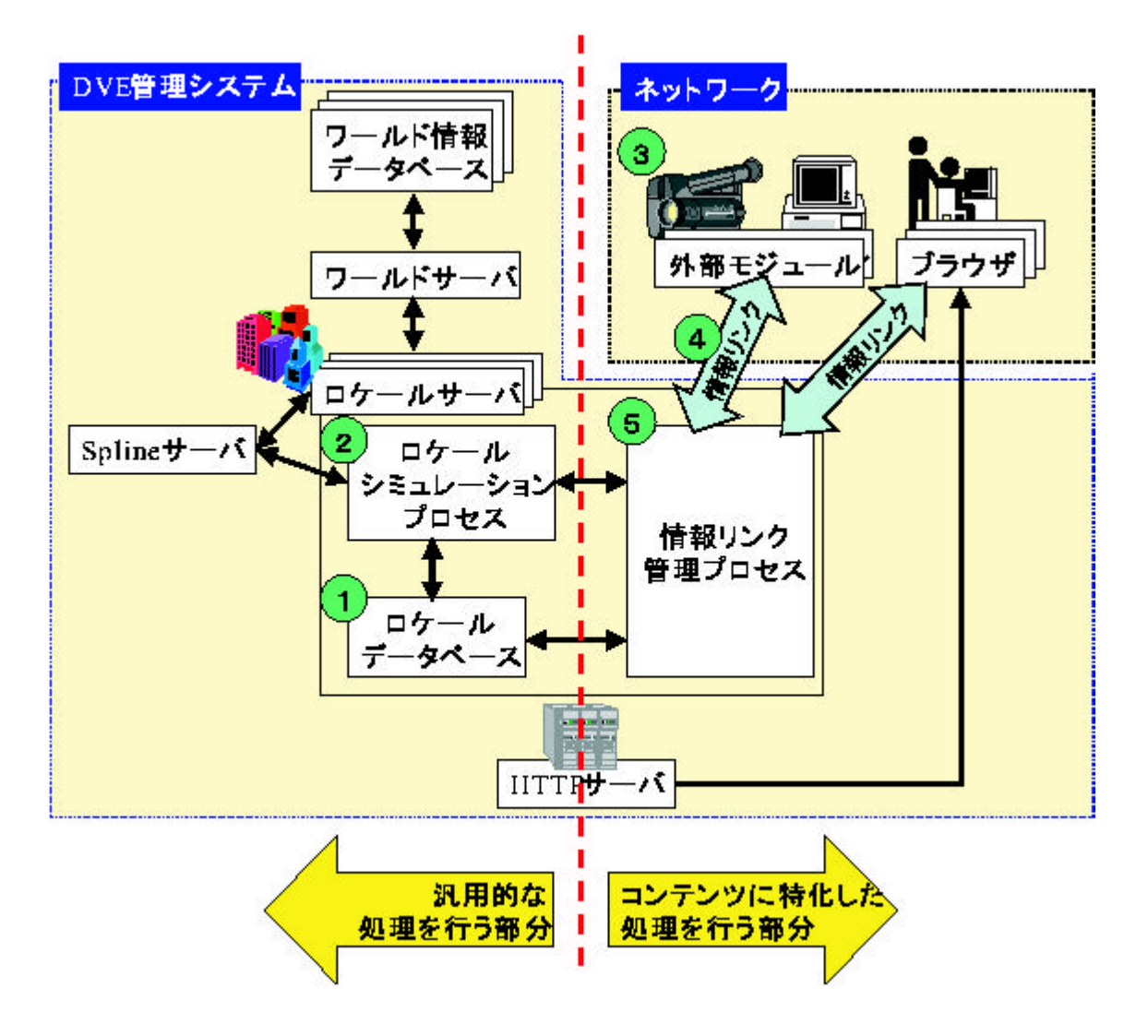

4.2:

² Spline 3 Spline3.0 Beta-3 Spline 1 ² HTTP Microsoft Internet Information Server 3.0 DVE DVE LASNET MALIONET

4.2 (1) 3.3.1

MALIONET

²

(2) 3.3.1

Spline

DVE

(3)

(4) DVE

(5) 3.3.1

LSANET

## MALIONET

Web  $(4.3)$ 

1. 3 2. 3.

# 4.1.3

3.4.2

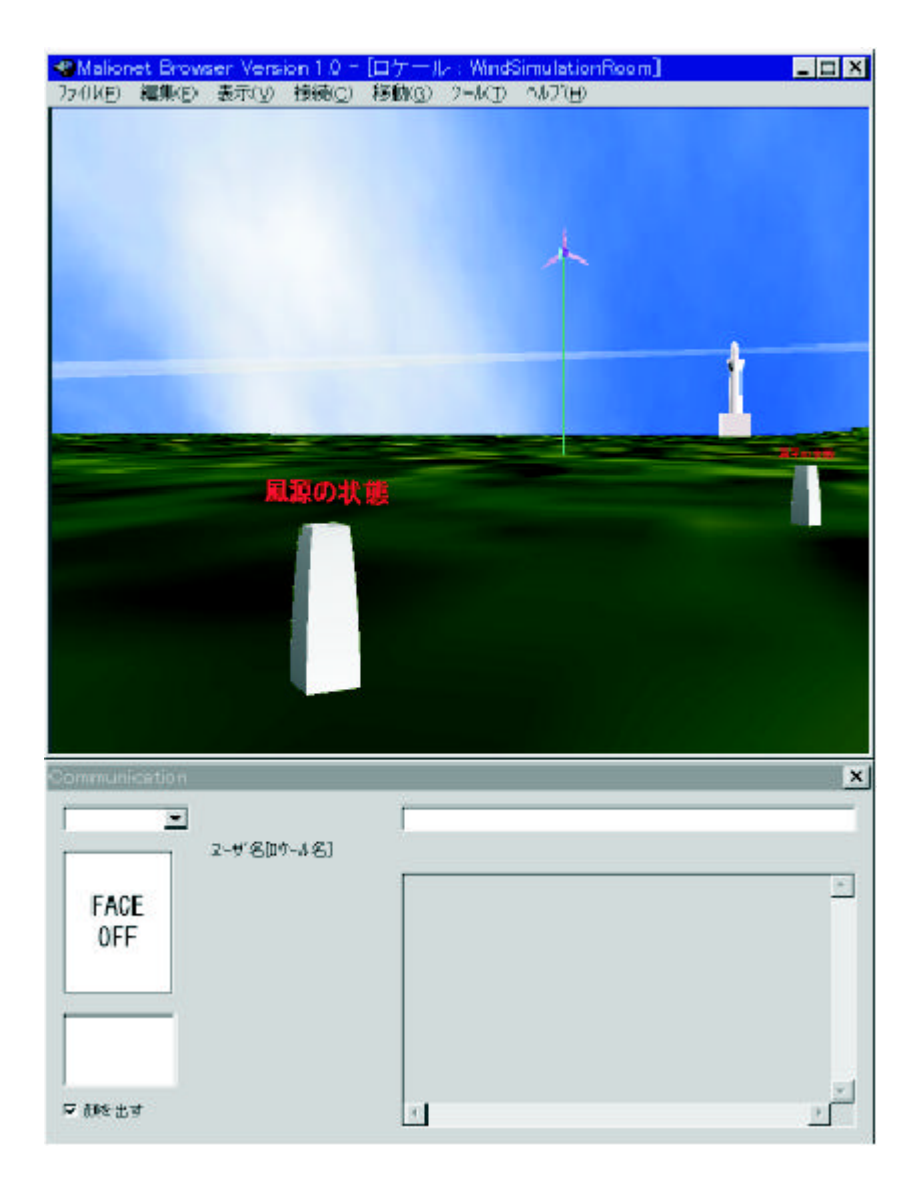

4.3:

# DVE

# $(\quad \, )$

- 
- 
- 
- 
- 3
- -
- 4.5

- 
- 
- 
- 
- 

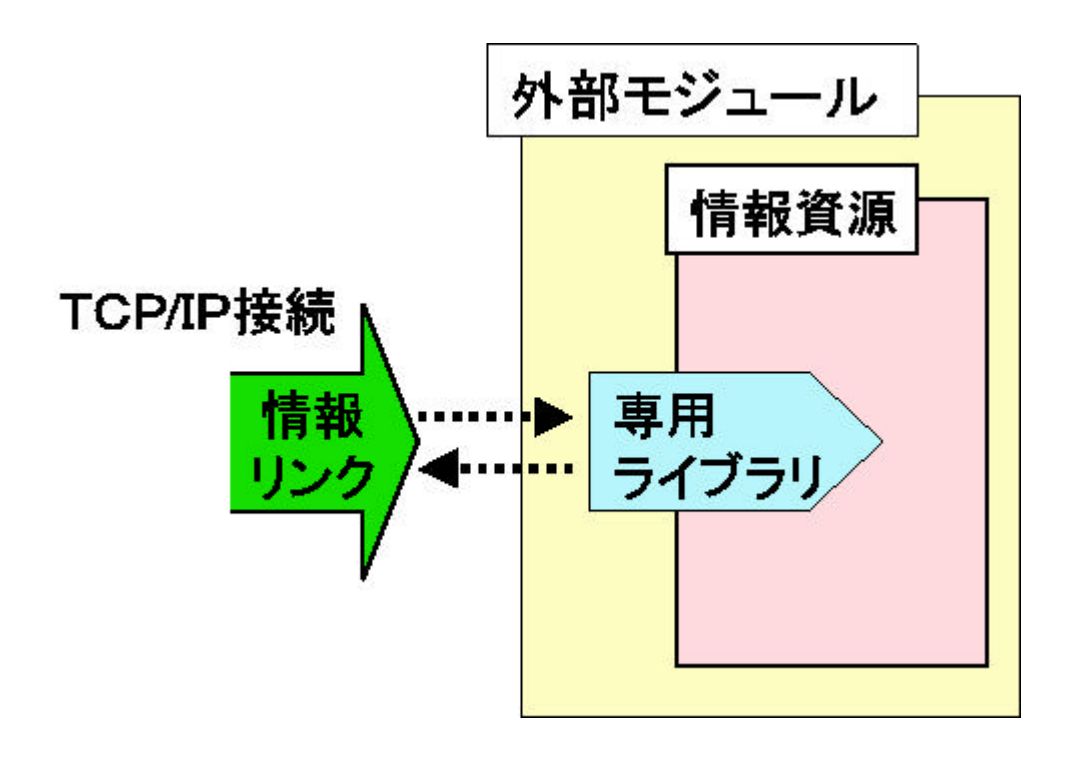

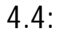

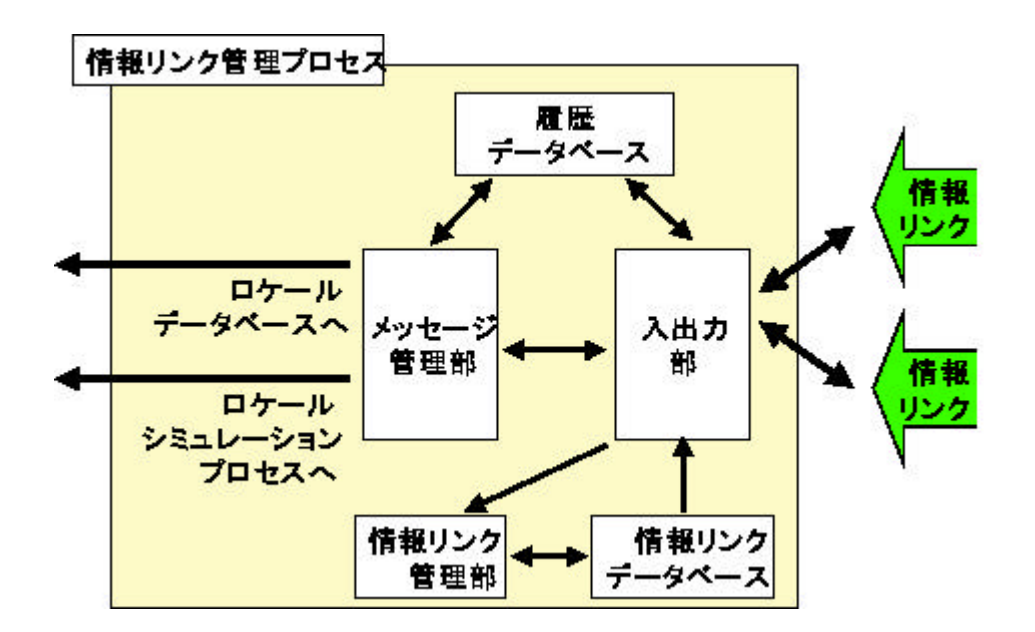

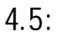

² ²

²

4.1.4

 $\mathbf{r}$  $\mathbf{r}$  $\ddot{\phantom{0}}$ 情報の実体(可変長)<br>- 様々なロケールの情報 送信する情報の識別番号(整数・固定長) あらかじめ決められた情報の種類の業別番号 情報を送信するサーバ名(可変長) 送信先を指定する

情報要求識別子(固定値·固定長) 送信するサーバの種類を記述する。 (ワールドサーバ、ワールド情報データベース、 ロケールサーバ、ブラウザ、外部モジュール)

4.6

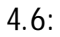

50

IP

4

4.8

4.9

4.10

4.7

4.3

DVE

MALIONET

IP

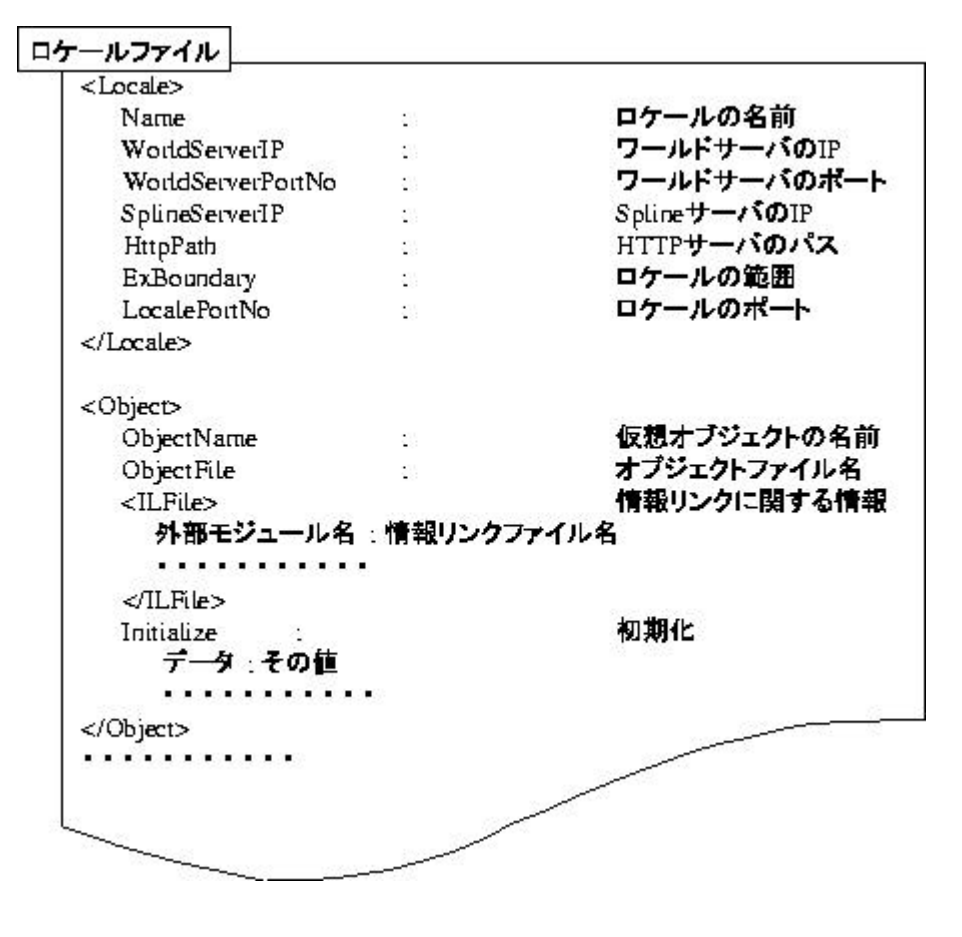

4.7:

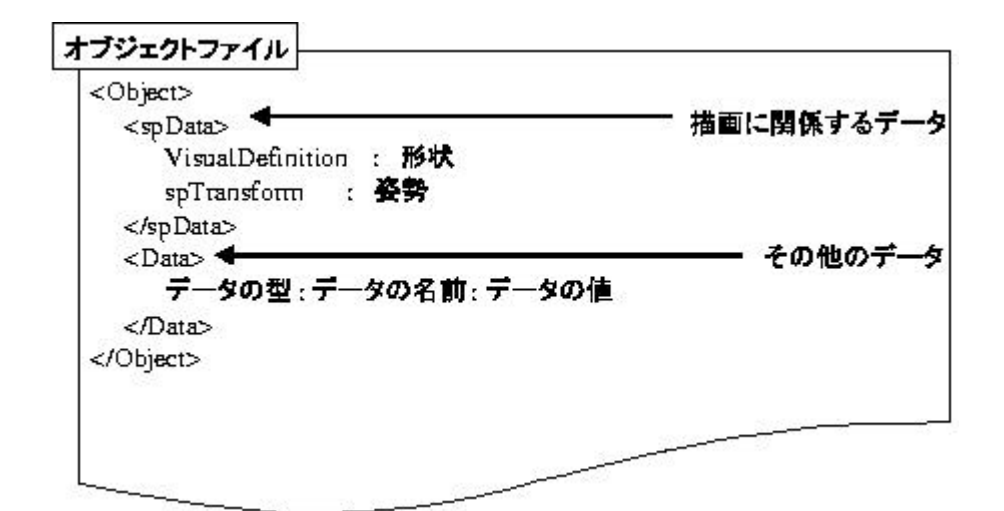

4.8:

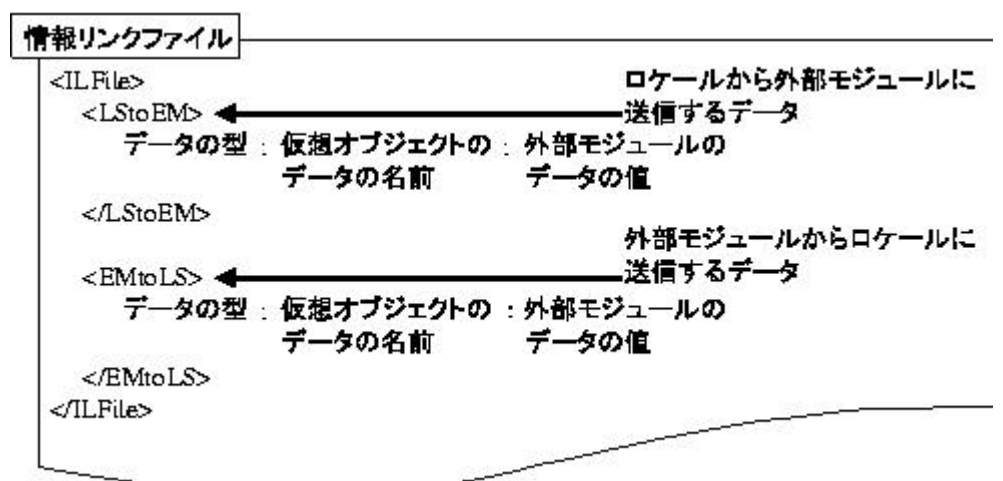

4.9:

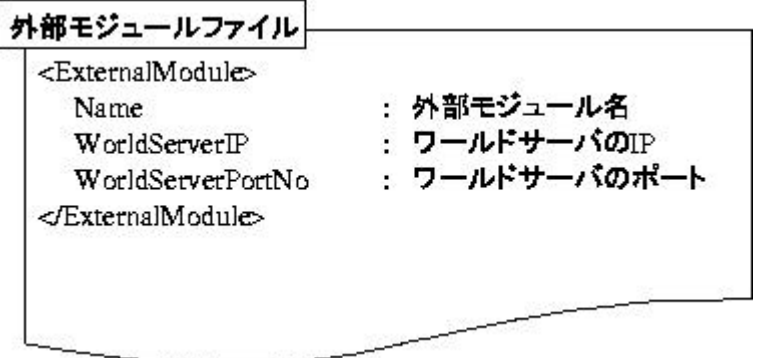

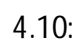

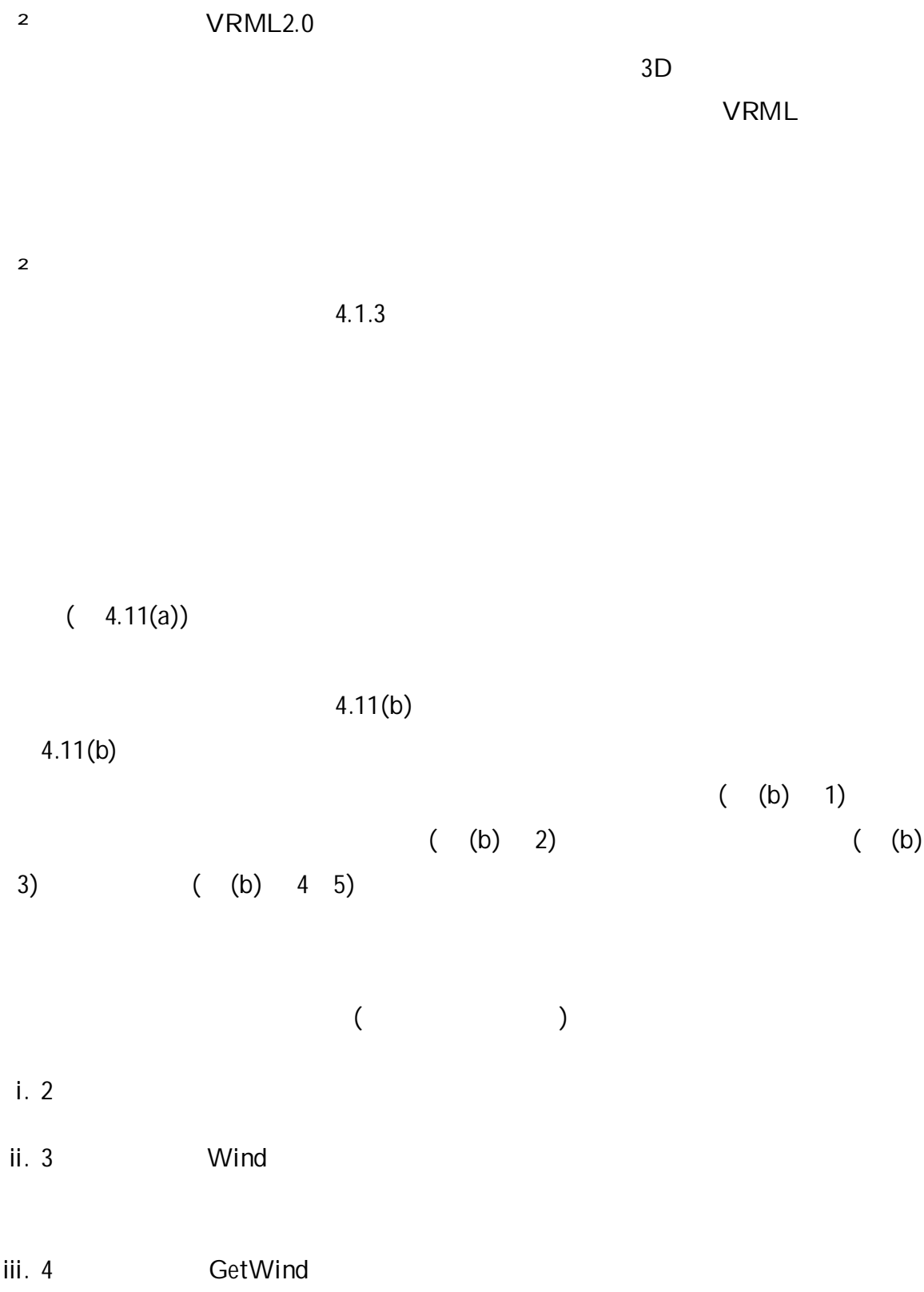

## iv. 5 SendWind

1

MALIONET

- i.
- ii.

iii.

iv.

3.5

4.1.3

i.

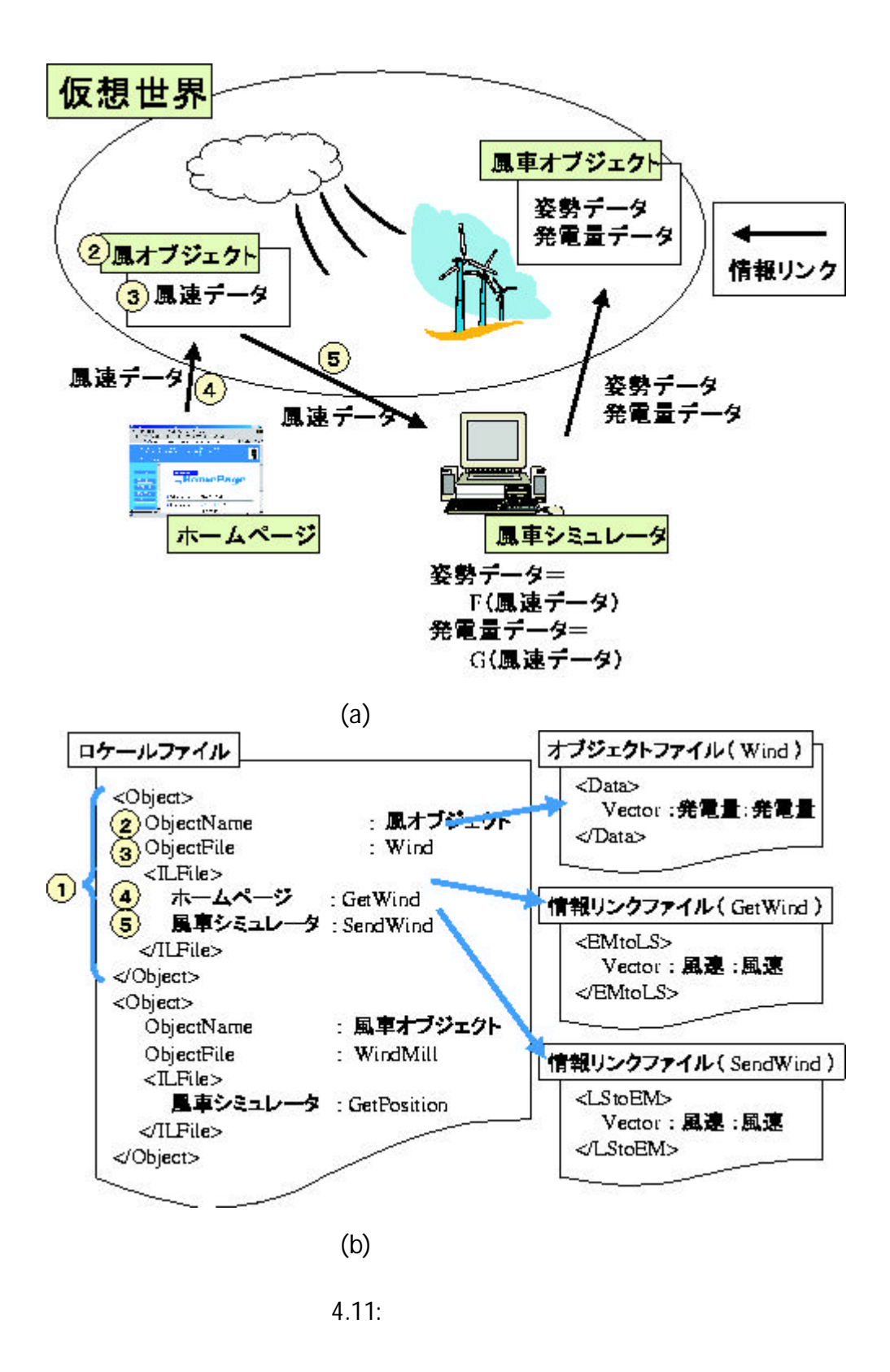

ii.  $\mathbf{i}$  is a set of  $\mathbf{i}$ 

iii.

iv.

 $(4.12(1))$ 

 $(4.12(2))$ 

 $(4.12(3))$  $(4.12(4))$ 

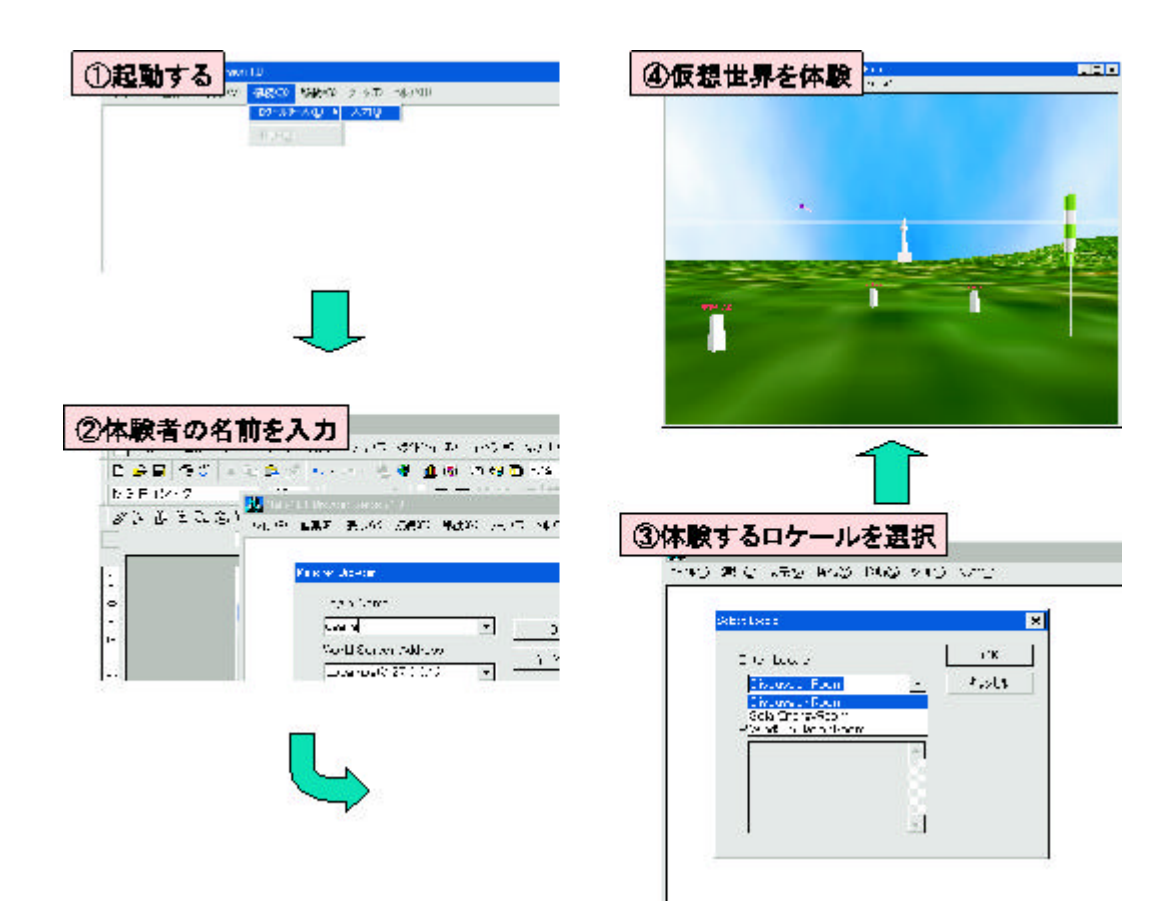

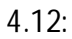

5

#### DVE MALIONET

MALIONET

# 5.1

## MALIONET EEWING(Experiential learning Environment for WINd Generator)

## 5.1.1

² ²

#### 5.1.2

EEWING

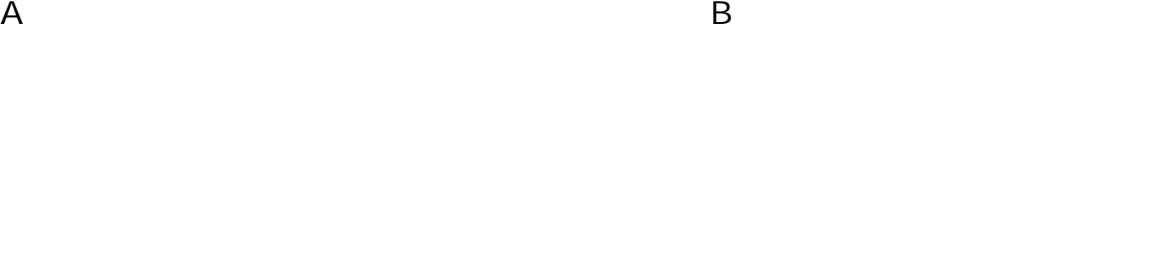

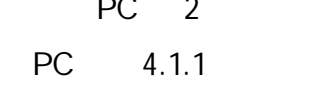

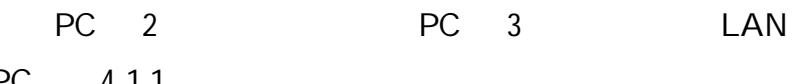

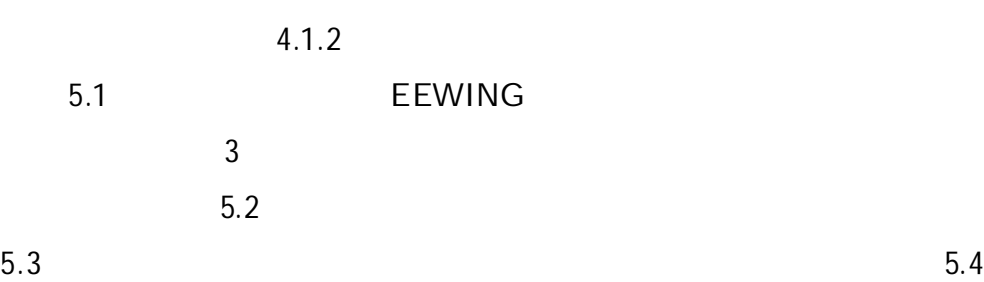

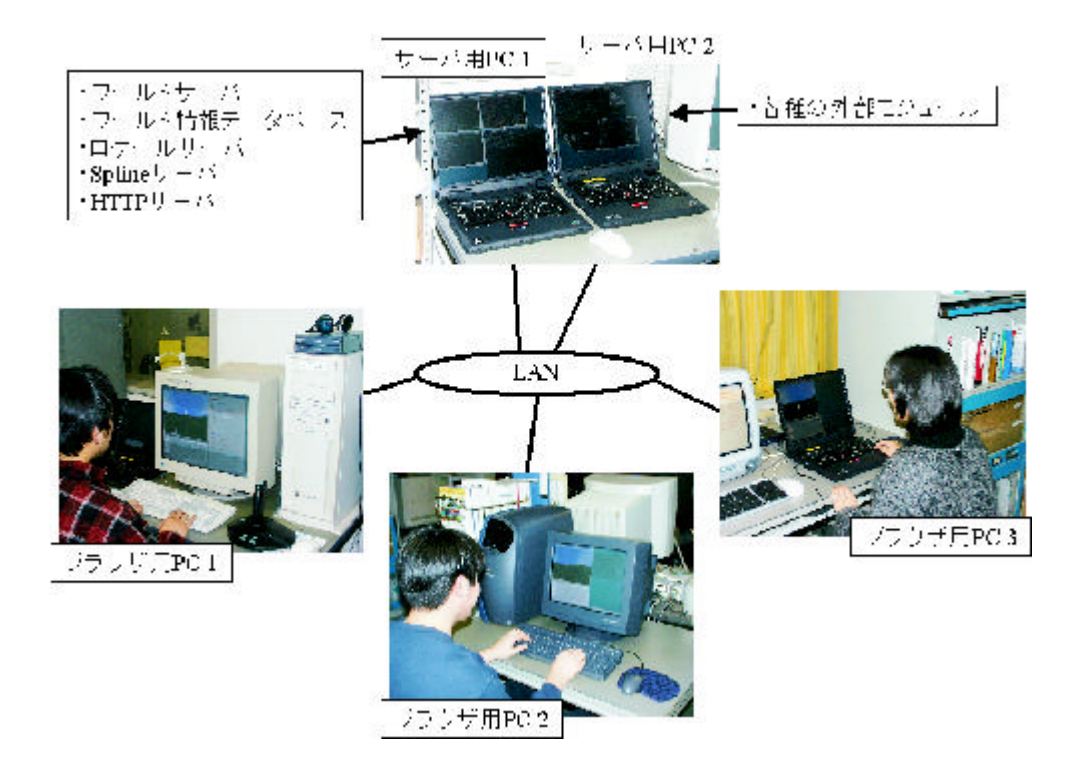

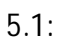

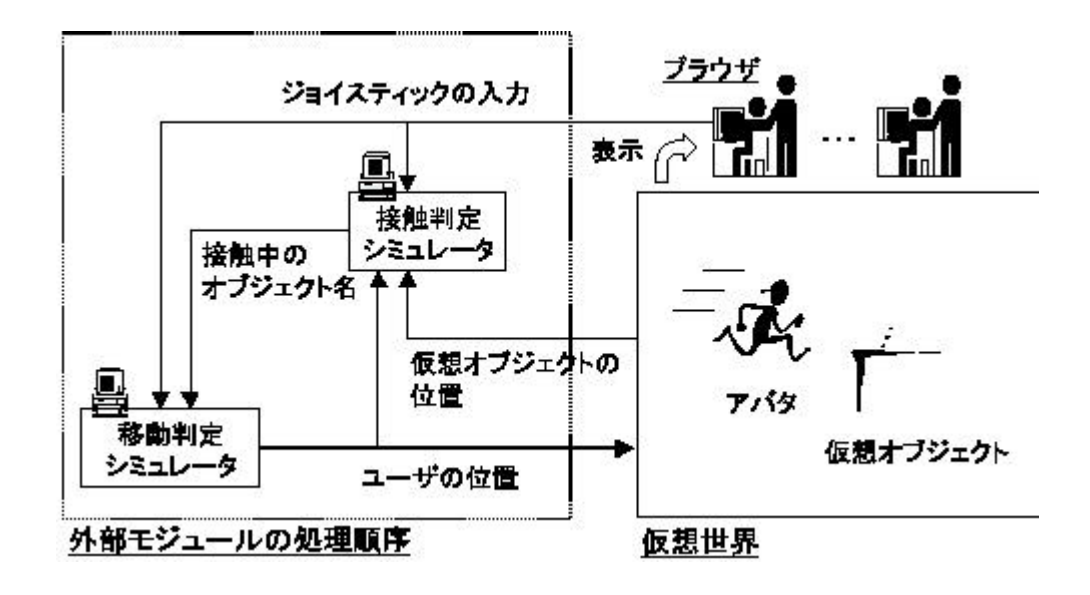

5.2:

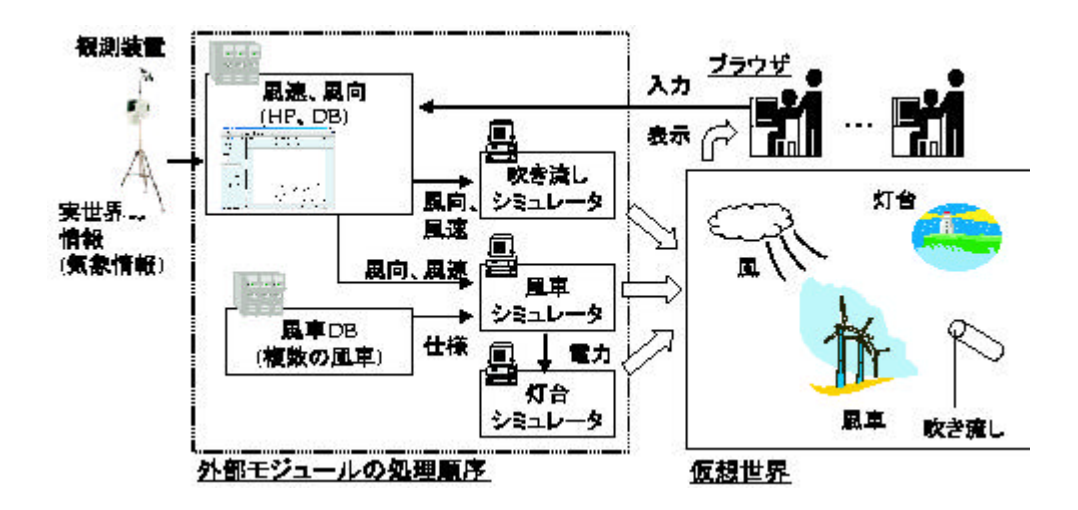

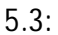

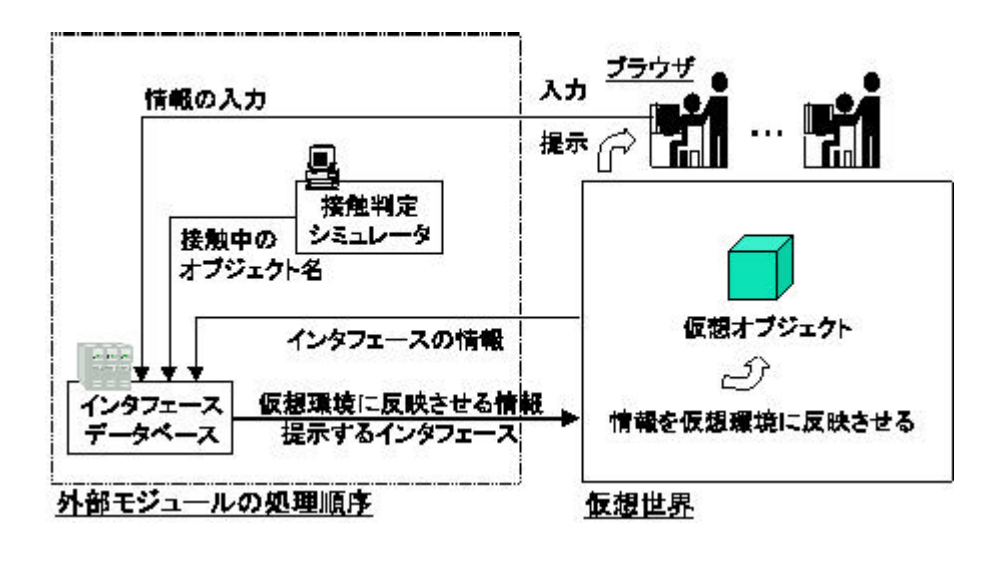

5.4:

5.1.3

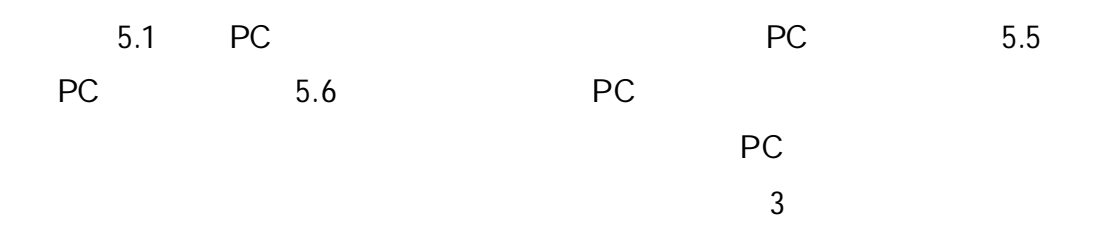

5.7

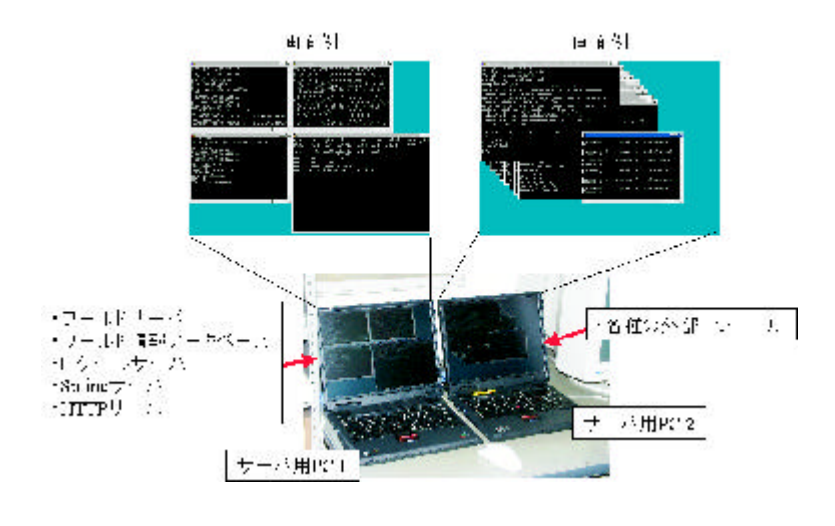

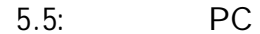

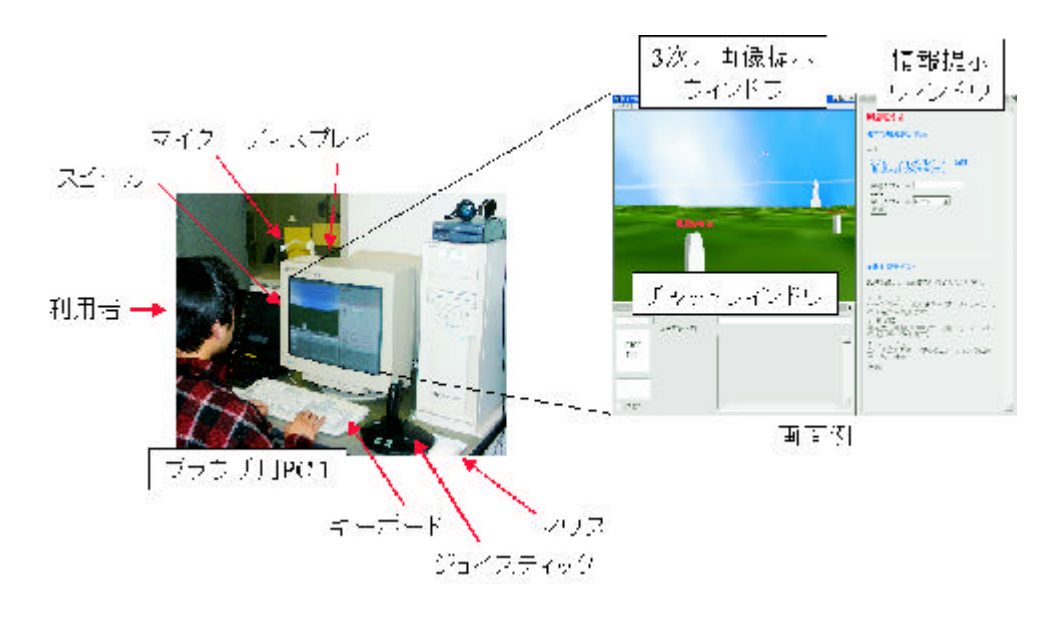

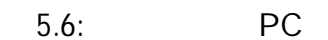

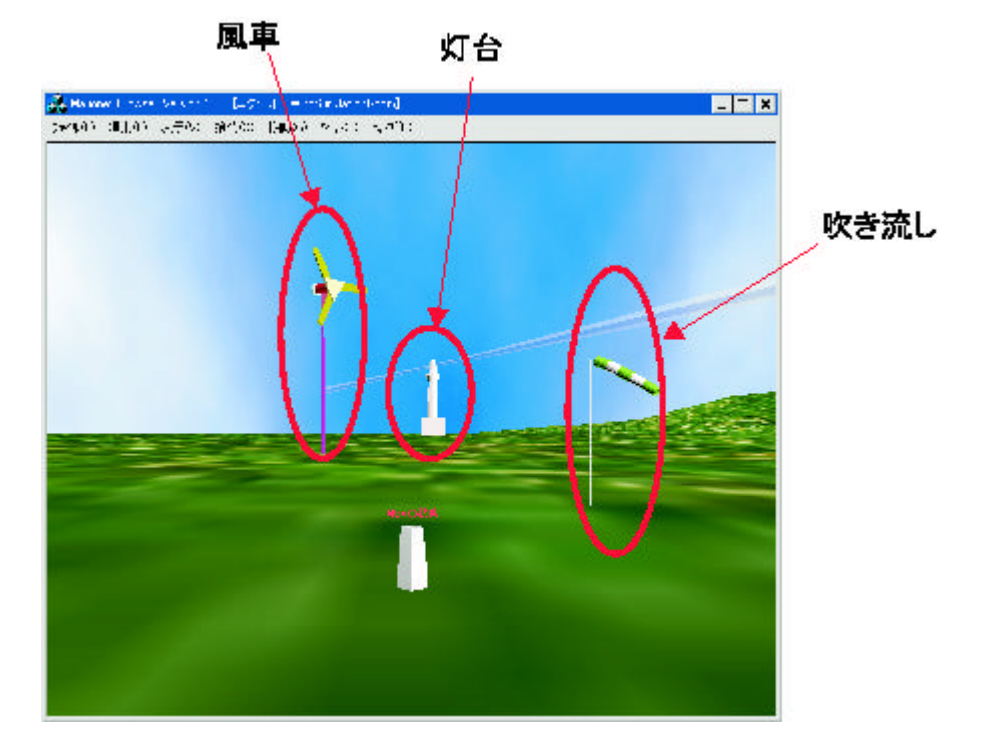

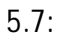

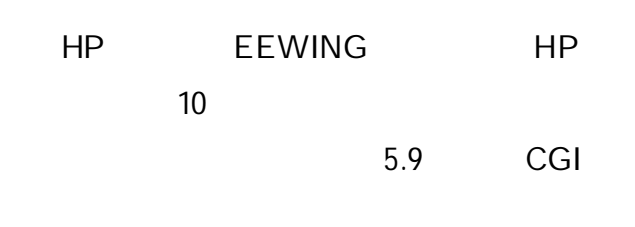

5.10

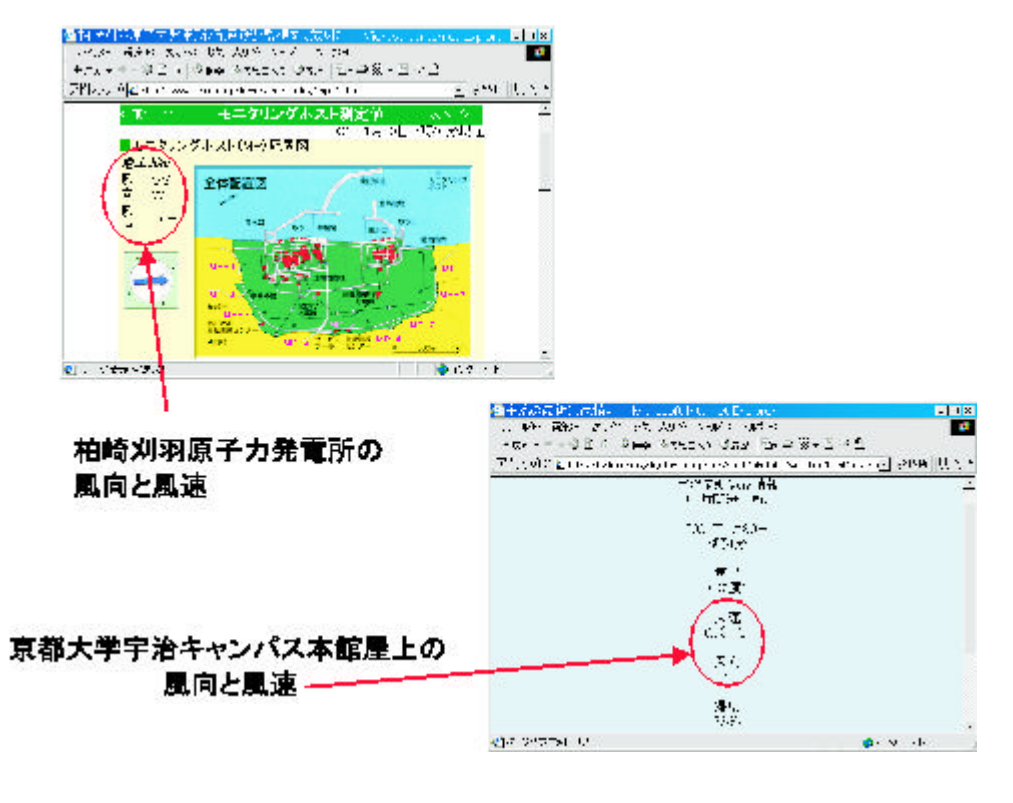

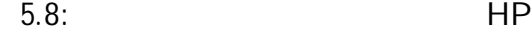

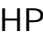

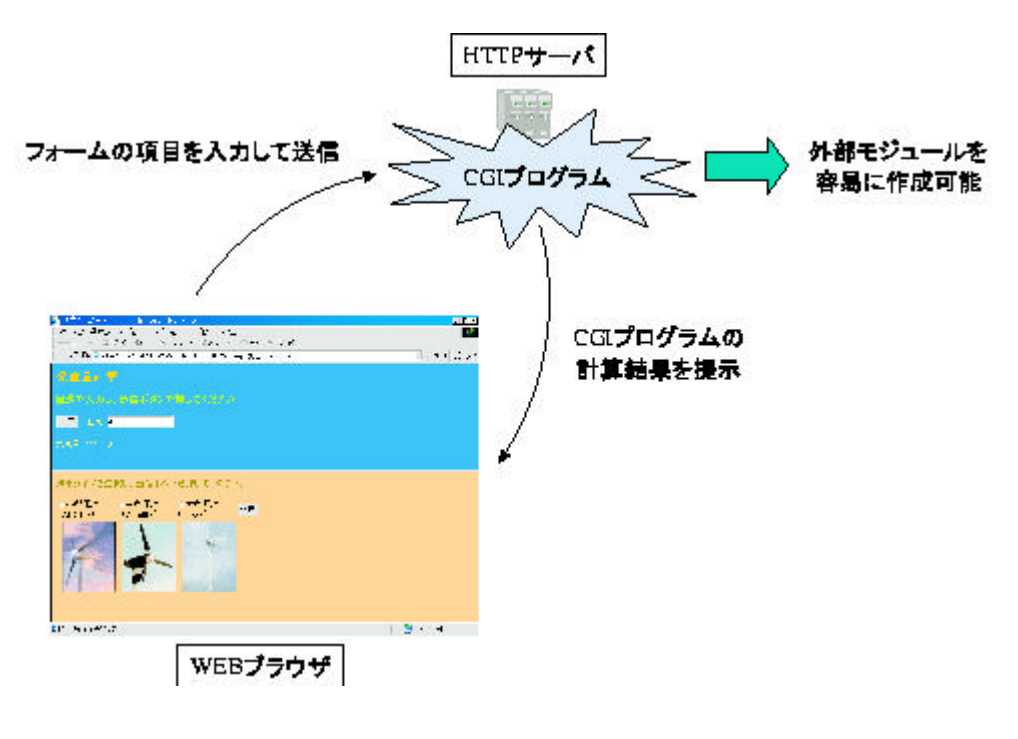

5.9: CGI

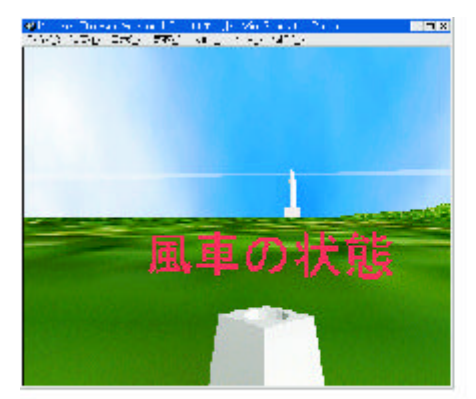

授触判定なし 仮想オプジェクトを通り抜ける。

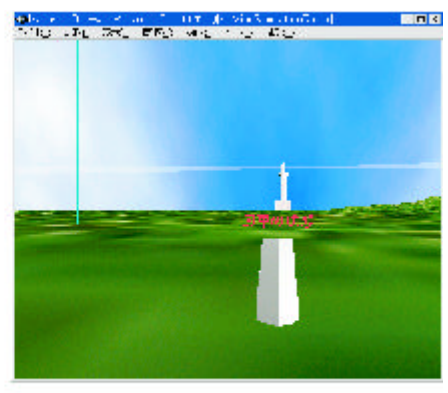

接触判定あり 仮想オブジェクトの新くで止まる

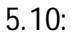
5.10

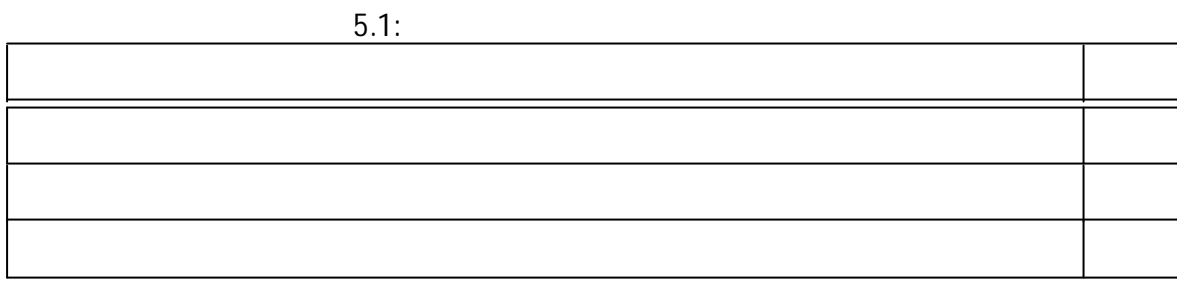

5.2

5.1

5.11

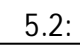

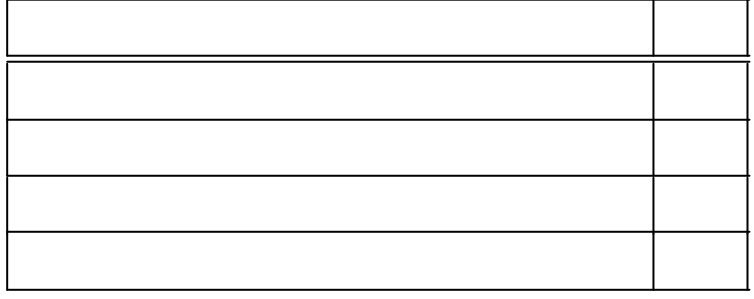

5.3

5.12

灯台の光が回転する

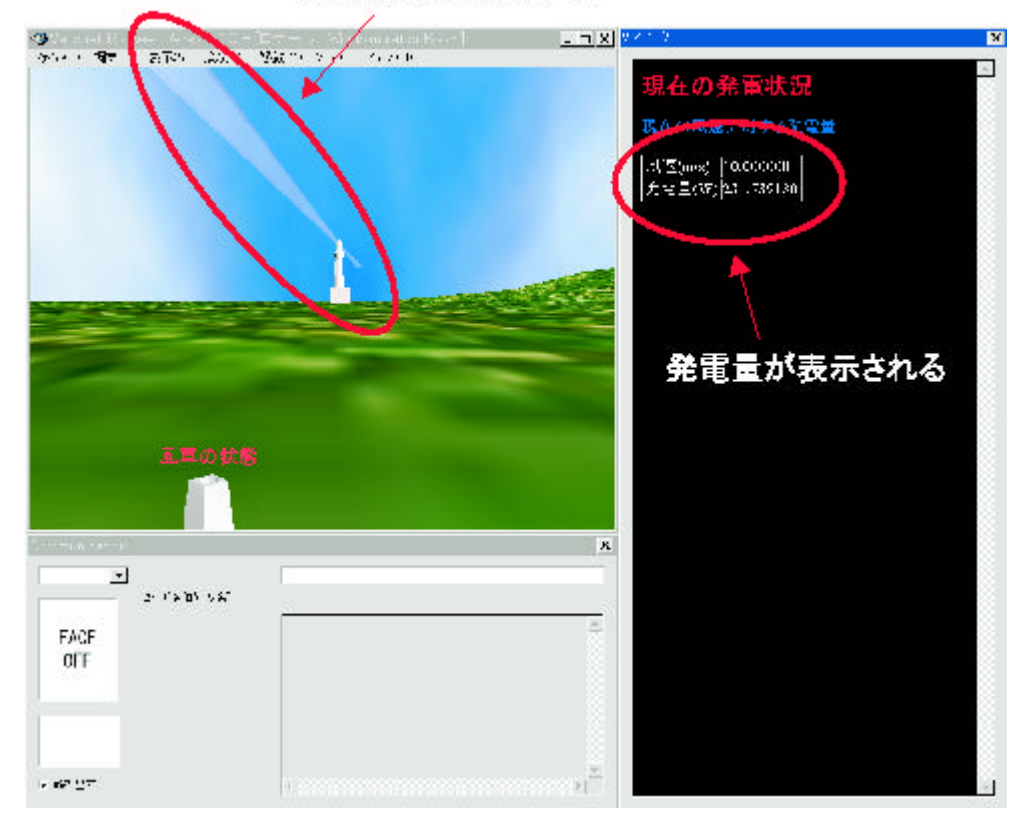

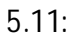

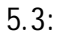

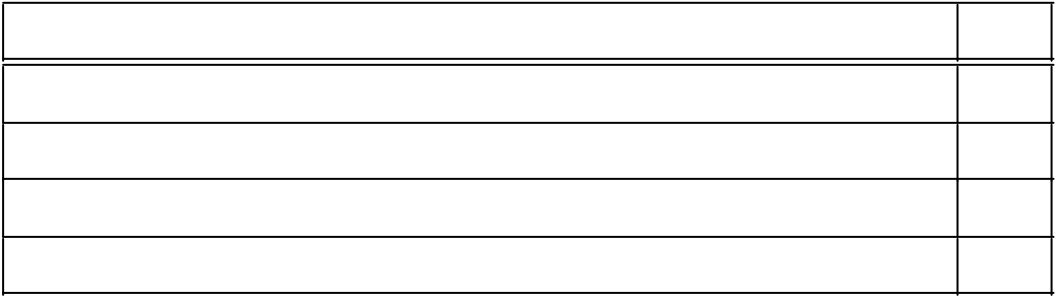

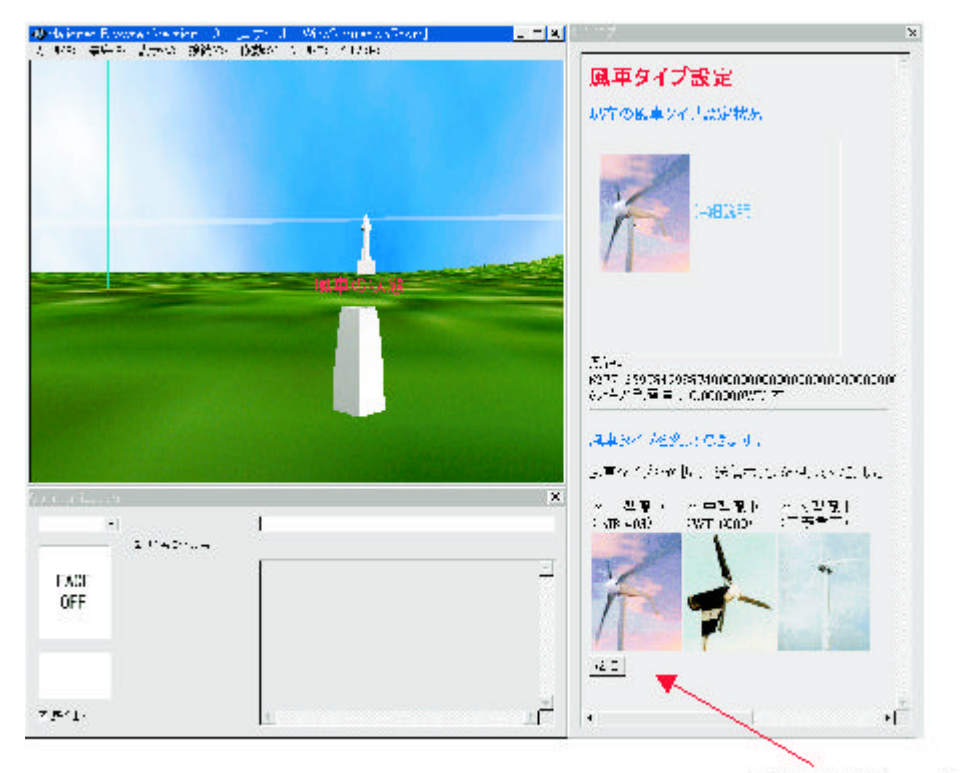

情報提示ウィンドウ

5.12:

 $5.1.4$ 

 $5.2$  $5.3$  $5.4$ 

**DVE** 

# 5.2 DVE

 $\overline{1}$ .  $\overline{2}$ . MALIONET

# $5.2.1$

 $\overline{2}$  $\mathbf 2$  $\overline{c}$ 

### $5.2.2$

 $5.13$  $5.4$  $\overline{A}$  $B_1$  $\text{Bi}(\text{i} = 1, \text{\&} \text{N})$ 

 $\overline{A}$ 

 $\overline{B}$ 

10ms

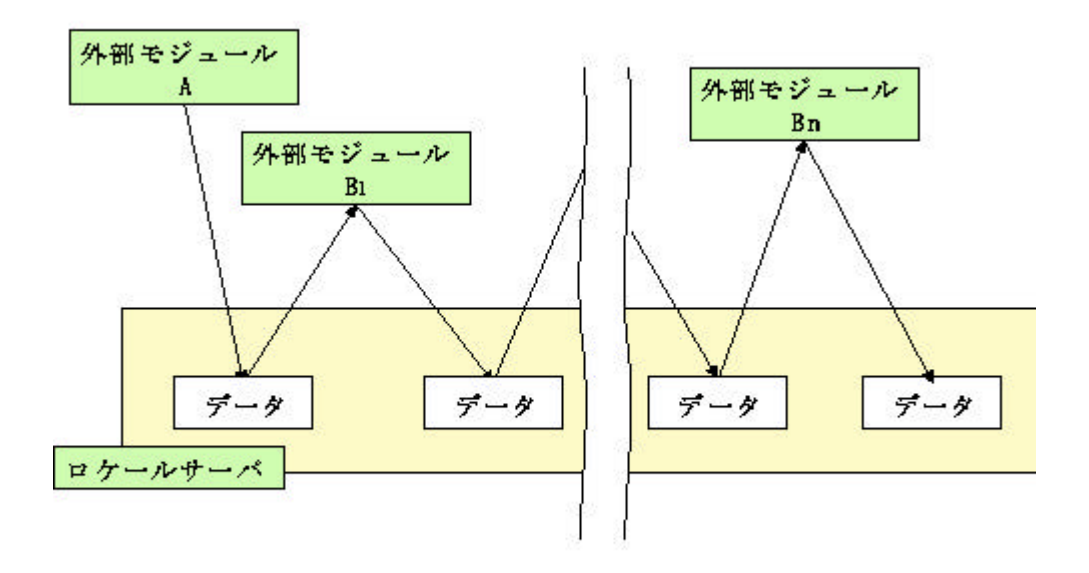

 $5.13:$ 

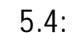

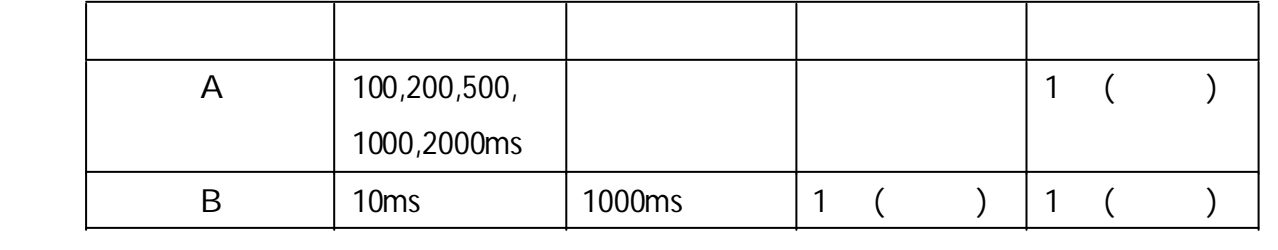

B N 1,5,10,20

100ms

1

### 5.2.3

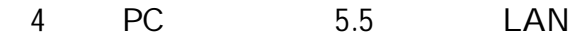

#### 4.1.1

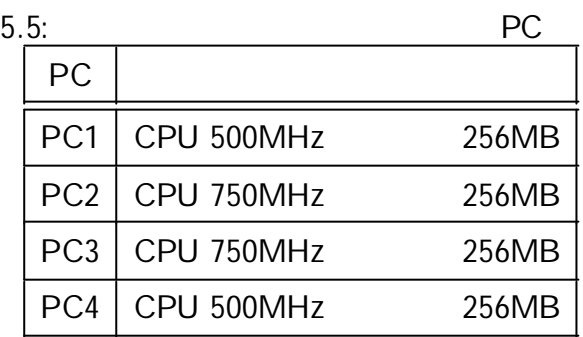

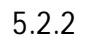

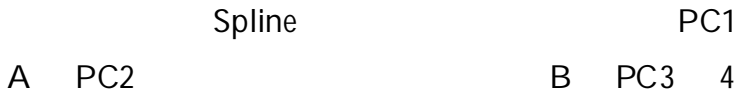

### 5.2.4

5.6

5.14

2500

2500

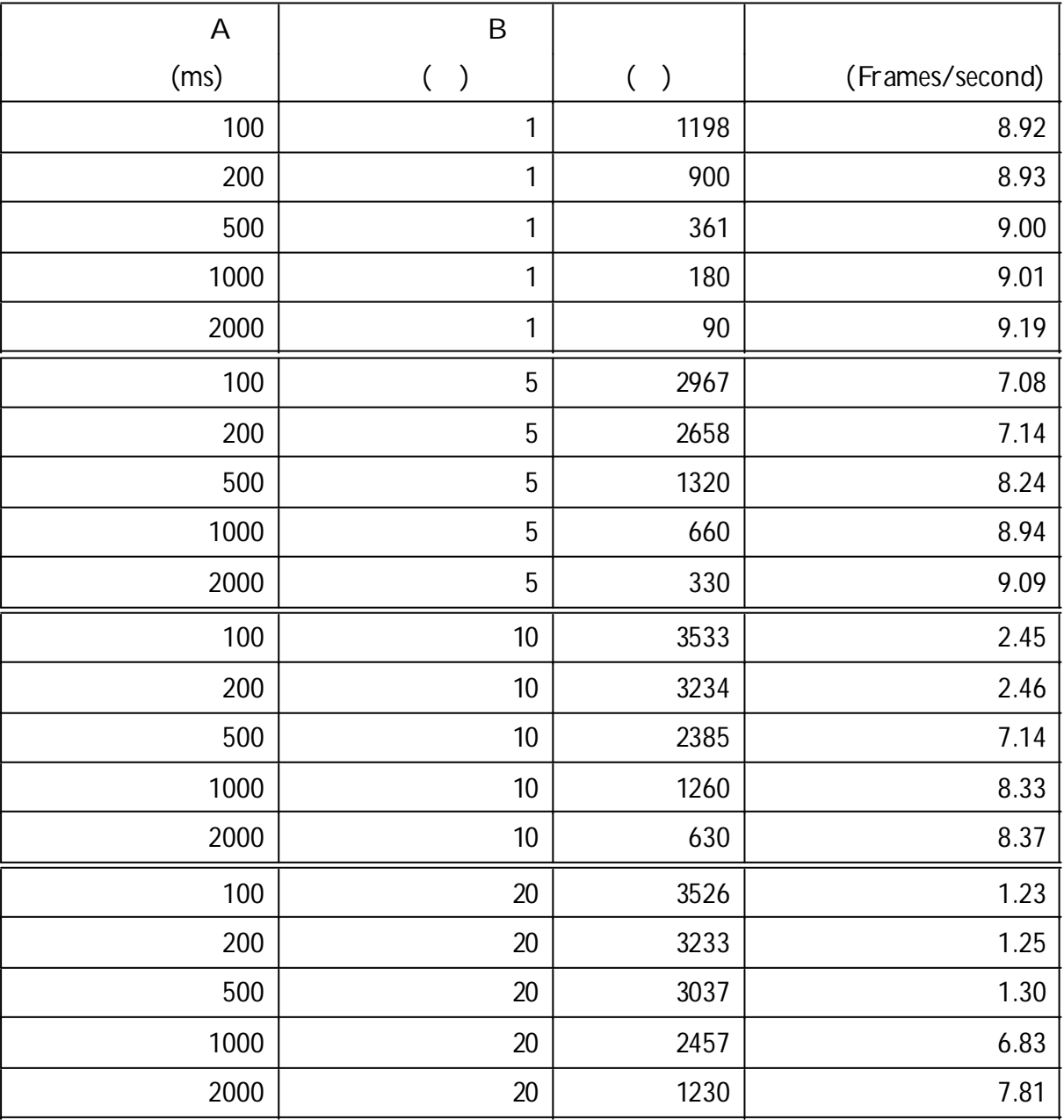

5.6:

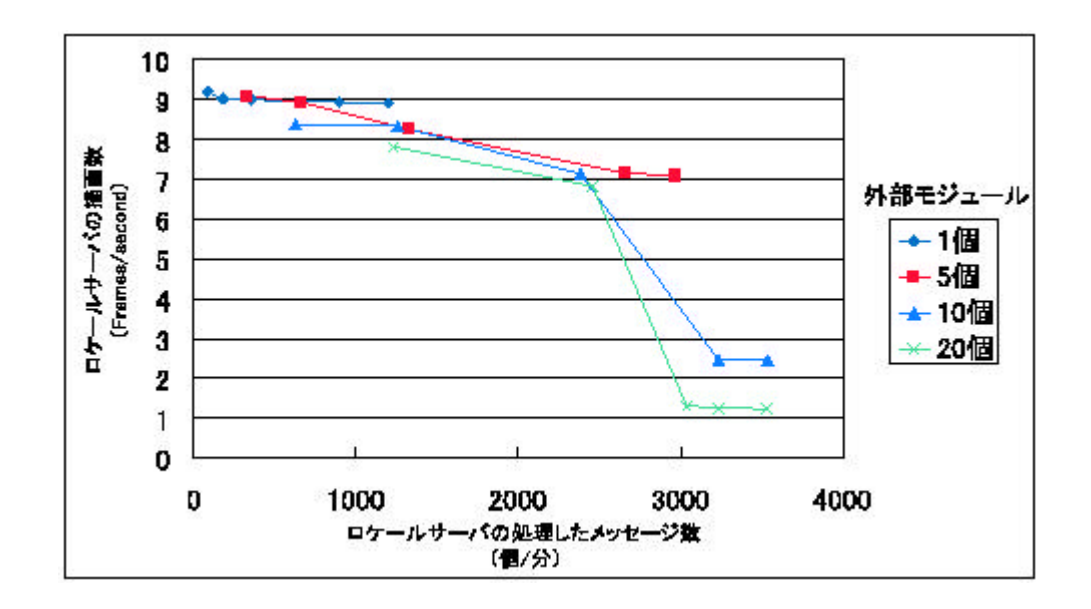

5.14:

MALIONET

( 2500 )

5.3

5.1

5.2

NETCOM NETCOM

### **DVE**

 $\overline{3}$ 

 $\overline{1}$ 

#### 1Frame

 $5.4$ 

**DVE** 

6 2 DVE 3

 $1.$  2.  $2.$  3.

4

5 1. 2.

# DVE

[1] Martin R. Stytz : Distributed Virtual Environments, IEEE Computer Graphics and Application, Vol. 16, No. 3, pp. 19-31 (1996).  $[2]$  (1993). [3] , , , : , Vol. 117-D, No. 2, pp. 231-237 (1997). [4] Chris Webb, Randy Garrett: Virtual Biology : Simulating the Cell, Proceedings of the Virtual Worlds and Simulation Conference (VWSIM '99), pp. 27-32 (1999). [5] , , Vol. 31, No. 12, pp. 1228-1223 (1992). [6] : , , Vol. 3, No. 1, pp. 32-41 (1998). [7] : VR,  $VR$ , Vol. 4, No. 2, pp. 143-146 (1999). [8] Richard C. Waters, and John W. Barrus The rise of shared virtual environments, IEEE SPECTRUM, Vol. 34, No. 3, pp. 20-25 (1997). [9] , : - PAW -, , Vol. 4, No. 2, pp. 399-406 (1999). [10] http://www.blaxxun.com [11] https://www.japanet.co.jp/vrml/  $[12]$  :  $\mathbf{r}$ (2000).

 $[13]$  , , , , , , , , , , , ,

, Vol. 5, No.4, pp. 1103-1112 (2000).

 $[14]$  , , , , , , ; :HyCLASS, NTT R&D, Vol. 46, No. 6, pp. 99-106, Aug (1997).

,

, the contract of the contract of the contract of the contract of the contract of the contract of the contract of the contract of the contract of the contract of the contract of the contract of the contract of the contrac

, ,

- [15] http://www.3d-ies.com/
- $[16]$  , , , , , , , ,

, pp. 335-340 (1999).

- [17] , : , Human Interface N&R, Vol. 12, No. 2, pp. 163-169 (1997).
- [18] http://vs.sony.co.jp
- [19] M. Yamamoto, H. Yoshikawa, T. Nagamatsu and D. Iwata : Human Performance, Situation Awareness and Automation: User-Centered Design for the New Millenium, Savannah, U.S.A, October 15-19, pp. 330-335 (2000).

- [21] http://www.sharp.co.jp/sc/excite/cook/text/c-index.htm
- $[22]$  : 12 (2000).
- [23] Rodger Lea, Yasuaki Honda, Kouichi Matsuda, and Jun Rekimoto : Technical issues in the design of a scaleable shared virtual world, SCSL-TR-95-039 A (1995).
- $[24]$  , , , , , , , , , , , ,

Vol. 2, No. 2, pp. 137-142 (2000).

[25] Richard C. Waters, David B. Anderson, William S. Yerazunis, : "Spline",  $\blacksquare$ , Vol. 71, No. 2 pp. 26-29(1997).

<sup>[20]</sup> http://www.isc.intsp.or.jp/

- [26] Richard Fujimoto : Parallel Discrete Event Simulation, Communications of the ACM, Vol. 33, No. 10 (1990).
- [27] K. Mani Chandy and Jayadev Misra : Distributed simulation: A Case Study in Design and Veri<sup>-</sup>cation of Distributed Programs, IEEE Transactions on Software Engineering, Vol. SE-5, No. 5, pp. 440-452 (1979).
- [28] Jayadev Misra : Distributed Discrete-Event Simulation, ACM Computing surveys, Vol. 18, No. 1, pp. 39-65 (1986).
- [29] Capin, Pandzic, Magnenat-Thalmann, Thalmann : Avatars In Networked Virtual Environments, JOHN WILEY& SONS, LTD (1999).
- [30] J.L.Peterson : (1984).
- [31] Maria Hybinette, Richard Fujimoto : Optimistic Computations in Virtual Environment, Proceedings of the Virtual Worlds and Simulation Conference (VWSIM '99), pp. 39-44 (1999).
- [32] http://www.opengl.org
- $[33]$  : Visual C++ 5.0 , (1998).

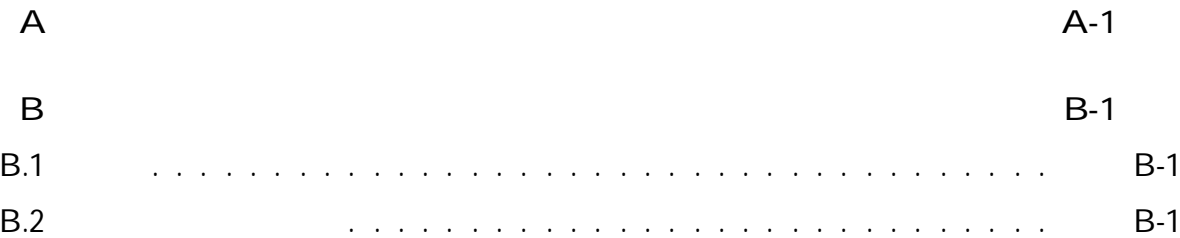

B.1 2

 $B-2$  $\mathcal{L}(\mathcal{L}(\mathcal{L}(\mathcal{L}(\mathcal{L}(\mathcal{L}(\mathcal{L})))$ 

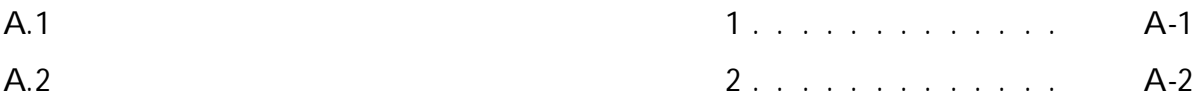

 $\overline{\mathsf{A}}$ 

A.1 A.2

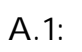

 $\overline{1}$ 

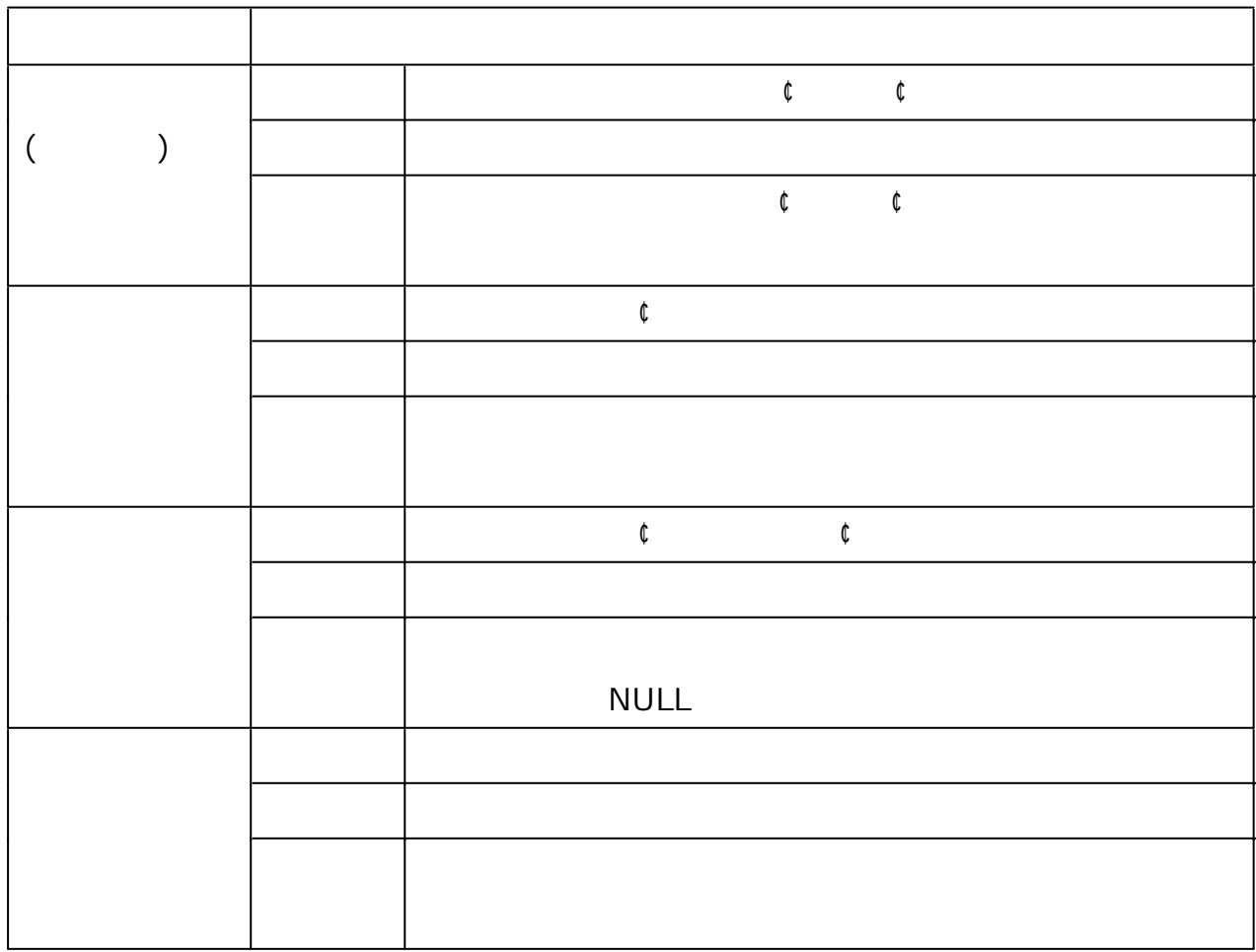

A.2:  $\sim$  2

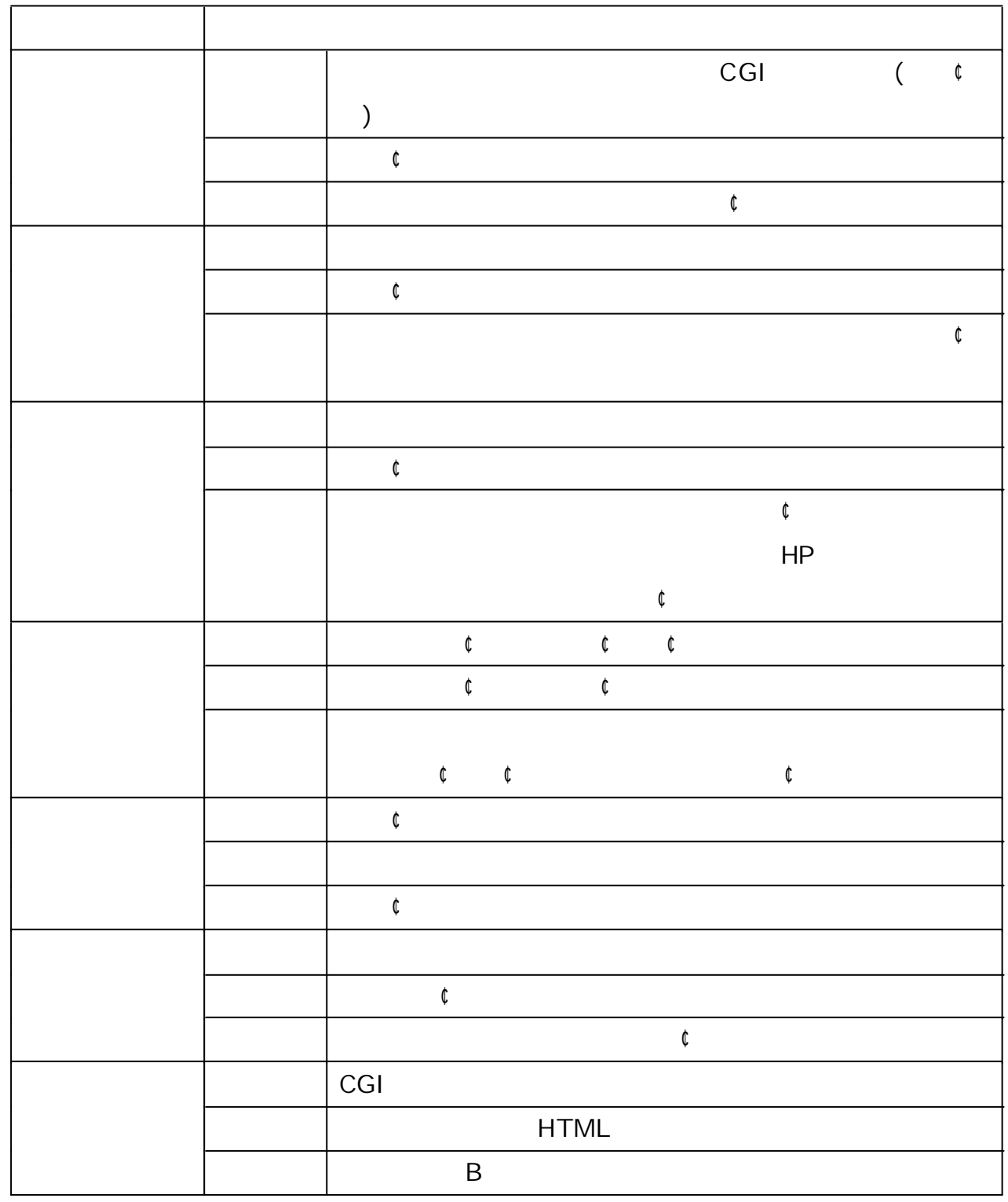

B.1

B

5.1

1 CGI(Common Gateway Interface) HTML CGI

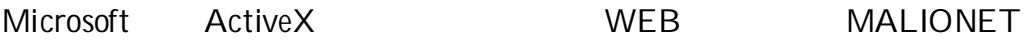

# B.2

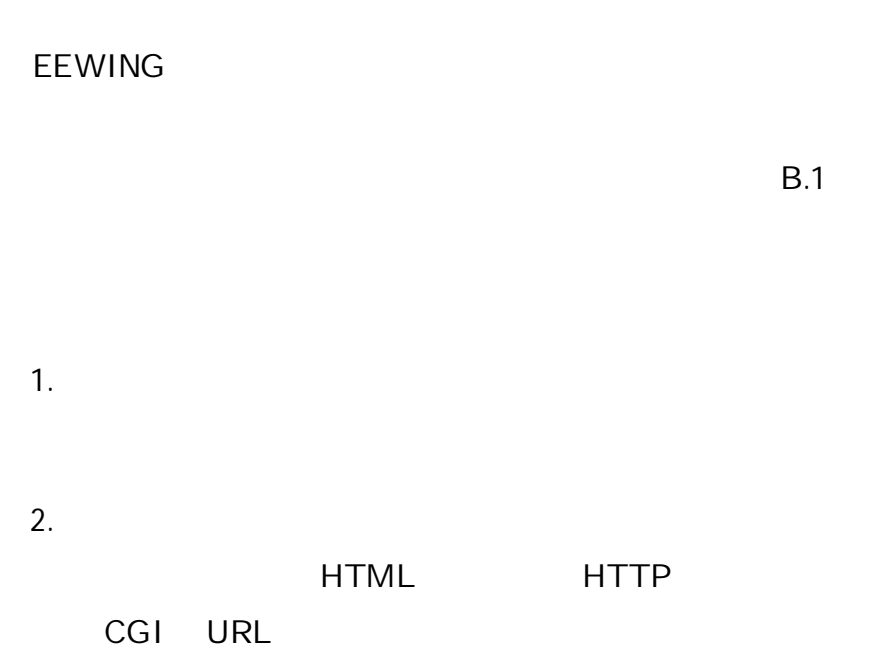

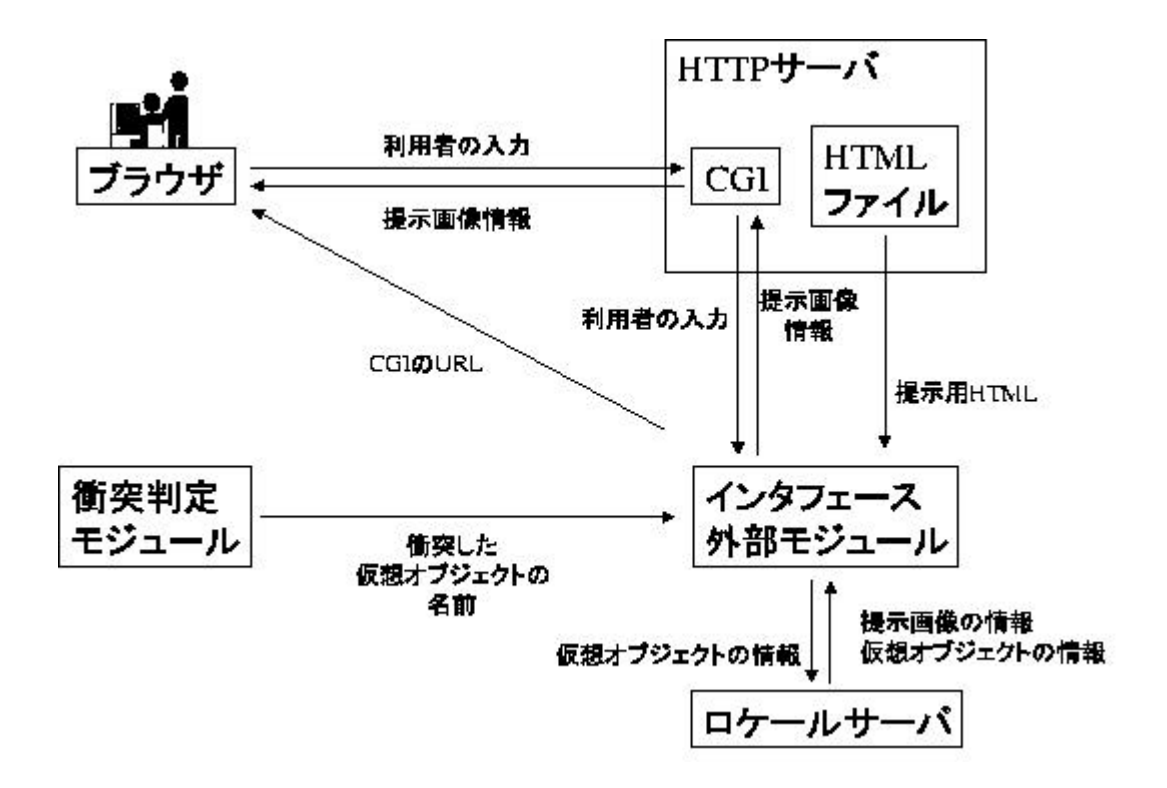

B.1: 2

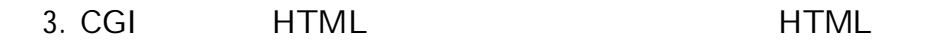

- 1.
- 2. HTTP CGI
- 3.
- 4.